*RÉPUBLIQUE ALGÉRIENNE DÉMOCRATIQUE ET POPULAIRE MINISTÈRE DE L'ENSEIGNEMENT SUPÉRIEUR ET DE LA RECHERCHE SCIENTIFIQUE* 

**UNIVERSITÉ IBN-KHALDOUN DE TIARET**

**FACULTÉ DES SCIENCES APPLIQUÉES DÉPARTEMENT DE GÉNIE ÉLECTRIQUE** 

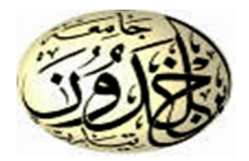

# **MÉMOIRE DE FIN D'ÉTUDES**

**Pour l'obtention du diplôme de Master** 

**Domaine : Sciences et Technologie** 

**Filière : Électronique** 

**Spécialité : Électronique des systèmes embarqués** 

# **THÈME**

# **FUSION D'IMAGES DE RÉSOLUTIONS SPATIALES DIFFÉRENTES : APPLICATION EN TÉLÉDÉTECTION SATELLITAIRE**

# **Préparé par : - M. NDUWAYO Jules - Mlle KONATE Diarhy Mocktar**

**Devant le Jury :** 

**Nom et prénoms Grade Etablissement Qualité M. L.Bessoltane** MAA Univ.Tiaret Président **M. R.Othmani** MAA Univ.Tiaret Examinateur **M. A.Ghellab** MCB Univ.Tiaret Encadreur

### **PROMOTION 2019 / 2020**

# **REMERCIEMENTS**

Nous remercions et gratifions tout d'abord DIEU, le tout miséricordieux le très miséricordieux de nous avoir montré ce jour honorable dans la santé et l'allégresse et de nous avoir permis la réalisation de ce modeste travail, qu'il soit loué et glorifié.

Nous remercions profondément notre professeur et encadreur M. GHELLAB A. pour son suivi, son soutien et ses conseils tout au long de ce travail et à tous ceux qui de loin ou de près ont contribué à l'élaboration de ce travail.

Nous adressons nos profonds respects et reconnaissances aux membres du jury pour avoir bien voulu examiner et juger ce travail. Sans oublier nos humbles professeurs pour l'honneur de nous avoir encadré tout au long de notre circuit universitaire.

Nous remercions également nos familles et nos amis pour leurs encouragements et leurs soutiens morals sans failles sans qui tout cela n'aurait pas pu arriver.

# **SOMMAIRE**

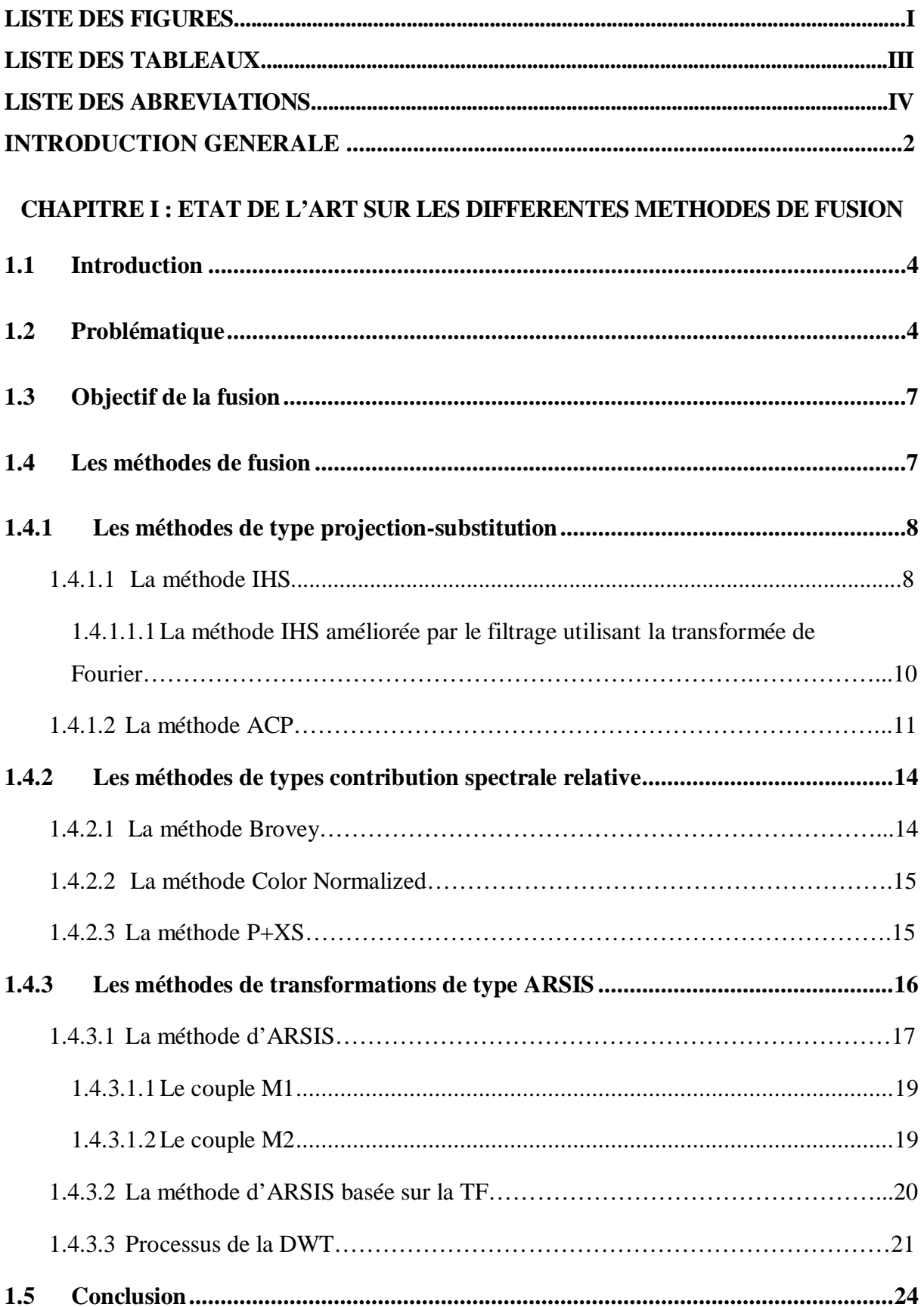

### **CHAPITRE II : ETUDE COMPARATIVE DES METHODES DE FUSION**

### **CONSIDEREES**

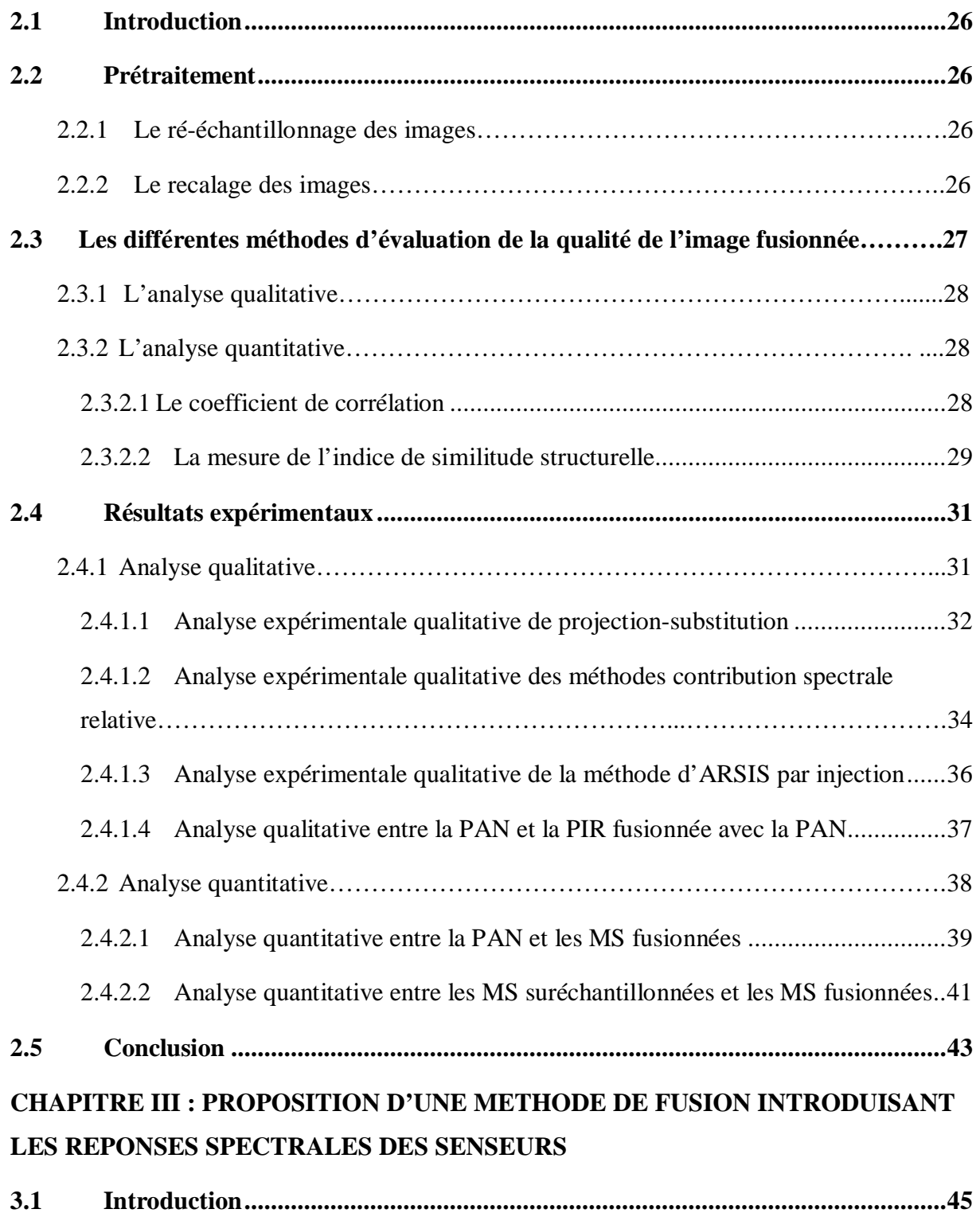

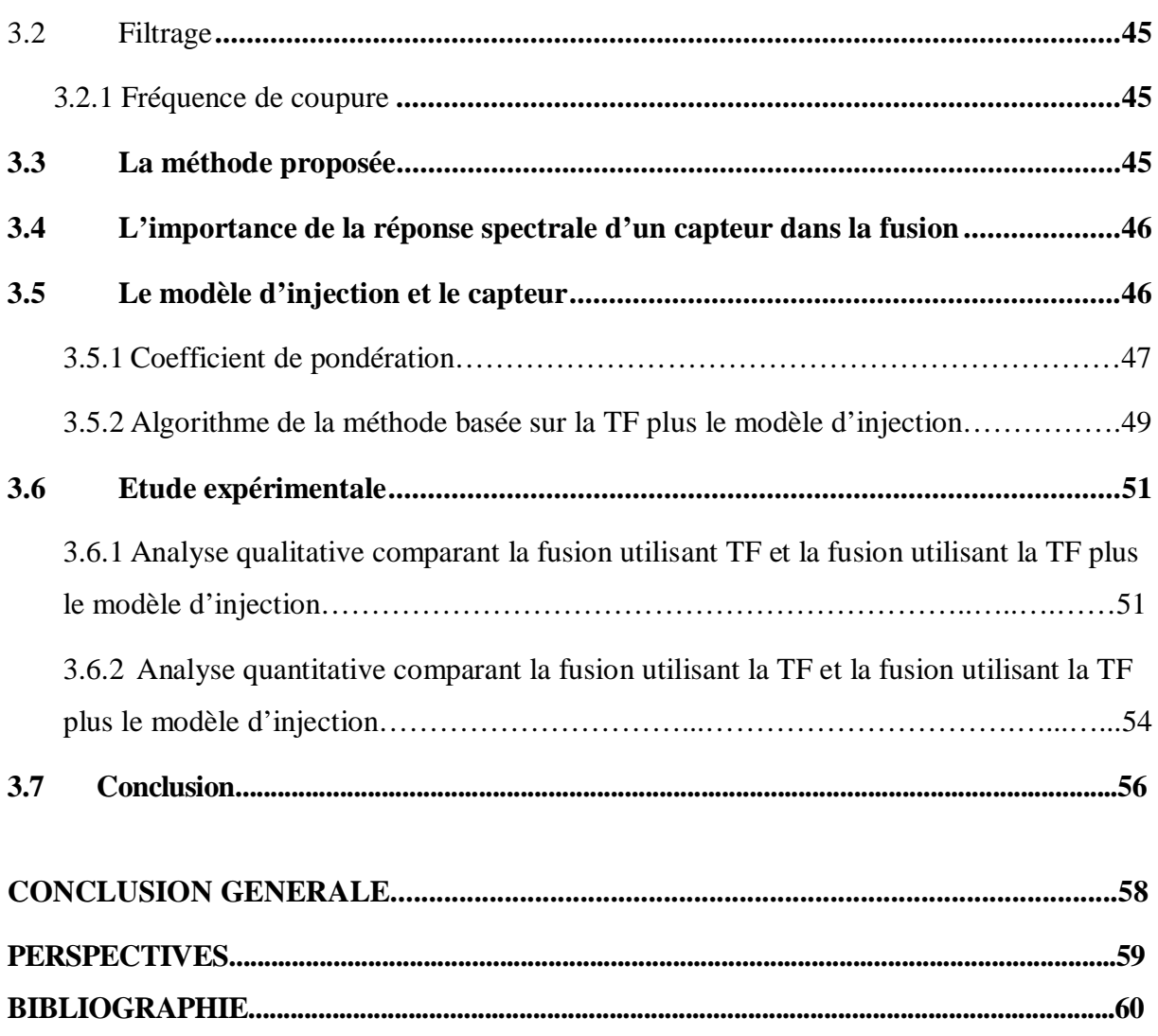

# **LISTE DES FIGURES**

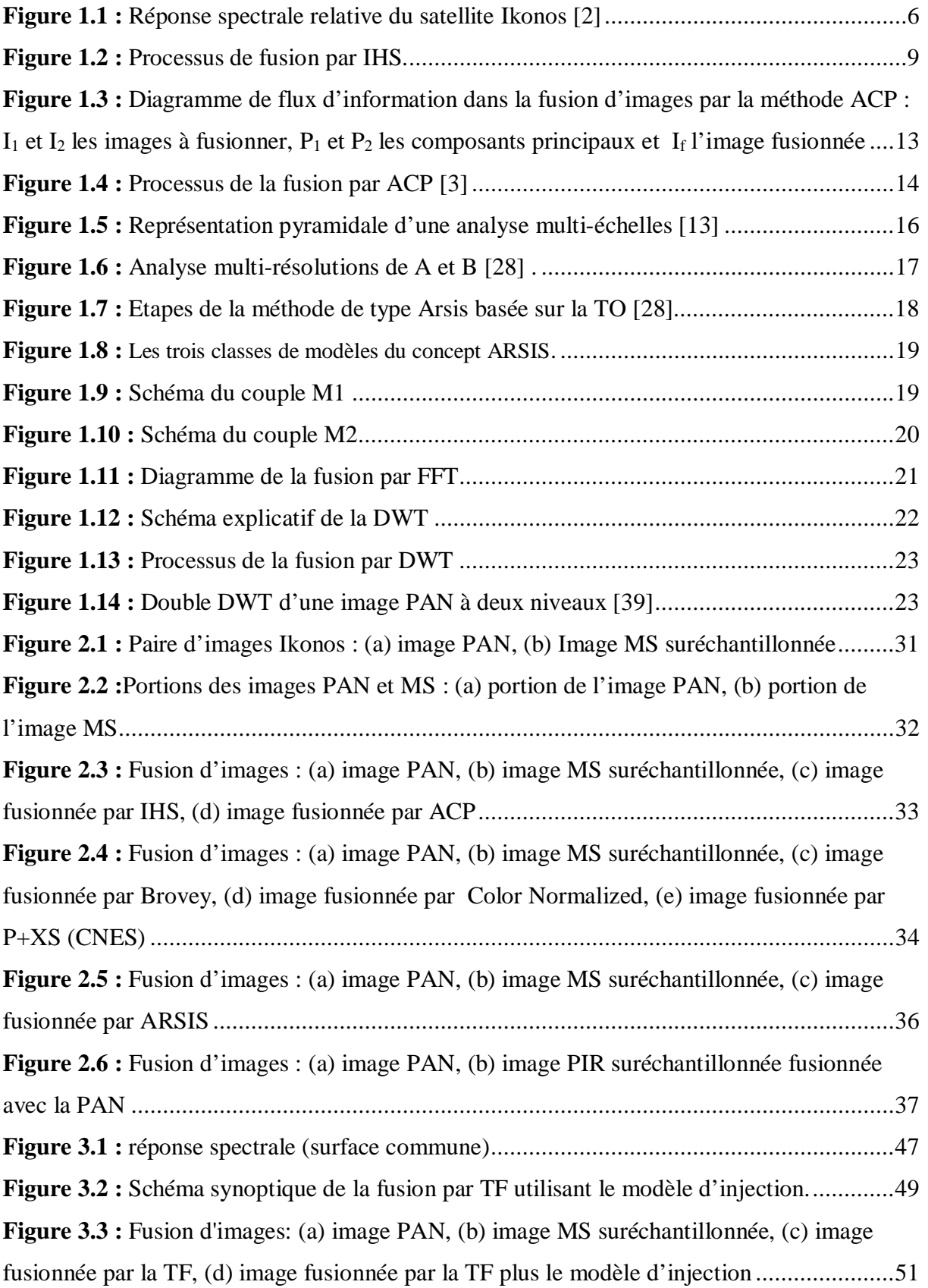

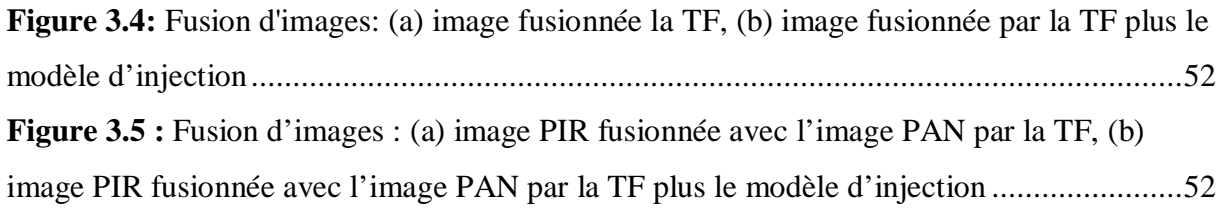

# **LISTE DES TABLEAUX**

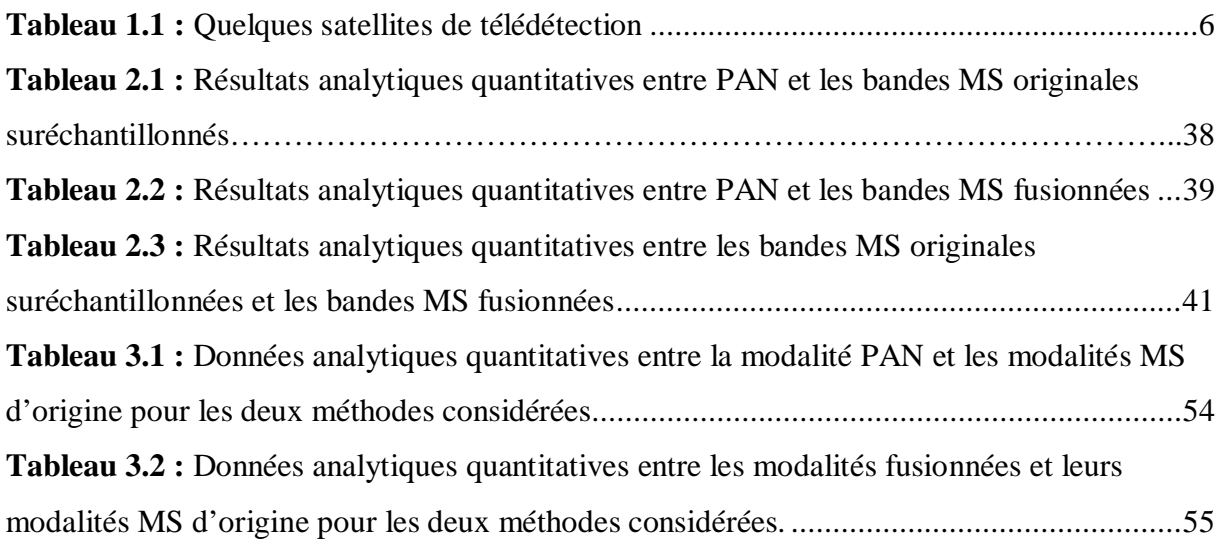

# **LISTE DES ABREVIATIONS**

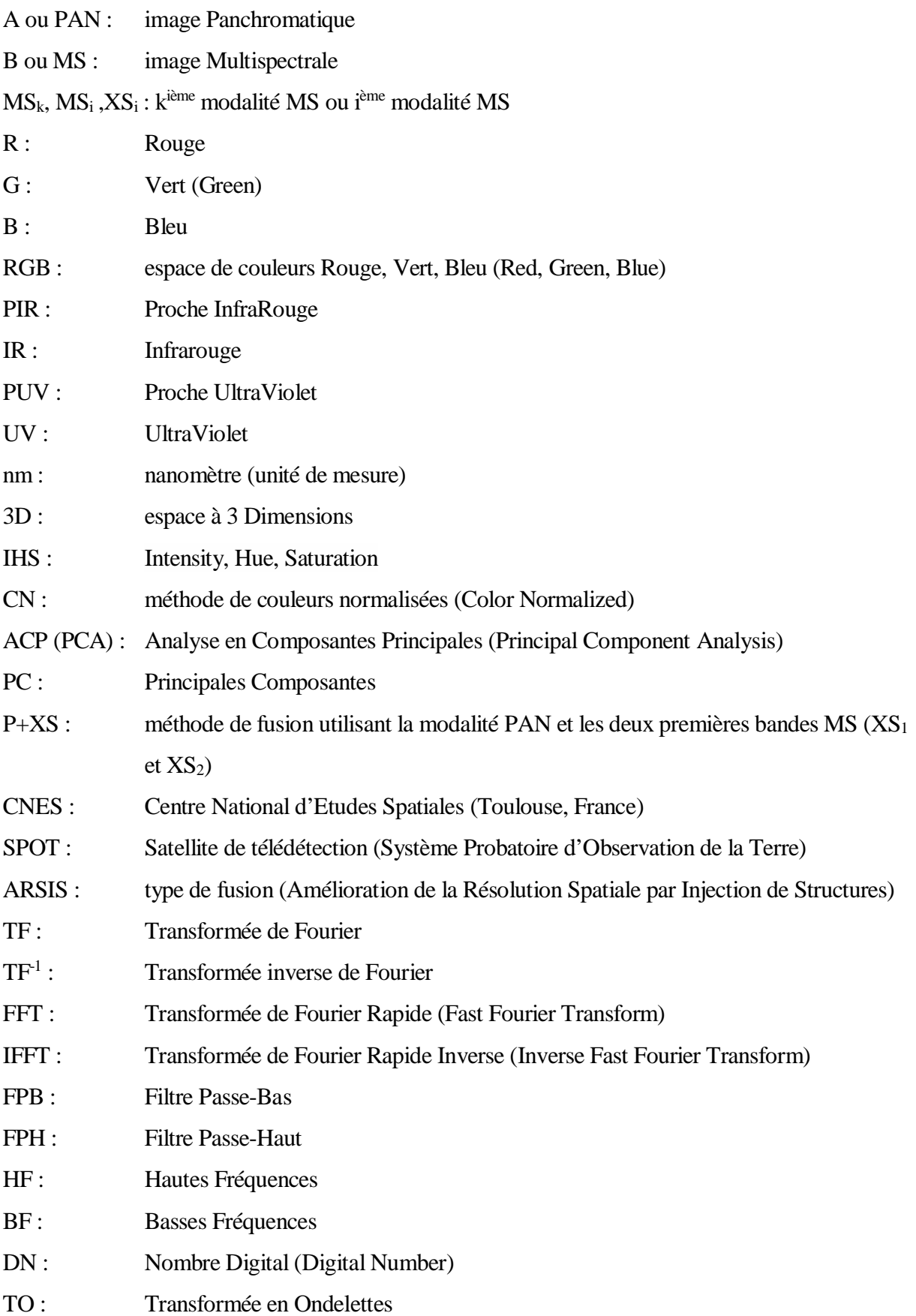

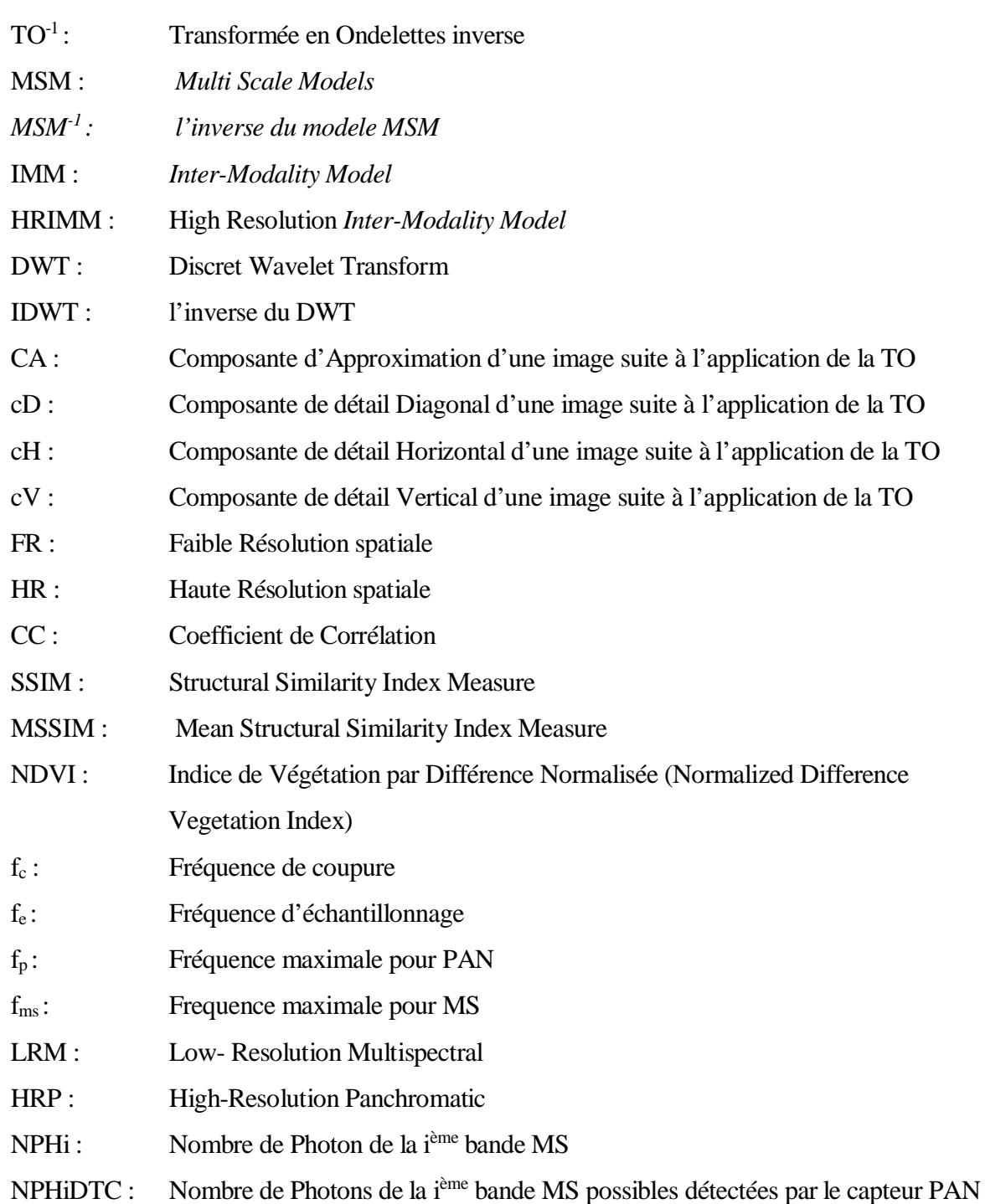

# **INTRODUCTION GENERALE**

La fusion d'image est une branche se classant dans le domaine du traitement d'images et qui consiste dans son sens le plus général à combiner deux ou plusieurs images dans l'intérêt d'obtenir une nouvelle image plus meilleures que les originales.

Dans le domaine satellitaire, les satellites délivrent des images de différente résolution tant spatiale que spectrale. Il n'est donc pas évident de pouvoir distinguer les natures des objets se trouvant sur une image si celle-ci ne possède uniquement qu'une bonne résolution spatiale au détriment d'une bonne résolution spectrale ou vis-versa. Telle est raison pour laquelle la fusion d'image satellitaire à résolution spatiale différentes est entrée en vigueur pour bien sûr trouver une image à la fois à haute résolution spatiale et spectrale. Ceci étant donc l'objet de l'étude de notre mémoire.

Nous avons donc divisé notre travail en trois chapitres :

Le premier chapitre établit un état de l'art sur l'ensemble des grands types de méthodes de fusion d'images satellitaires. Les notions générales sur chaque méthode y sont présentées, y compris leur mode de fonctionnement.

Le deuxième chapitre concerne l'étude expérimentale sur chaque méthode de fusion. Nous allons effectuer des analyses qualitatives et quantitatives sur chaque image fusionnée afin de pouvoir les comparer dans le but de trouver celle qui présente les meilleures caractéristiques spatiales et spectrales.

Le troisième et dernier chapitre sera dédié à l'une de ces méthodes de fusion que nous aurons jugé être celle qui fournit les meilleurs résultats dans le but de pouvoir lui apporter encore plus d'améliorations. Nous détaillerons les caractéristiques de notre algorithme qui nous aura permis d'apporter des améliorations à la méthode de fusion choisie.

Le bilan de ce travail sera dressé dans la conclusion générale.

# **CHAPITRE 1 : ETAT DE L'ART SUR LES DIFFERENTES METHODES DE FUSION D'IMAGES**

# **1.1 Introduction**

La fusion d'images de télédétection spatiale s'est avérée être une technique très prometteuse dans l'observation de la terre en ses divers applications telles que la supervision des champs agricoles, urbaines, surveillance du trafic routier et des forêts...etc. De ce fait plusieurs méthodes proposées dans la littérature furent élaborées dans le but de favoriser une bonne combinaison d'images. Dans ce chapitre introductif, nous mettons en évidence quelques-unes de ces différentes méthodes qui permettent l'aboutissement d'une fusion d'images satellitaires puis en décortiquer leurs principes de fonctionnement ainsi que les divers inconvénients et avantages dont elles font face.

# **1.2 Problématique**

 L'innovation technologique a permis à l'homme d'envoyer un grand nombre de satellites dans l'espace. Ces satellites étant différents les uns que les autres, ont bien entendu des fonctionnalités différentes. Parmi elles, il y'en a celles dotées d'une multitude de capteurs dans le but de prendre des images afin d'observer la terre.

En effet, une image satellitaire est une source d'informations cruciales et distincte selon le domaine d'application comme la suivie démographique d'une population, l'aménagement des villes, les régions non exploitées, la désertification, les catastrophes naturelles à venir, la cartographie, …

Les capteurs intégrés dans les satellites réagissent comme la pupille de l'œil, qui en présence d'une quantité de flux lumineux, celle-ci se dilate ou se contracte pour s'y adapter. Cette adaptation joue donc sur la taille de la bande d'observation et de par ce fait, avoir un impact sur les différentes caractéristiques de l'mage notamment sur l'ensemble des paramètres liés à sa résolution spatiale.

Au départ, les premiers satellites lancés disposaient des capteurs qui fournissent des images nettes, claires, et bien détaillées ; des images avec une très bonne résolution spatiale. Mais présentant un inconvénient majeur du fait que ces images n'étaient pas en couleur ; autrement dit, elles étaient en niveau de gris (avec une faible résolution spectrale ou signature couleurs). Par conséquent l'analyse des données rencontrait des ambiguïtés comme par exemple la délimitation des différentes régions, ou sur la nature des objets. On appellera ces images « des images panchromatiques » ou tout simplement PAN.

Plus tard, d'autres types de satellites avec des capteurs délivrant des images ayant des caractéristiques différentes à celles de la PAN furent lancés. Ces images acquises ont une résolution spatiale faible. Néanmoins elles comportent une bonne résolution spectrale (information couleur). On nommera ces images « des images multispectrales » abrégées en « MS ».

On ne pouvait pas rencontrer les deux paramètres à leur meilleur état sur une même image. Or une image ne peut être bien interprétée que si elle présente à la fois une bonne résolution spatiale et spectrale.

Pour faire face à ce problème, deux solutions sont envisageables. La première est de concevoir un capteur susceptible de délivrer des images de haute qualité sur le plan spatial et spectral simultanément. Techniquement ces deux concepts sont difficiles à mettre en œuvre à cause d'un compromis qui existe entre les différents types de résolutions. De plus, financièrement, mettre en place des capteurs encore plus sensible coute très cher. Omis la notion budgétaire, d'autres types de contraintes sont à tenir en compte notamment le poids du fusée, la puissance de propulsion, la

### **CHAPITRE 1 ETAT DE L'ART SUR LES DIFFERENTES METHODES DE FUSION D'IMAGES**

capacité mémoire qui se verrait multiplier par 16 (dans le cas du satellite Ikonos à titre d'exemple). Dans cette solution, on serait également obligé d'abandonner les premiers satellites PAN et MS toujours en fonctionnel et cela serait non seulement du gaspillage mais également une perte énorme. La deuxième solution, qui fait objet de notre étude, est la fusion des images. Elle consiste à récupérer les images à résolution différentes issues de deux satellites panchromatiques et multispectrales ou d'un même satellite qui dispose des capteurs PAN et MS à la fois puis de les fusionner dans le but d'avoir une nouvelle image à haute résolution tant spectrale que spatiale tout en conservant l'information contenue dans les deux images originales. Cette solution s'avère être meilleure par rapport à la précédente dans la mesure où elle exploite les anciens satellites en fonctionnement. C'est une méthode pas trop complexe qui nécessite une bonne manipulation de certains logiciels de programmation afin de pouvoir fusionner les images.

Ci-dessous, le tableau-I montre quelques différents satellites de télédétection les plus connus ainsi que leur divergence sur le plan de la résolution. Les données figurant dans le tableau ont été collectées à partir de [7] [16] [17] [21] [23] [35].

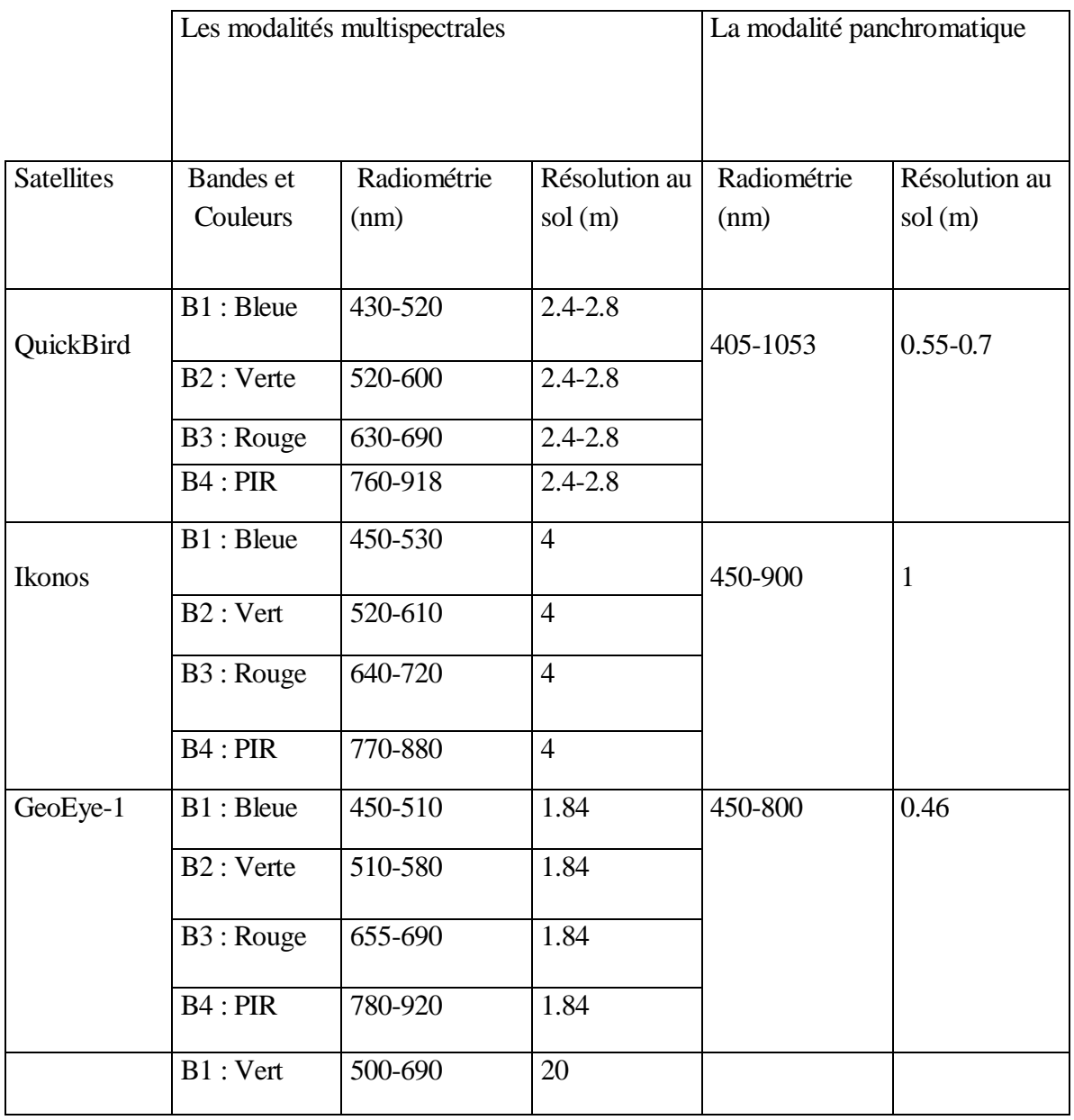

### **CHAPITRE 1 ETAT DE L'ART SUR LES DIFFERENTES METHODES DE FUSION D'IMAGES**

| Spot 4 | $B2:$ Jaune | 610-680   | 20 | 500-1750 | 10 |
|--------|-------------|-----------|----|----------|----|
|        | B3:PIR      | 780-890   | 20 |          |    |
|        | B4:MR       | 1580-1750 | 20 |          |    |

**Tableau 1.1 :** Quelques satellites de télédétection

Si on analyse les données de ce tableau, on remarque que chaque satellite possède des bandes (ou spectres) dont chacune se trouve dans sa propre intervalle radiométrique (longueur d'onde) bien défini. Cela rend impossible de trouver un spectre qui s'ingère dans un autre spectre. A l'exception faite pour la bande panchromatique que l'on trouve sensible à une large gamme spectrale pouvant couvrir les autres longueurs d'onde visibles voire même les infrarouges dans certains cas compte tenu du capteur en jeu (voir comme exemple la figure 1.1 qui illustre les différentes réponses spectrales du satellite Ikonos).

De plus, on constate que, quel que soit le satellite considéré, la modalité panchromatique a énormément l'avantage en ce qui concerne la résolution au sol. En effet, on trouve que celle-ci est 3 à 4 fois plus importante que la résolution au sol des modalités multispectrales. Cependant, ces mêmes modalités MS possèdent néanmoins l'avantage d'être dans l'espace colorimétrique contrairement au PAN qui ne l'est pas.

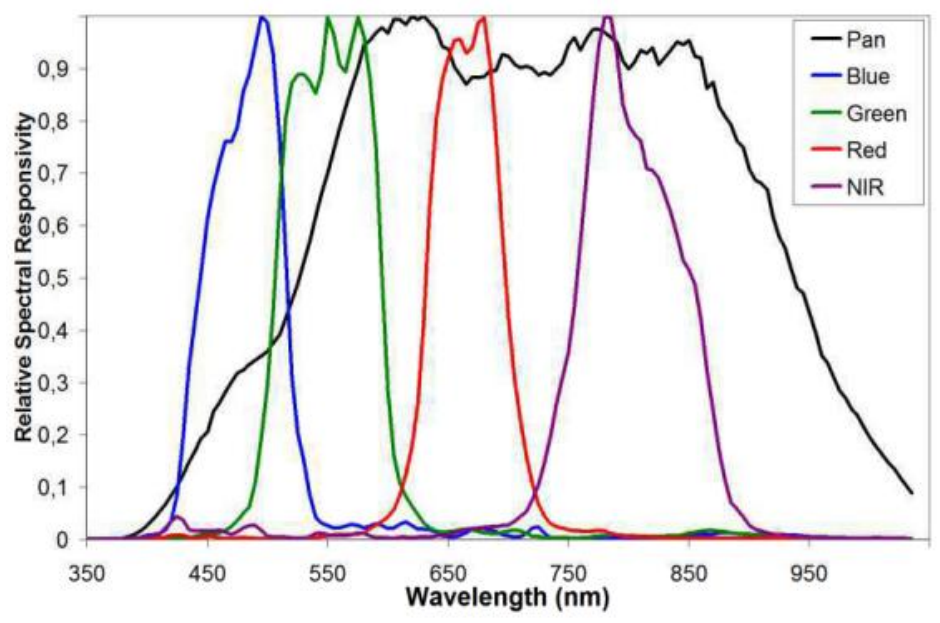

**Figure 1.1 :** Réponse spectrale relative du satellite Ikonos [2]

# **1.3 Objectif de la fusion**

Tout d'abord, la fusion est une procédure qui consiste à combiner des images (représentant toutes une même scène) de nature différente (différentes modalités) du point de vue résolution dans le but d'obtenir une nouvelle image qui conserve toutes les informations contenues dans les images originales.

Toutefois, combiner des images, puis avoir comme résultat une image fusionnée sans qu'il n'y ait une distorsion du point de vue spectral ou spatial au sein de celle-ci, n'est pas chose facile à avoir, voire même impossible.

On rencontre, dans la littérature, le concept de fusion d'images (en vue d'une reconstruction 3D ou d'amélioration de résolution spatiale) dans plusieurs domaines notamment la médecine [27], et les domaines industriels [30], etc. En ce qui concerne la fusion satellitaire, elle intervient dans plusieurs disciplines telles que la cartographie dans l'élaboration des spatio-cartes [31], la climatologie pour la surveillance des précipitations, phénomènes naturels, dans l'étude des occupations du sol comme par exemple l'agriculture de précision (observation des champs agricoles et des forêts), etc.

Il existe plusieurs méthodes pour fusionner des images. Mais chaque méthode est avantageuse selon la situation dans laquelle on fait face. Par exemple la méthode de fusion qui sera appliquée dans le domaine cartographique des océans ne sera pas la même que celle qui sera prise ne compte dans l'étude l'urbanisation.

L'objectif de la fusion ne s'arrête pas seulement dans son intégrité, à l'augmentation de la qualité de l'information se trouvant dans l'image. Mais on peut citer toutefois d'autres facteurs qui s'avèrent être importants et qui viennent en cascade avec la fusion (nécessitant des images fusionnées pour les traiter dans le but d'avoir des résultats meilleurs que ceux obtenus sur des paires d'images isolées (non fusionnées)) :

- L'amélioration de la qualité visuelle pour faciliter la photo-interprétation,
- L'amélioration de la détection, l'extraction d'objets et de caractéristiques,
- L'amélioration de la classification thématique,
- L'amélioration de la détection des changements des images multi-temporelles [1].

# **1.4 Les méthodes de fusion**

Dans l'unique but d'apporter à une image multispectrale qui fait défaut au niveau de sa résolution spatiale, une meilleure résolution spectrale dont dispose l'image panchromatique, plusieurs auteurs ont mis en place une multitude de méthodes que l'on peut trouver dans la littérature.

Toutes ces méthodes de fusion sont regroupées en 3 grandes ensembles ou types [10] :

 $\perp$  Les méthodes de type projection-substitution

Parmi ce type de méthodes on peut en citer deux par exemple telle que :

- La méthode IHS (*Intensity, Hue, Saturation*)
- La méthode ACP (Analyse en Composantes Principales).
	- **↓** Les méthodes de type contribution spectrale relative

Dans ce type de méthodes, il y trouve notamment :

- La méthode P+XS
- La méthode de Brovey
- La méthode CN (*Color Normalised*)
	- Les méthodes de type ARSIS (Amélioration de la résolution Spatiale par Injection de Structures) :

On y rencontre par exemple :

- La méthode basée sur la transformée en ondelettes
- La méthode basée sur la Transformation de Fourier

# **1.4.1 Les méthodes de type projection-substitution**

Dans la littérature, on peut également les trouver sous la nomination des « méthodes à substitution des composants ». Ces méthodes, comme leur nom l'indique, consistent à substituer un composant d'une image par un autre élément qui se trouve dans une autre image. Si l'on dispose deux images satellitaires dont l'une est en mode MS et l'autre en mode PAN. Grâce à une projection ou transformation dans un nouvel espace, on va extraire de l'image MS la donnée spatiale, la mettre de côté puis la remplacer par l'information spatiale de l'image PAN. Après ce traitement, l'opération inverse de projection sera effectuée pour obtenir l'image fusionnée à haute résolution spatiale multispectrale. Autrement dit, elles sont basées sur la transformation de l'image qui présente une haute résolution spectrale [3] [4]. On en présente ici les méthodes IHS et ACP.

# **1.4.1.1 La méthode IHS**

La méthode IHS est largement utilisée en raison de sa simplicité. La transformation dans l'espace colorimétrique IHS dans le traitement de l'intensité (I), de la teinte (H : *Hue*) et de la saturation (S) convertit l'espace colorimétrique standard RGB (*Red, Green, Blue*) en espace colorimétrique IHS. Dans cette transformation, l'information spectrale (couleur) est généralement réfléchie sur la teinte et la saturation. On en déduit donc que l'autre paramètre restant qui est l'intensité I (information spatiale) cause peu d'effet sur les données de la modalité spectrale. Raison pour laquelle ce paramètre-ci peut être indépendamment et facilement traité. Ils existent plusieurs équations qui régissent cette technique mais elles suivent toutes le même principe, c'est juste les données matricielles qui varient selon les modèles géométriques (sphériques, cylindriques, coniques, …) [6] [14]. Nous avons jugé préférable d'utiliser les données se trouvant dans [10].

Les étapes qui entrent en jeu dans la méthode de transformation IHS sont les suivantes [7] [2] :

- 1. L'ajustement géométrique de l'image RGB à l'image panchromatique ; le suréchantillonnage,
- 2. La multiplication du nombre de pixels multispectraux pour s'adapter aux pixels panchromatiques,
- 3. La transformation de l'espace RGB vers l'espace IHS par la matrice de l'équation (1.1),
- 4. Le remplacement la bande d'intensité I par la bande panchromatique,

5. La Transformation inverse de l'espace IHS vers l'espace RGB afin d'obtenir les nouvelles modalités MS fusionnées portant l'information spatiale de la PAN.

La figure 1.2 illustre mieux ces étapes.

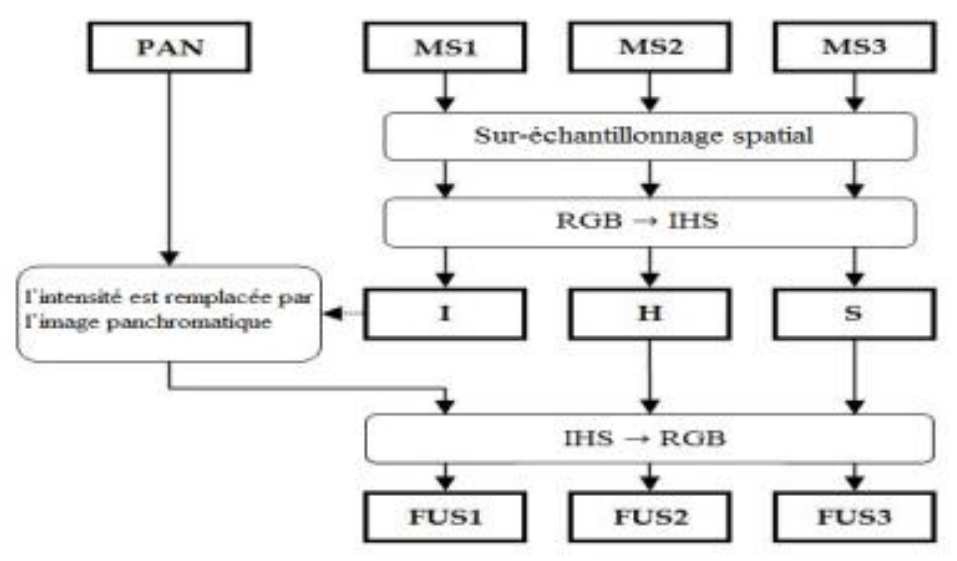

**Figure 1.2 :** Processus de fusion par IHS

Après suréchantillonnage des différentes modalités R, G et B, le modèle linéaire IHS se définit comme suit [10] :

$$
\begin{pmatrix} I \\ v_1 \\ v_2 \end{pmatrix} = \begin{pmatrix} \frac{1}{\sqrt{3}} & \frac{1}{\sqrt{3}} & \frac{1}{\sqrt{3}} \\ \frac{1}{\sqrt{6}} & \frac{1}{\sqrt{6}} & \frac{-2}{\sqrt{6}} \\ \frac{1}{\sqrt{2}} & \frac{-1}{\sqrt{2}} & \mathbf{0} \end{pmatrix} \times \begin{pmatrix} R \\ G \\ B \end{pmatrix}
$$
(1.1)

$$
H = \tan^{-1}\left(\frac{v_2}{v_1}\right), v_1 \neq \mathbf{0} \ S = \sqrt{{v_1}^2 + {v_2}^2}
$$
 (1.2)

Sa transformée inverse est la suivante :

$$
\begin{pmatrix} R_n \\ G_n \\ B_n \end{pmatrix} = \begin{pmatrix} \frac{1}{\sqrt{3}} & \frac{1}{\sqrt{6}} & \frac{1}{\sqrt{2}} \\ \frac{1}{\sqrt{3}} & \frac{1}{\sqrt{6}} & \frac{-2}{\sqrt{2}} \\ \frac{1}{\sqrt{3}} & \frac{-2}{\sqrt{6}} & 0 \end{pmatrix} \begin{pmatrix} I \\ v_1 \\ v_2 \end{pmatrix} \tag{1.3}
$$

$$
v_1 = S \cos(\mathbf{H}), \ v_2 = S \sin(\mathbf{H}) \tag{1.4}
$$

Avec *I*, *H* et *S* qui correspondent successivement aux composantes Intensité, Hue et la Saturation ; v1 et v2 des variables intermédiaires.

L'apparition d'autres types de satellites plus performant dû au développement du secteur technologique comme les satellites Landsat Enhanced Thematic Mapper Plus (ETM+), Ikonos, QuickBird et ainsi que tant d'autres a permis d'exploiter non seulement toutes les longueurs d'ondes se trouvant dans l'intervalle de l'espace RGB ou dit visible mais également celles qui sont en dehors de cet intervalle dont les infrarouges et les ultraviolets. Cette méthode étant limitée à trois bandes R, G et B, n'est pas en mesure de traiter les autres modalités MS. A ce stade, cette méthode ne se suffit plus à elle seule pour procurer des résultats voulus. Par conséquent il faut faire recours à des autres outils mathématiques notamment le filtrage par la transformée de Fourier [4] [9].

Notant bien que la substitution entière de la composante I par la PAN cause des distorsions radiométriques (couleur) car une partie des basses fréquences spatiales de la PAN existent déjà dans la MS ce qui vient de modifier leurs amplitudes et donc les signatures spectrales. Bien entendu, pour des résultats meilleurs utilisant IHS, il faut appliquer un filtrage complémentaire (à titre d'exemple, par la transformée de Fourier) sur la modalité Panchromatique et la composante *I* avant d'effectuer la substitution.

L'inconvénient majeur de la méthode de fusion par IHS réside dans le fait qu'elle ne traite des images multispectrales ne dépassant pas trois bandes [5].

### **1.4.1.1.1 La méthode IHS améliorée par le filtrage utilisant la transformée de Fourier**

Lors de l'application de la méthode IHS standard, la substitution du paramètre I (intensité) par l'image panchromatique se fait en totalité. Pour éviter une distorsion spectrale, le filtrage par la transformée de Fourier par l'algorithme *Fast Fourier Transform* vient intervenir afin que la substitution se fasse de manière partielle.

Le concept de cette méthode s'explique comme suit :

Une analyse du domaine fréquentielle est appliquée pour choisir un filtre passe-bas pour la composante de l'intensité originale alors qu'un filtre passe-haut est utilisé sur la composante PAN. L'idée consiste à substituer la partie haute fréquence de la composante I avec celui de la composante PAN tout en sachant que la combinaison des deux filtres passe-haut et passe-bas doit se réaliser de manière complémentaire. Cela veut dire que la partie haute fréquence qui a été enlevé de la composante I doit être la seule partie restante dans l'image PAN. Après changement, la nouvelle composante I à haute résolution spatiale ainsi que les composantes originales H (teinte) et S (saturation) subissent une transformation inverse vers l'espace colorimétrique RGB pour obtenir l'image fusionnée. Bien entendu pendant le processus, il faut tenir en considération les fréquences de coupures pour éviter que les nouveaux détails ajoutés n'influencent pas l'information spectrale [9] [5].

L'équation qui régit la méthode de la fusion IHS améliorée par FFT est illustrée par (1.5)

$$
HS_1 = TF^{-1}\left\{FPB\{TF\{MS_i^R\}\} + FPH\{TF\{Pan\}\}\right\}
$$
 (1.5)

Avec :

 $MS_i^R$  est la i<sup>ème</sup> la modalité multispectrale correspondante suréchantillonnée,

ܶܨ : la transformée de Fourier,

 $FPH$ : le filtre passe-haut,

FPB : le filtre passe-bas,

 $TF^{-1}$ : la transformée inverse de Fourier.

Le résultat des méthodes de fusion par filtrage dépend du type de filtre appliqué, de sa taille et de sa forme [15].

## **1.4.1.2 La méthode ACP**

La méthode ACP (Analyse des Composantes Principales) est une technique statistique qui a pour but de réduire la dimensionnalité des données, pour maximiser la qualité d'informations des bandes originales dans le moins de composants principaux. La méthode ACP utilise une transformation orthogonale pour convertir généralement des informations multivariées de variables corrélés (bandes originales) en un ensemble de nouvelles données non corrélés appelées « composantes principales » notées PC qui contiennent le maximum d'informations (variance ou détails) originales [16] [4].

L'analyse des composantes principales est également exploitée dans d'autres domaines tel que le traitement de signal, d'autres traitements d'image comme la compression des données, l'extraction d'informations [32], et dans tant d'autres applications comme dans l'électronique biomédicale [27], l'étude physico-chimique [34]. L'une des principaux avantages de la méthode ACP réside dans le nombre illimité des bandes multispectrales qui peuvent entrer dans le processus de la fusion [8].

Connu également sous le nom de Karhunen-Loeve ou encore la transformée de Hotelling, la technique ACP n'est pas un ensemble fixe de vecteurs de base comme la transformée FFT, ses vecteurs de base dépendent de l'ensemble de données. Le résultat de la fusion dépend donc de la taille des images d'entrée [12].

Sa méthodologie est décrite comme suit :

Avant d'entamer la fusion d'images, la méthode ACP fait recours à un algorithme qui nécessite le calcul de la covariance, des valeurs propres de la matrice de covariance ainsi que la variance. Cidessous, on va éclaircir brièvement ces notions-là [16].

Une image peut être exprimée sous la forme d'un format matriciel de la manière suivante :

$$
X_{n,b} = \begin{pmatrix} x_{1,1} & \cdots & x_{1,n} \\ \vdots & \ddots & \vdots \\ x_{6,1} & \cdots & x_{6,n} \end{pmatrix}
$$
 (1.6)

Où  $n$  represente le nombre de pixels et  $b$  le nombre de bandes. Considérons chaque bande comme étant un vecteur, la matrice ci-dessus peut être simplifiée comme suit :

$$
X_k = \begin{pmatrix} x_1 \\ x_2 \\ \vdots \\ x_k \end{pmatrix} \tag{1.7}
$$

Avec  $k$  le nombre de bandes

### **CHAPITRE 1 ETAT DE L'ART SUR LES DIFFERENTES METHODES DE FUSION D'IMAGES**

Dans le but de réduire la dimensionnalité des bandes originales, les valeurs propres de la matrice de covariance doivent être calculées. Cette matrice est calculée comme suit :

$$
C_{b,b} \begin{pmatrix} \sigma_{1,1} & \cdots & \sigma_{1,6} \\ \vdots & \ddots & \vdots \\ \sigma_{6,1} & \cdots & \sigma_{6,6} \end{pmatrix}
$$
 (1.8)

Où  $\sigma_{i,j}$  est la covariance de chaque paire de différentes bandes et qui est régit par l'équation suivante :

$$
\sigma_{i,j} = \frac{1}{N-1} \sum_{p=1}^{N} (DN_{p,i} - \mu_i)(DN_{p,j} - \mu_j)
$$
(1.9)

Où :

 $DN_{p,i}$  est le nombre numerique (Digital Number) d'un pixel p dans la bande *i*,  $DN_{p,j}$  est le nombre numerique d'un pixel p dans la bande  $j$ ,

 $\mu_i$  et  $\mu_j$  sont respectivemeent les moyennes du DN pour les bandes *i* et *j*.

A partir de la matrice variance-covariance, les valeurs propres  $\Omega$  sont calculées comme les racines d'une équation caractéristique.  $\Omega$  Est donc une valeur propre si et seulement si :

$$
det(C - \lambda I) = 0 \tag{1.10}
$$

Dont  $C$  la matrice de covariance des bandes et  $I$  une matrice identité diagonale.

Les valeurs propres indiquent les informations d'origine qu'elles conservent. A partir de ces valeurs, le pourcentage de la variance d'origine expliquée par chaque composante peut être obtenu en calculant le rapport de chaque valeur propre par rapport à la somme de toutes. Généralement, la transformée orthogonale de l'ACP est définie de telle sorte que la première composante principale ait la plus grande variance possible, et chaque composante suivant à son tour ait la variance la plus élevée possible mais sous la contrainte qu'il est orthogonal à la composante précédente. Cependant les composantes principales contenant de faibles valeurs de variance et par là une faible information, peuvent être rejetées. D'ailleurs, l'ACP est également utilisé comme une technique de dé-bruitage en rejetant les derniers PC à faibles variances souvent liés au bruit [6].

La  $k^{i\text{è}me}$  composante  $P_k$  de la transformée ACP est donnée par l'expression matricielle suivante :

$$
P_k = \begin{pmatrix} P_1 \\ \vdots \\ P_k \end{pmatrix} \begin{pmatrix} w_{1,1} & \cdots & w_{1,k} \\ \vdots & \ddots & \vdots \\ w_{k,1} & \cdots & w_{k,k} \end{pmatrix} \begin{pmatrix} x_1 \\ \vdots \\ x_k \end{pmatrix}
$$
 (1.11)

Donc :

$$
P_k = \sum_{p=1}^{k} w_{p,k} x_{p,1}
$$
 (1.12)

Où :

 $P$  est le vecteur des principaux composants,

 $W$  est la matrice de transformation

ܺ est le vecteur des données d'origine (la modalité correspondante ré-échantillonnée par interpolation).

Considérons par exemple deux images d'entrée à fusionner  $I_1(x, y)$  et  $I_2(x, y)$  qui sont arragées en deux vecteurs de colonnes et dont leurs moyennes empiriques calculés sont soustraits (figure 1.3.) Le vecteur résultant est de dimension  $n \times 2$ , où  $n$  est la longueur de chaque vecteur d'image. On calcule le vecteur propre, puis les valeurs propres pour ce vecteur résultant sont aussi calculées et les vecteurs propres correspondant à la plus grande valeur propre sont obtenus. Les composants principaux  $P_1$  et  $P_2$  sont calculés à partir du vecteur propre obtenue.

L'image fusionnée suit donc l'équation suivante [12] :

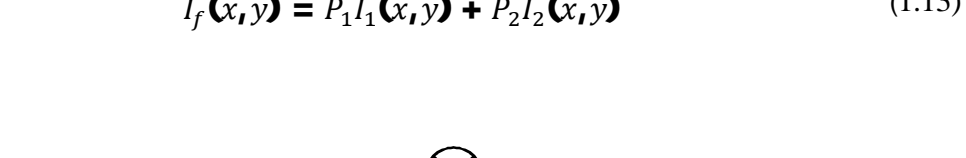

(1.13)

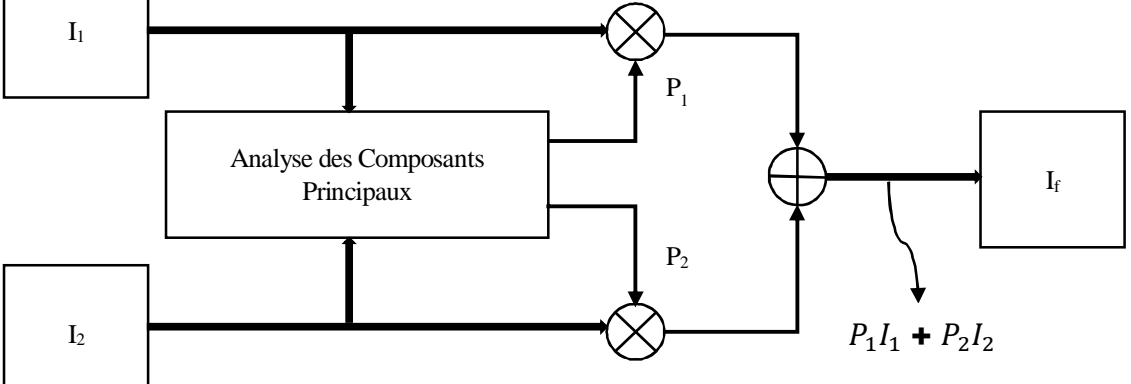

**Figure 1.3 :** Diagramme de flux d'information dans la fusion d'images par la méthode ACP :  $I_1$  et  $I_2$  les images à fusionner,  $P_1$  et  $P_2$  les composants principaux et  $I_f$  l'image fusionnée.

Pour mieux comprendre le déroulement de la fusion d'images par ACP et la manière dont les informations spectrales de la PAN s'ingèrent dans les images MS, on va se référer à la figure 1.4 que l'on peut interpréter comme suit : après suréchantillonnage des modalités MS, la méthode ACP est lancée. En général, la première composante principale *PC1* dispose toutes les informations communes à toutes les bandes utilisées comme données d'entrée y compris l'information spatiale. Tandis que l'information spatiale spécifique pour chaque bande est captée dans les autres composantes principales. A ce niveau, on acquiert comme résultats de nouvelles bandes non corrélées principales composantes. La *PC1* est par la suite remplacée par l'image Panchromatique dont l'histogramme a été précédemment associé à celui du *PC1*. Ensuite, une transformation inverse est appliquée sur toutes les données constituées de la bande PAN modifié ainsi que de toutes les autres composantes principales sauf la *PC1*. Au final, on obtient des nouvelles bandes MS fusionnées avec l'information spatiale de la PAN qui a été incorporée dans ces nouvelles bandes MS [19].

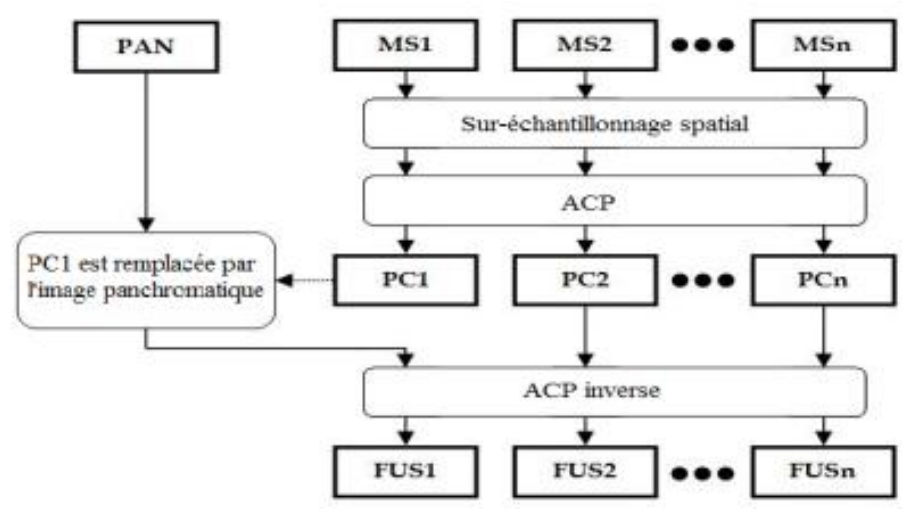

**Figure 1.4 :** Processus de la fusion par ACP [3]

Par rapport à l'IHS, la méthode de fusion par ACP possède quant à elle l'avantage de pouvoir traiter un nombre illimité de bandes multispectrales [8].

## **1.4.2 Les méthodes de types contribution spectrale relative**

Ces méthodes se basent en grande partie sur les opérations arithmétiques. Elles manipulent les différentes opérations arithmétiques de multiplication, d'addition, de division, et de soustraction dans le but d'acquérir une image fusionnée de haute qualité [8].

Cette catégorie de méthode s'appuie sur l'hypothèse que la modalité panchromatique à basse résolution spatiale est une combinaison linéaire des bandes multispectrales (1.14) [5].

$$
Pan = \sum_{k=1}^{N} \alpha_k MS_k \tag{1.14}
$$

Avec *N* le nombre des modalités multispectrales et dont la valeur des pondérations des bandes  $\alpha_k$ est en fonction de la méthode de fusion prise en compte. En effet cette pondération tient compte de la proportion de la réponse spectrale des bandes multispectrales  $MS_k$  par rapport à celle de la modalité PAN.

## **1.4.2.1 La méthode Brovey**

La méthode Brovey porte le nom de son auteur. C'est une méthode simple qui se base beaucoup plus sur le changement du contraste [2]. Elle produit des images RGB ayant un degré de contraste plus élevé dans les extrémités basses et hautes de l'histogramme de l'image. De ce fait, elle permet de rendre un certain contraste dans les lieux contenant de l'eau, aux ombres d'objets, voire même des zones trop lumineuses. Toutefois, il n'est pas préférable de l'appliquer dans certaines conditions si l'on souhaite garder la radiométrie originale [8] [4].

Pour obtenir l'image fusionnée par la méthode de Brovey, on multiplie pixel à pixel la modalité panchromatique à haute résolution spatiale avec la modalité multispectrale correspondante à basse

### **CHAPITRE 1 ETAT DE L'ART SUR LES DIFFERENTES METHODES DE FUSION D'IMAGES**

résolution spatiale suréchantillonnée. Puis le tout est divisé par la somme de toutes les modalités multispectrales suréchantillonnées comme le montre l'équation (1.15).

$$
FUS_i = Pan \times \frac{MS_i}{\sum_{k=i}^{N} MS_i}
$$
 (1.15)

Où :

 $FUS_i$  est la i<sup>ème</sup> modalité de l'mage fusionnée correspondante,  $MS_i$  étant la i<sup>ème</sup> modalité de l'image multispectrale correspondante suréchantillonnée, et N le nombre total des images MS.

## **1.4.2.2 La méthode Color Normalized**

Cette méthode est une extension plus améliorée de l'algorithme de Brovey. Elle est réalisée en multipliant chaque bande multispectrale correspondante à basse résolution spatiale suréchantillonnée par la modalité panchromatique à haute résolution spatiale, puis normalisée (en ajoutant le 1 afin d'éviter la multiplication ou la division par 0 en manipulant les opérations entre pixels) en la divisant par la somme de toutes les bandes multispectrales suréchantillonnées selon (1.16) [18] [5].

$$
HS_k = \frac{\mathbf{3}(MS_k^R + \mathbf{1}).(Pan + \mathbf{1})}{(\sum_{k=1}^N MS_k^R)} - \mathbf{1}
$$
 (1.16)

Avec :

*N* : le nombre de modalités couleur,  $HS_k$ : la k<sup>ième</sup> modalité de l'image fusionnée,  $MS_k^R$ : la k<sup>ième</sup> bande multispectrale ré-échantillonnée.

# **1.4.2.3 La méthode P+XS**

La méthode P+XS a été mise au point par l'agence spatiale française CNES (Centre National d'Etudes Spatiales, Toulouse, France) qui l'a commercialement utilisée sur le satellite Spot. Elle consiste à fusionner les luminances (ou les radiométries) des bandes. Cette méthode intervient en raison des caractéristiques de conception des capteurs à bord du satellite SPOT. En effet, celui-ci fournit des images panchromatiques dont la résolution spatiale est de 10m, et des images multispectrales qui ont une résolution spatiale de 20m [15]. La méthode P + XS est basée sur la corrélation entre les images MS et PAN [2].

Soient  $XS_1, KS_2$  et  $XS_3, 3$  différentes modalités multispectrales. Cette technique P+XS se base sur l'hypothèse que la bande PAN est la somme des bandes  $XS_1$  et  $XS_2$ . Les images MS sont synthétisées en répartissant la luminance de PAN entre les bandes  $XP_1$  et  $XP_2$  [15].

Prenons  $L_k$  la radiométrie équivalente Spot dans la bande k, on a donc les équations suivantes :

$$
L_{XP_1} = 2 L_{P} \cdot \frac{L_{XS_1}}{L_{XS_1} + L_{XS_2}}; L_{XP2} = 2 L_{P} \cdot \frac{L_{XS_2}}{L_{XS_1} + L_{XS_2}}
$$
(1.17)

On remarque dans l'équation (1.17) qu'il n'y a nulle part où la modalité  $XS_3$  ait intervenu. En partant de l'hypothèse sur laquelle cette méthode se base, la modalité  $XS_3$  va présenter une corrélation tellement négligeable avec la bande PAN à un tel point qu'elle ne sera pas utilisée. C'est pour cette raison que l'image  $XP_3$  n'a pas été créée. Elle est juste obtenue par duplication des pixels de la modalité  $XS_3$  [5] [15].

Cette duplication ne peut présenter en aucun contexte un résultat de fusion. C'est l'inconvénient majeur de cette méthode qui s'ajoute à celui de la limitation de cette méthode à ce satellite qui vérifie l'hypothèse de départ reliant ses capteurs et ainsi ses images.

# **1.4.3 Les méthodes de transformations de type ARSIS**

Dans sa définition la plus générale, on peut dire que les méthodes ARSIS sont des méthodes qui décomposent par transformées les différentes modalités PAN et MS pour chercher les informations manquantes de la MS dans toutes les composantes. Ces composantes peuvent être présentées par des fréquences spatiales si on choisit la TF comme méthode de transformation. Comme elles peuvent êtres des niveaux spatiaux à différentes échelles si on choisit la transformation en ondelettes.

Pour expliquer le concept ARSIS, considérons la transformée en ondelettes qui fournit une décomposition de l'image dans ses composants à diffèrent niveaux (ou échelles) en utilisant des filtres. Chaque image se décompose en son image approximative et en ses images avec plus de détails [1].

Elle est schématisée sous une forme pyramidale (figure 1.5) en considérant la base de la pyramide comme étant l'image originale et que les différentes approximations correspondent aux différents étages de la pyramide jusqu'à atteindre la limite d'un pixel se trouvant au sommet, qui en théorie désignerait la moyenne de l'image initiale. On pourrait ainsi dire que cette méthode permet de simuler des approximations successives des images multispectrales possédant des résolutions spatiales plutôt importante à partir de l'information spatiale haute résolution de l'image panchromatique tout en préservant la qualité spectrale ces images multispectrales [28].

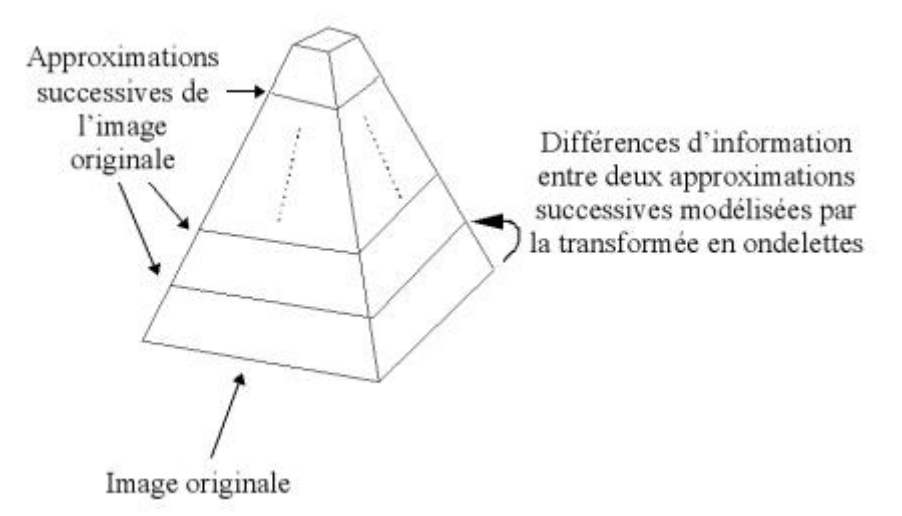

**Figure 1.5 :** Représentation pyramidale d'une analyse multi-échelles [13]

## **1.4.3.1 La méthode d'ARSIS**

La méthode d'ARSIS « Accroissement de la Résolution Spatiale par Injection de Structures » est classée dans la catégorie des techniques qui dissocient l'information spatiale et l'information spectrale. En effet, cette méthode permet d'extraire l'information spatiale de l'image PAN pour l'injecter dans les modalités multispectrales [11].

En considérant deux représentations A et B qui regardent un même phénomène. Si l'on considère que la représentation A fourni au travers de l'image  $A<sub>h</sub>$  une information à haute résolution spatiale, tandis que la représentation de B procure uniquement une image à basse résolution spatiale  $B_l$ , le concept d'ARSIS est donc basé sur l'hypothèse que les hautes fréquences spatiales manquantes dans l'image  $B_l$  sont liées à celles présentes dans l'image  $A_h$ . C'est-à-dire qu'il existe une ressemblance entre les petites structures (détails) observées dans les différentes bandes spectrales. Dans ce cas, ce concept cherche à modéliser la relation entre les différents niveaux des représentations *A* et *B* [13] [11].

La figure 1.6 illustre les différents étages qui correspondent à une décomposition en banc de filtres de l'image originale. A chaque étage, les hautes fréquences spatiales de l'étage précédentes sont filtrées. Les notations  $A_0$  (l'image originale PAN),  $A_1, A_2, ..., A_n$  pour la pyramide A et,  $B_{k0}$ ,  $B_{k1}$ (image originale MS),  $B_{k2},..., B_{kn}$  pour la pyramide  $B_k$  designent les differentes images d'approximation successifs. Les pointillés qui se trouvent dans la pyramide MS correspondent au plan qu'il faut compléter par injection des données manquantes afin de synthétiser l'image fusionnée  $B_{k0}^*$ .

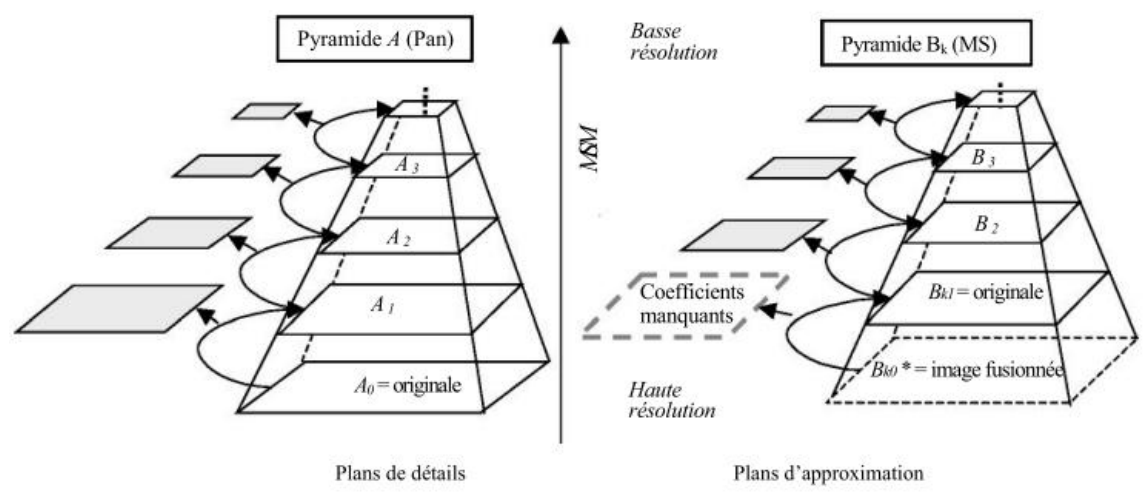

**Figure 1.6 :** Analyse multi-résolutions de A et B [28]

On obtient les coefficients d'ondelettes par la différence entre 2 approximations successives selon l'équation (1.18) [29] :

$$
C_{j+1}(\mathbf{x}, \mathbf{y}) = A_j(\mathbf{x}, \mathbf{y}) - A_{j+1}(\mathbf{x}, \mathbf{y})
$$
\n(1.18)

La procédure de cette méthode s'illustre selon les étapes suivantes de la figure 1.7 [28] :

1. Des approximations de l'image PAN sont calculées en utilisant la transformée d'ondelettes  $(TO)$  par une analyse multi résolution,

- 2. L'image originale est décomposée en plusieurs différentes informations par les coefficients d'ondelettes. A ce stade, l'image MS est également décomposée et ses approximations sont calculées,
- 3. Pour une résolution spatiale choisie, on calcule un modèle de transformation des coefficients d'ondelettes de l'image PAN vers les coefficients d'ondelettes d'image MS,
- 4. Le résultat de ce modèle qui représente la différence d'information entre l'image PAN et son approximation est ainsi inféré puis appliqué à l'image de coefficients d'ondelettes PAN,
- 5. La dernière opération sert à calculer les coefficients d'ondelettes requis pour la reconstruction de l'image MS à haute résolution spatiale (MS-HR). A partir des coefficients d'ondelettes synthétisés et de l'image originale MS, cette reconstruction s'effectue par la transformée en ondelettes inverse  $(TO^{-1})$ .

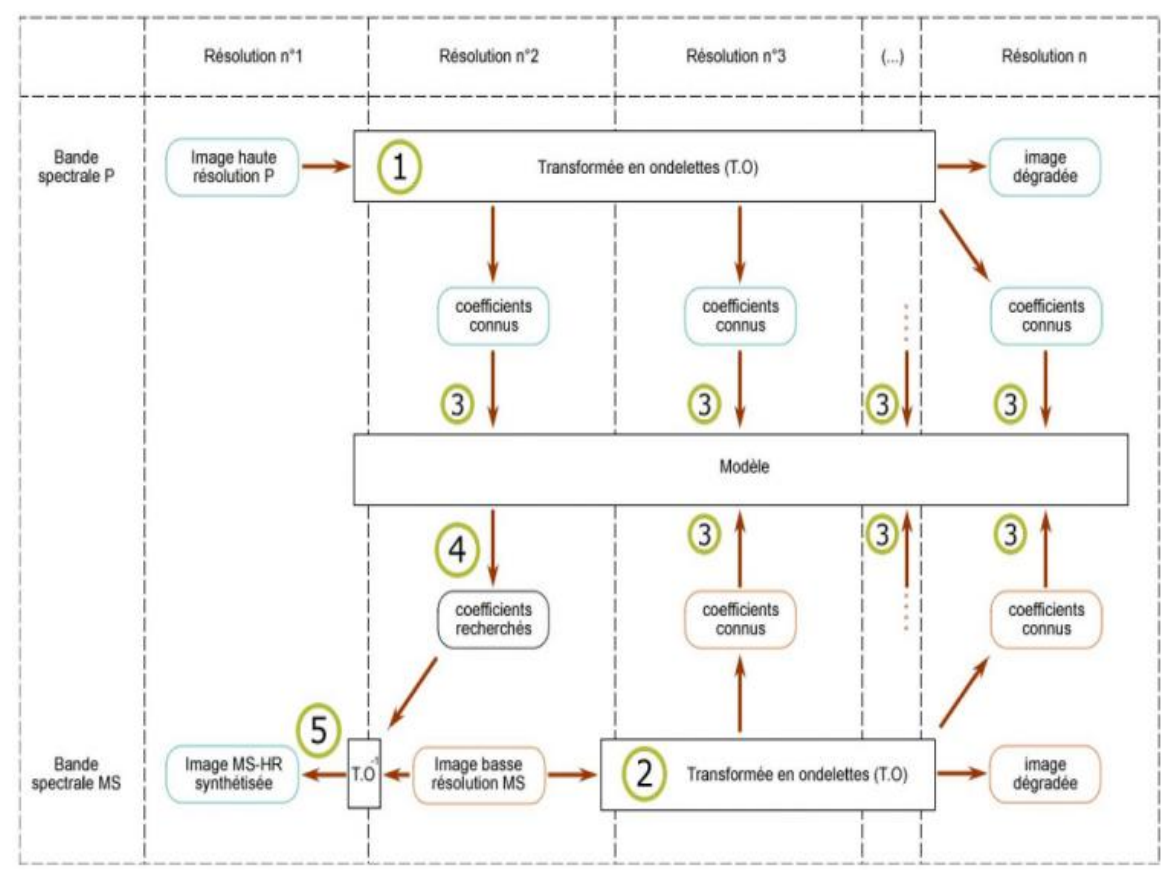

**Figure 1.7 :** Etapes de la méthode de type ARSIS basée sur la TO [28]

A partir de ces étapes, trois classes de modèles qui spécifient réellement le type ARSIS peuvent découler [10] [29] :

La classe *MSM* (*Multi Scale mode*l) qui s'occupe de la description hiérarchique du contenu spatial de A et B en utilisant une transformée qui fait appel aux modèles multi échelles basés sur la transformée en ondelettes, la pyramide Laplacienne généralisée, etc. Le *MSM* fournit une (ou plusieurs) image de détails qui représente les hautes fréquences spatiales et une image d'approximation qui englobe les basses fréquences de l'image. A savoir que cette classe doit être inversible (*MSM-1*) pour pouvoir réaliser la synthèse des informations de hautes fréquences ;

- La classe *IMM* intervient lors de la recherche des similitudes entre l'image A et B ;
- La classe *HRIMM* qui s'occupe des calculs du plan de détails manquants pour l'image B. La synthèse de l'image fusionnée nous ramène au 1er modèle inverse *MSM-1*

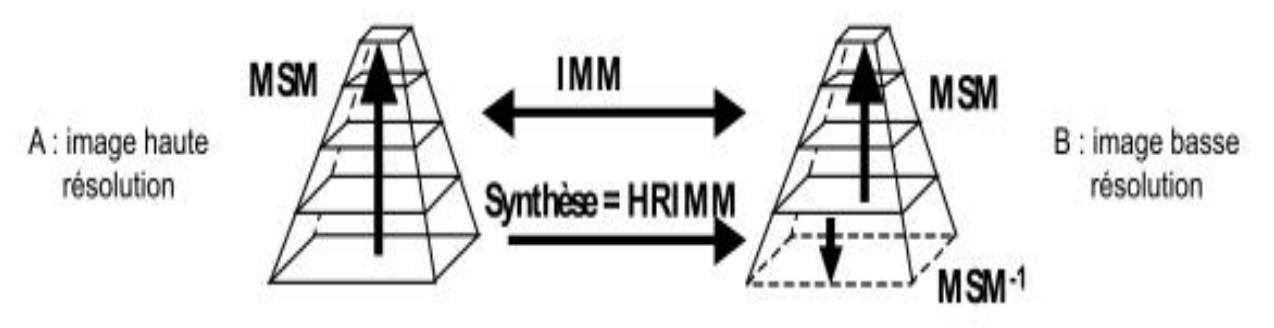

**Figure 1.8 :** Les trois classes de modèles du concept ARSIS [10]

Il existe plusieurs modèles de fusion de type ARSIS mais on va se limiter à en présenter seulement deux qui sont les suivants :

### **1.4.3.1.1 Le couple M1**

Ce modèle est surement le plus simple de toute. Elle ne fait pas intervenir l'estimation de paramètres (une totale absence de la classe *IMM*). Elle se contente uniquement celle de *HRIMM*. Comme l'indique la figure 1.9, les coefficients de l'image de détails manquants  $D_{Bk,0-1}$  qui proviennent directement de la première décomposition de l'image multispectrale  $B_{k0}$  ( $B_{k0}$  vers  $B_{B1}$  ou  $B_{Bk,0-1}$ ) de la pyramide B (image MS) résultent directement des coefficients de l'image de détails manquants  $D_{A,0-1}$  provenant aussi de première décomposition de l' image haute résolution spatiale  $A_0$  de la pyramide A (image PAN) [29].

$$
D_{Bk,0-1} = D_{A,0-1} \tag{1.19}
$$

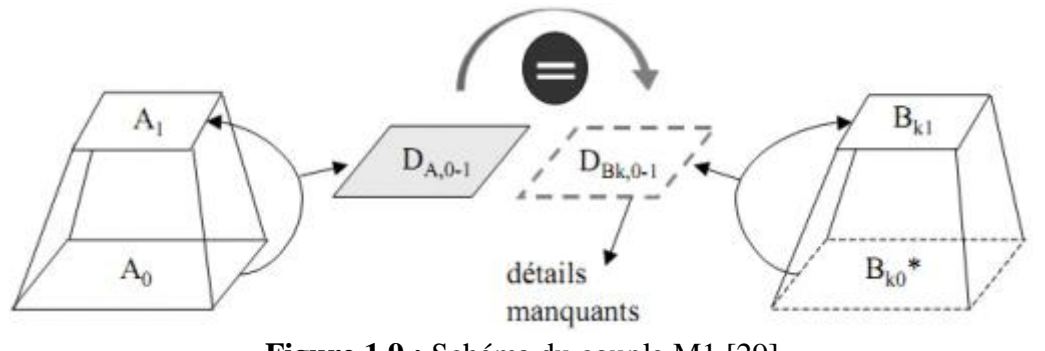

**Figure 1.9 :** Schéma du couple M1 [29]

### **1.4.3.1.2 Le couple M2**

Le couple M2 s'appuie sur l'hypothèse que sur une modalité donnée, il y' a une relation affine entre les détails se trouvant dans l'image A et ceux dans l'image B pour des échelles supérieures à res1.

### **CHAPITRE 1 ETAT DE L'ART SUR LES DIFFERENTES METHODES DE FUSION D'IMAGES**

Cette relation ne change pas malgré le changement d'échelle res1-res0 (*IMM=HRIMM*) cherche à définir une relation de type affine, avec « a » la pente et « b » l'ordonnée à l'origine, basée sur l'ajustement des moyennes et des variances des premiers plans de détails disponibles simultanément dans les deux pyramides ( $D_{A,1-2}$  et  $D_{Bk,1-2}$ ) de telle sorte que l'histogramme du plan de détail  $D_{A,1-2}$  soit adapté à celui de  $D_{Bk,1-2}$ . La forme mathématique de l'*IMM* qui relie les détails PAN et MS est définit à la 2<sup>ème</sup> résolution (res<sub>2</sub>) est la suivante [28] :

$$
D_{Bk,1-2} = f_2(D_{A,1-2}) = a \times D_{A,1-2} + b \tag{1.20}
$$

Avec :

$$
a = \sqrt{\frac{v(D_{Bk,1-2})}{v(D_{A,1-2})}}
$$
(1.21)

Et

$$
b = m(D_{Bk,1-2}) - a \cdot m(D_{A,1-2}) \tag{1.22}
$$

Où  $m$  et  $\nu$  definissent les operateurs de moyenne et de variance. Pour chaque modalité, a et b sont différentes.

Les détails manquants de l'*HRIMM* sont exprimés par :

$$
D_{Bk,0-1} = f_1(D_{A,0-1}) = a \times D_{A,0-1} + b \tag{1.23}
$$

Dans ce cas  $f_1 = f_2$  ce qui implique que  $IMM = HRIMM$ 

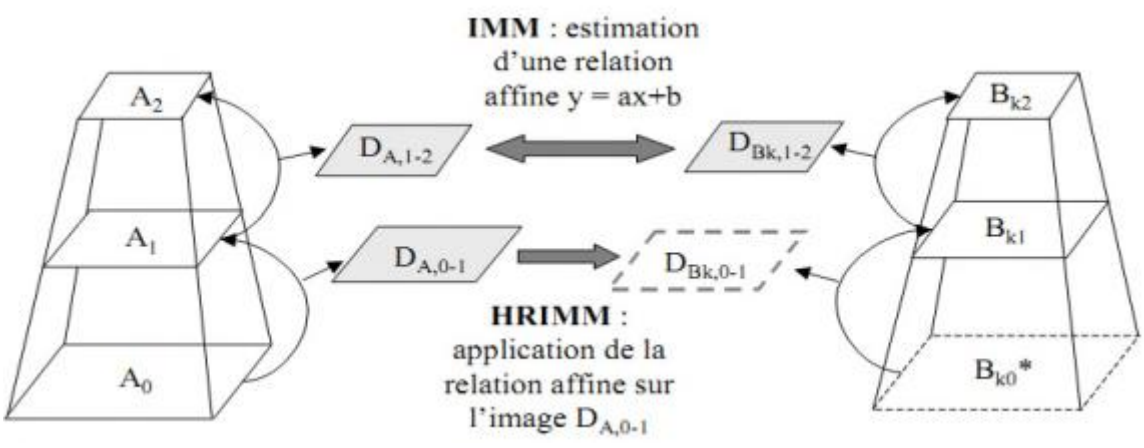

**Figure 1.10 :** Schéma du couple M2

# **1.4.3.2 La méthode d'ARSIS basée sur la TF**

La méthode d'ARSIS basée sur la TF est une méthode populaire où les informations spatiales de l'image PAN sont extraites puis injectées dans les images MS. Le principe de filtrage est le même

que la méthode IHS améliorée par filtrage utilisant la méthode la transformée de Fourier expliquée précédemment.

Dans la transformée de Fourier (TF), la composante haute fréquence (HF) est fortement corrélée par les informations spatiales contenues dans l'image originale tandis que la composante basse fréquence est corrélée par l'information spectrale. La composante haute fréquence de l'image PAN est extraite par un filtre passe-haut puis injectée dans la composante basse fréquence des modalités MS pour ainsi produire une image fusionnée à haute résolution spatiale ainsi que spectrale.

Ci-dessous, le diagramme de la figure 1.11 illustre brièvement la méthode d'ARSIS basée sur la TF.

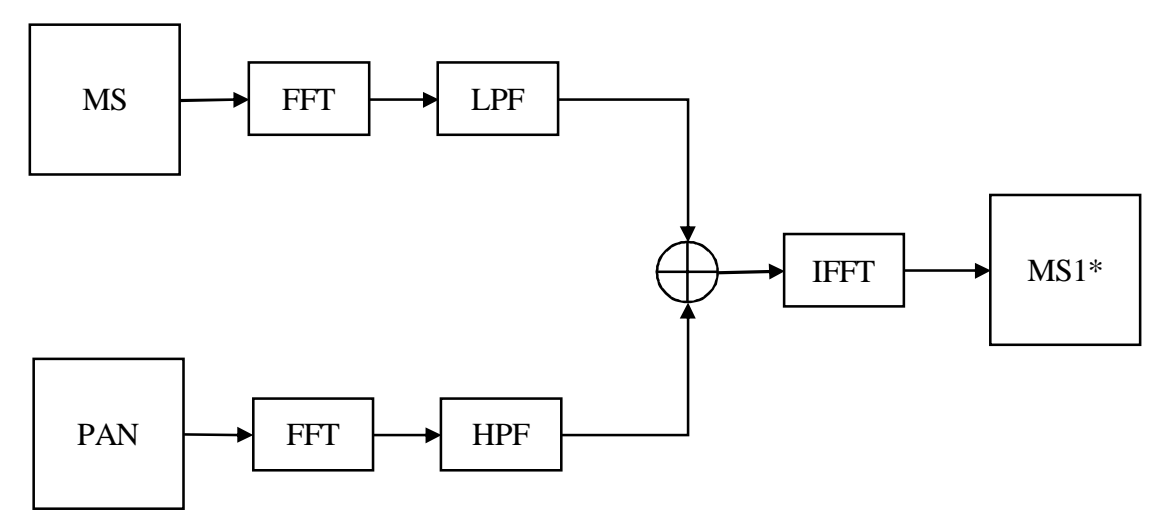

**Figure 1.11 :** Diagramme de la fusion par FFT

# **1.4.3.3 Processus de la DWT**

La DWT est une méthode d'analyse multi-échelle pyramidale qui permet la décomposition de l'image en plusieurs différents types des sous-bandes de coefficients. Ainsi chaque image se subdivise en son approximative CA et en trois images de détail dont l'horizontal (cH), le vertical (cV), et le diagonal (cD) (figure 1.14). Le principe de la DWT que montre la figure 1.12 peut être interprété comme suit :

La DWT est obtenu en appliquant un ensemble de filtre passe-bas ou passe-haut le long des rangées de l'image source d'entrée et sous-échantillonnée, puis en appliquant encore un ensemble de filtres passe-bas ou passe-haut le long des colonnes des images intermédiaires et sous-échantillonnées également. Les sous-bandes de basse fréquence correspondent à la partie d'approximation qui contient de moyennes informations de l'image, tandis que les sous-bandes de haute fréquence contiennent des informations nettes de l'image. Les coefficients de DWT d'approximation (CA), de détail horizontal (cH), de détail vertical (cV) et de détail diagonal (cD) provenant de différentes images peuvent être combinés pour avoir de nouveaux coefficients. Dès que la combinaison est effectuée, on obtient l'image fusionnée en effectuant l'inverse de la transformée en ondelettes discrets (IDWT) [38].

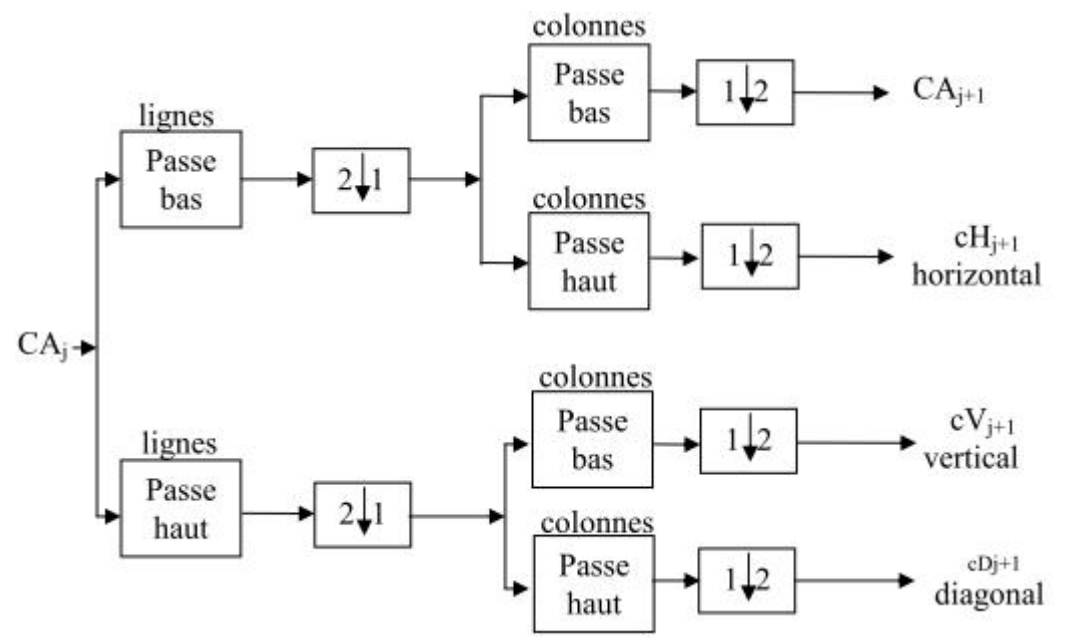

**Figure 1.12 :** Schéma explicatif de la DWT

## Où :

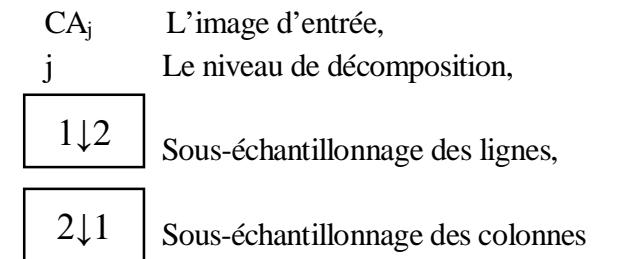

### Lignes

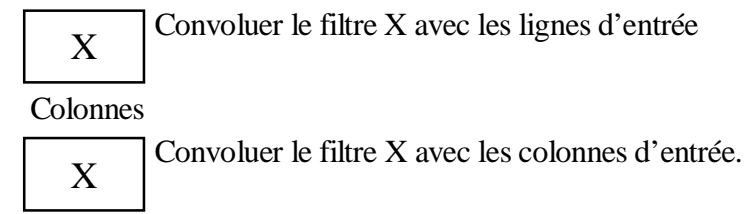

La figure 1.13 schématise les procédures d'une fusion DWT.

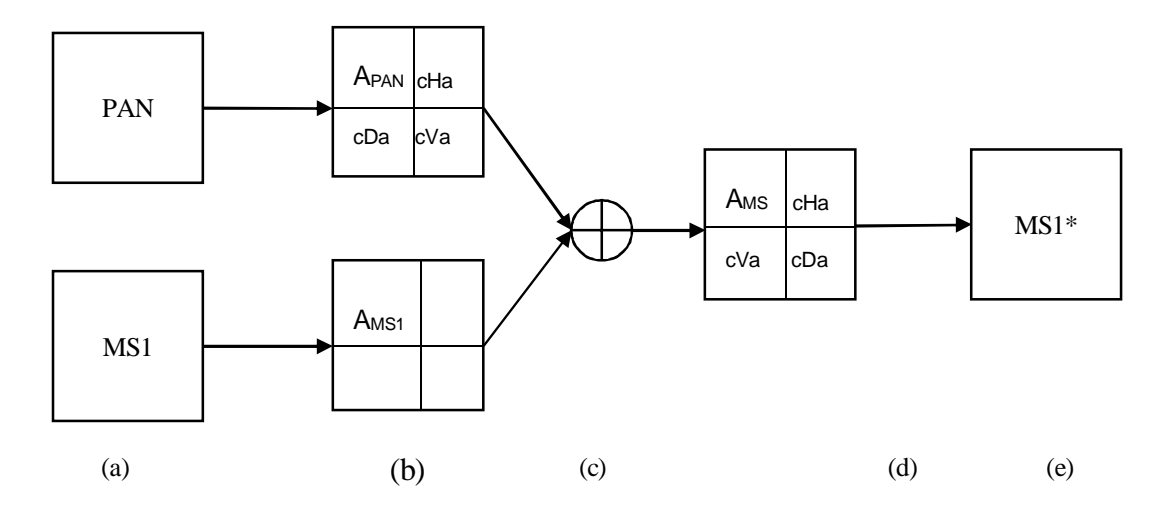

**Figure 1.13 :** Processus de la fusion par DWT

Avec pour :

- (a) : les images sources d'entrées
- (b) : l'application de la DWT
- (c) : l'ajout des détails PAN dans MS1-fusion des ondelettes
- (d) : l'application de DWT-1 sur l'image MS1 contenant les détails de PAN
- (e) : l'image fusionnée

La figure 1.14 est une image PAN qui a subi une double décomposition (deux niveaux) en DWT provenant du satellite Ikonos. L'image doit être subdivisée de manière horizontale et verticale pour former quatre zones distinctes (CA, cH, cV, cD). La première décomposition de l'image initiale cA0 engendre les détails cH1, cV1, cD1 et une approximation cA1, qui à son tour se subdivise en trois images de tailles cH2, cV2, cD2 plus une image d'approximation cA2.

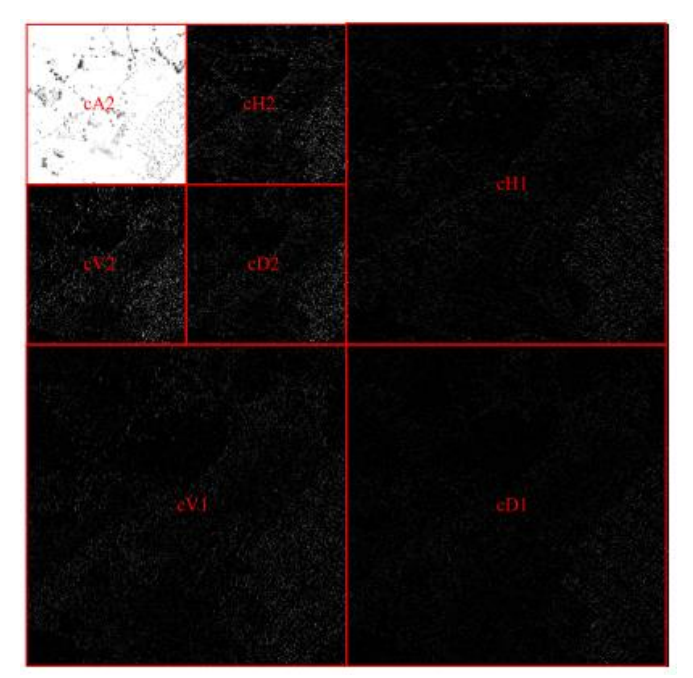

**Figure 1.14 :** DWT d'une image PAN à deux niveaux [39]

# **1.5 Conclusion**

Dans ce chapitre, on a présenté le problème de la fusion d'images satellitaires de résolution spatiales différentes. Ainsi, un ensemble de caractéristiques géométriques et de radiométries ont été présentées et analysées pour différents satellites.

Ensuite, un ensemble de méthodes de fusion appartenant aux différents types ou catégories ont été mises en évidence tout en décrivant leurs principes et méthodologies et mettant en relief leurs problèmes et avantages.

Le chapitre suivant sera consacré à une étude critique et expérimentale mettant en œuvre les différentes méthodes décrites dans ce chapitre-1 dans une orientation comparative afin d'opter pour une méthode de fusion efficace et dans le but de l'améliorer ensuite dans le contexte du troisième chapitre de ce mémoire.

# **CHAPITRE 2 : ETUDE COMPARATIVE DES METHODES DE FUSION CONSIDEREES**

# **2.1 Introduction**

Dans ce chapitre, nous mettons en application les trois ensembles de méthodes de fusion décrites dans le chapitre précédent en les utilisant sur des images satellitaires. Les méthodes de type projection-substitution (la méthode IHS « Intensity Hue Saturation » et la méthode PCA « Principal Component Analysis »), les méthodes de type contribution spectacle relative (la méthode de Brovey, la méthode CN « Color Normalized » et la méthode P+SX), et enfin la méthode de type ARSIS. Nous allons décortiquer leurs avantages et inconvénients en établissant une étude descriptive sur les résultats de l'image fusionnée apportée par chaque méthode tout en se basant sur un certain ensemble de mesure analytique. D'ailleurs tout au long de ce chapitre nous introduirons quelques-unes de ces mesures analytiques qui contribueront à l'évaluation de la qualité de l'image fusionnée.

Avant tout cela, il est important que les images originales soient traitées. Au risque d'avoir des erreurs, on ne peut pas combiner des images sans qu'il n'y ait eu une vérification attestant que les images présentent les mêmes paramètres tels que la taille, le référentiel, …

# **2.2 Prétraitement**

Le prétraitement des images à fusionner est l'ensemble des étapes préalables qui ont pour but de faciliter les étapes ultérieures de fusion afin d'avoir une qualité d'image fusionnée plus optimale. En effet, quand l'on dispose des images provenant des canaux différents et dont leurs tailles ne se coïncident pas, ou des images prises sous des angles différentes, ou encore des images ayant été affectées par des conditions atmosphériques, leur superposition serait soit impossible ou soit l'image fusionnée serait tout simplement dégradée.

Parmi les étapes requises pour le prétraitement on distingue :

# **2.2.1 Le ré-échantillonnage des images**

Le principe de ré-échantillonnage est de modifier les dimensions en pixel de l'image en la rendant plus petite (le sous-échantillonnage) ou plus grande (le suréchantillonnage). En ce qui nous concerne, nous nous intéresserons au suréchantillonnage qui consiste à augmenter le nombre de pixels dans l'image. Comme exemple, considérons le tableau 1.1 du chapitre précédent. Nous avons remarqué que les images MS présentent toutes des résolutions au sol (résolution spatiale) beaucoup plus réduites que celles des images PAN. Cette diversité de taille fait de telle sorte que la fusion d'images soit impossible. Celle-ci devient possible après avoir effectué le suréchantillonnage des images MS afin qu'elles aient la même définition que les images PAN.

# **2.2.2 Le recalage des images**

Le recalage des images est une étape majeure avant d'effectuer la fusion. Elle entre en jeu lorsque les images à fusionner ne présentent pas les mêmes formes géométriques. Cela est souvent dû à la diversité des plateformes ou des canaux qui ont capturé ces images. En raison de cette dissimilitude géométrique, les images à fusionner ne peuvent pas être superposables, même en ayant effectué le suréchantillonnage, tout simplement parce que leurs pixels n'ont pas un même référentiel. Ce
problème est résolu par le processus de recalage d'images en leurs appliquant des transformations géométriques adéquates de telle sorte que tous les pixels aient un même référentiel et que chaque pixel correspondant dans les différentes images ait un même point physique de l'objet.

Outre que ces deux étapes, on peut également citer les prétraitements suivants [5] :

- La correction atmosphérique : ceci intervient quand l'atmosphère, agissant comme un filtre entre la surface terrestre et le capteur de la plateforme, modifie par la suite le résultat de l'image reçu (la luminosité par exemple) ;
- L'écart entre le temps d'acquisition : la date à laquelle la prise des images a été effectuée constitue un autre critère important dans la sélection des images à fusionner. L'image fusionnée peut être détériorée si l'écart de temps qui existe entre la prise des images d'entrée s'avère être trop grand. Raison pour laquelle il est conseillé de combiner des images dont les dates d'enregistrement sont identiques afin d'éviter des écarts d'ordre phénologique, climatique, etc. qui sont susceptible d'induire à des incohérences perturbant les compositions colorées.
- Le ratio entre les résolutions des images d'entrée ; il existe une certaine limite de ratio à respecter pour que la qualité de l'image fusionnée soit meilleure. Dans le cas contraire, si cette limite venait à être dépassée, l'image fusionnée serait dégradée. Cette limite est évaluée sur base di, « rapport de résolution » noté  $R_{\text{refs}}$  définie comme suit :

$$
R_{r\acute{\mathbf{e}}s} = \frac{FR}{HR} \tag{2.1}
$$

Avec :

 $FR$ : faible résolution spatiale (taille du pixel au sol) ;

 $HR:$  haute résolution spatiale (taille du pixel au sol).

En faisant le choix des images à fusionner, il est préférable de respecter un ratio inférieur à 5 [31].

## **2.3 Les différentes méthodes d'évaluation de la qualité de l'image fusionnée**

Il est indispensable d'évaluer la qualité de l'image fusionnée dans l'intérêt d'avoir un jugement sur les méthodes appliquées. Le plus souvent, pour évaluer la qualité de l'image fusionnée, on compare les résultats obtenus avec l'image de référence qui est considérée comme étant idéale. Cependant, si l'image de référence n'est pas accessible (c'est le cas), on fait recours à des techniques pour pouvoir la simuler. Plusieurs paramètres sont à tenir en compte lors de l'évaluation. Parmi eux, on peut en citer comme par exemple la résolution spatiale, la résolution spectrale, le contraste, la visibilité, la qualité des données, etc.

On peut diviser les différentes méthodes d'évaluation en deux aspects :

- $\triangleright$  L'aspect qualitatif dont les méthodes se basent sur le concept visuel.
- $\triangleright$  L'aspect quantitatif qui se base sur des paramètres statistiques.

## **2.3.1 L'analyse qualitative**

L'analyse qualitative est un concept jugé subjectif étant donné que les critères d'évaluations dépendent d'un individu à un autre selon leurs expériences, leurs connaissances, leurs implications et voire même leurs qualités de vision. Ce qui engendre non seulement beaucoup d'incertitudes, mais également des résultats pas très efficaces dus aux différentes conditions de visualisation. Toutefois, l'analyse visuelle permet de détecter rapidement les distorsions spectrales ainsi que les zones floues se trouvant dans l'image fusionnée. On peut effectuer une analyse qualitative en comparant l'image fusionnée avec les différentes modalités multispectrales originales sur le plan spectral et aux images panchromatiques originales sur le plan spatial. Cela n'est possible que lorsque ces images originales sont disponibles. D'après la littérature, il n'y a pas de modèles mathématiques proprement dit sur lesquelles les mesures qualitatives peuvent s'appuyer [2].

### **2.3.2 L'analyse quantitative**

En raison de l'incertitude de l'analyse qualitative considérée subjective, les chercheurs ont opté pour des solutions d'analyse beaucoup plus objectives qui se basent sur des méthodes statistiques afin d'évaluer les images fusionnées. Deux approches sont à tenir en considération lorsqu'on effectue une analyse quantitative à savoir l'approche avec image de référence et l'approche sans image de référence. Nous nous intéressons à l'approche sans image de référence (cas de la fusion d'images). Dans la première approche, en absence d'une image de référence, les méthodes statistiques qui sont

appliquées pour évaluer la qualité de l'image fusionnée sont entre autres le coefficient de corrélation (CC), la mesure de l'indice de la similarité structurelle (SSIM : structural similarity index measure) et bien d'autres [36].

Nous allons étudier parmi ces critères d'évaluation ceux qui sont les plus utilisés lors de l'évaluation quantitative des images et sur lesquels on se basera pour faire l'analyse quantitative de l'image fusionnée procurée par les différentes méthodes de fusion.

### **2.3.2.1 Le coefficient de corrélation**

Le coefficient de corrélation (CC) est l'indice quantitatif le plus utilisé. Il est utilisé pour déterminer de manière objective la qualité de l'image fusionnée en mesurant les similarités entre les structures de petites tailles (entre les pixels) de deux images.

Un premier ensemble de coefficient de corrélation est calculé en effectuant une comparaison entre chaque bande de l'image spectrale et la bande de l'image fusionnée. Étant donné que l'image multispectrale contient une information spectrale très riche, la corrélation entre les bandes d'images fusionnées et les bandes multispectrales devrait être supérieure que celle entre l'image PAN et les bandes multispectrales originales comme indice de préservation de la qualité spectrale.

Un second ensemble de coefficient de corrélation est calculé entre la PAN et chaque bande de l'image fusionnée. Sachant bien que l'image PAN a une résolution spatiale beaucoup plus optimale, la corrélation entre les bandes de l'image fusionnée et la PAN devrait augmenter par rapport à celle de l'image multispectrale originale. Cette augmentation de la corrélation indiquerait que l'information spatiale de la PAN a été injectée dans les bandes correspondantes de l'image fusionnée. Le CC entre deux images (I) et fusionnée (F) est défini selon l'équation suivante [2] :

**CHAPITRE 2 ETUDE COMPARATIVE DES METHODES DE FUSIONS CONSIDEREES**

$$
CC(I, F) = \frac{\sum_{i=1}^{R} \sum_{j=1}^{S} (I_{(i,j)} - \mu_{I}) (F_{(i,j)} - \mu_{F})}{\sqrt{\sum_{i=1}^{R} \sum_{j=1}^{S} (I_{(i,j)} - \mu_{I})^{2} \sum_{i=1}^{R} \sum_{j=0}^{S} (F_{(i,j)} - \mu_{F})^{2}}}
$$
(2.2)

Où :

 $R \times S$  est la taille de l'image originale et de l'image fusionnée ;

 $\mu_I$  et  $\mu_F$  sont les moyennes respectives de chacune des images originale (I) et fusionnée (F) ;

Le résultat du CC varie entre -1 à 1. Plus ce résultat tend à se rapprocher de 1 plus les deux images tendent à être très similaires. Inversement, la distorsion de l'image fusionnée s'accroit au fur et à mesure que le résultat se rapproche de -1 [37].

#### **2.3.2.2 La mesure de l'indice de similitude structurelle**

Le système de mesure de l'Indice de la Similarité Structurelle (SSIM de l'acronyme anglais *Structural Similarity Index Measure*) est une méthode qui combine une comparaison de trois paramètres : la luminance, le contraste et ainsi que la structure (contour) et est appliquée (calculée) de manière locale à travers une fenêtre **8**  $\times$  **8, 11**  $\times$  **11**, **16**  $\times$  **16**,... qui se déplace pixel à pixel sur toute l'image. A chaque décalage, l'indice SSIM est calculé dans la fenêtre [42]. L'auteur dans [43] juge que le choix de la taille de fenêtre est la principale critique de cette mesure à cause du compromis existant entre une grande taille fenêtre et une petite taille fenêtre. En effet, une fenêtre de grande taille nuit à une bonne localisation des petites distorsions qui se retrouvent étant indétectables. Par conséquent, ces petites déformations ne peuvent pas être mesurées. D'un autre point de vue une fenêtre de petite taille arrive à mesurer des petites déformations mais ne permet pas à la mesure d'être plus significative. D'après l'auteur dans [43], ce compromis est une conséquence du mode de calcul : une mesure globale est rendue locale. Concernant les trois paramètres que forme l'indice SSIM, chacun possède une équation mathématique qui lui est propre. Autrement dit, on peut comparer deux images suivant chaque paramètre, l'un indépendamment de l'autre [40].

L'indice de la Similarité Structurelle (SSIM) entre deux fenêtres de deux images :  $I =$  $Q_{i}|i = 1,2,...,N$  et  $F = \{F_{i}|i = 1,2,...,N\}$  est exprimé selon l'équation suivante [6] [41] :

$$
SSIM(\mathbf{I}, F) = \frac{(\mathbf{2}\mu_I \mu_F + C_1)(\sigma_{IF} + C_2)}{(\mu_I^2 + \mu_F^2 + C_1)(\sigma_I^2 + \sigma_F^2 + C_2)}
$$
(2.3)

Avec :

 $-\mu_I$  et  $\mu_F$  qui représentent respectivement les moyennes de chacune des images originales (I) et fusionnées (F) pour estimer la luminance de chaque image (moyenne de l'intensité) :

$$
\mu_I = \frac{1}{N} \sum_{i=1}^{N} I_i, \qquad \mu_F = \frac{1}{N} \sum_{i=1}^{N} F_i
$$
 (2.4)

Où : N est le nombre de pixels dans un vecteur d'image x-dimensions ;

 $I_i$  et  $F_i$  désignent les ièmes pixels des images I et F.

#### **CHAPITRE 2 ETUDE COMPARATIVE DES METHODES DE FUSIONS CONSIDEREES**

 $\sigma_l^2$  et  $\sigma_F^2$  qui sont les variances respectives de I et F utilisées pour estimer le contraste de chaque image :

$$
\sigma_l^2 = \frac{1}{N-1} \sum_{i=1}^N \mathbf{G}_i - \mu_l \mathbf{F}^2, \qquad \sigma_F^2 = \frac{1}{N-1} \sum_{i=1}^N \mathbf{G}_i - \mu_F \mathbf{F}^2 \tag{2.5}
$$

 $\sigma_{IF}$  qui est la covariance de I et F :

$$
\sigma_{IF} = \frac{1}{N-1} \sum_{i=1}^{N} \mathbf{U}_i - \mu_I \mathbf{J} \mathbf{F}_i - \mu_F \mathbf{J}
$$
 (2.6)

-  $C_1$  qui est une variable introduite pour stabiliser la division quand  $\mu_I^2 + \mu_F^2$  est proche de 0.  $C_1$  est sélectionnée selon l'équation (2.4) ci-après :

$$
C_1 = (K_1 L)^2 \tag{2.7}
$$

-  $C_2$  qui est egalement une variable introduite pour stabiliser la division quand  $\sigma_l^2 + \sigma_F^2$ est proche de 0.  $C_2$  est sélectionnée selon l'équation (2.5) ci-dessous :

$$
C_2 = (K_2 L)^2 \tag{2.8}
$$

Sachant que L représente la dynamique des valeurs des pixels et que sa valeur est définie sur la valeur maximale des pixels dans l'image de référence. D'après la littérature,  $K_1$  et  $K_2$  sont des valeurs quelque peu arbitraires mais qui doivent être inférieures à 1 [40] [2].

Cependant, la mesure qui est le plus souvent utilisée et exigée dans la pratique pour évaluer la qualité globale de l'image entière est l'Indice de la Similarité Structurelle Moyenne (MSSIM : *Mean Structural Similarity Index Measure*) qui est la moyenne des indices SSIM sur le nombre de fenêtres [40] [41] :

$$
MSSIM(I,F) = \frac{1}{M} \sum_{j=1}^{M} SSIM(I_{j},F_{j})
$$
 (2.9)

Où :

I et F sont respectivement l'image de référence et l'image fusionnée ;

 $I_j$  et  $F_j$  sont les contenus à la j<sup>ième</sup> fenêtre locale ;

M est le nombre de fenêtres locales dans l'image.

La valeur de l'indice SSIM (ou celle de l'indice MSSIM) est une valeur décimale dont la gamme varie entre -1 et 1. Si la valeur tend vers 1, cela indique que l'image à laquelle on se compare et l'image fusionnée tendent à être similaires. Dans le cas contraire, si cette valeur tend vers -1, la divergence entre les deux images s'accroit [38].

## **2.4 Résultats expérimentaux**

### **2.4.1 Analyse qualitative**

A ce niveau, on a fusionné deux images à résolution spatiale différente en utilisant les méthodes de fusion citées précédemment. On va par la suite faire une comparaison qualitative et quantitative de chaque méthode. Comme on l'a mentionné au début de ce chapitre, du point de vue qualitatif, le jugement sur la qualité de l'image fusionnée diffère d'un individu à un autre. Autrement dit, les constatations visuelles que l'on aura à faire au cours de ce chapitre nous sont propres. Par contre, du point de vue quantitatif, la subjectivité n'existe pas. Le jugement entre l'image PAN ou MS et l'image fusionnée se fait en les comparant suivant les résultats acquis à partir des formules mathématiques. La comparaison se fera entre :

- L'image PAN et chaque bande suréchantillonnée de l'image MS originale avant la fusion ;
- L'image PAN et chaque bande suréchantillonnée de l'image MS fusionnée ;
- Chaque bande suréchantillonnée de l'image MS originale et sa bande correspondante de l'image MS fusionnée.

Pour cela, on dispose d'une paire d'images (figure 2.1) sous deux différentes modes prises par le satellite Ikonos. La scène évoque une région de Guaxupé City, Sào Paulo, Brésil. La figure 2.1-a représente la modalité Panchromatique dont la résolution spatiale correspond à un mètre, tandis que la figure 2.1-b est une image multispectrale suréchantillonnée contenant les bandes Rouge, Vert, Blue et ayant quant à elle une résolution spatiale de quatre mètres.

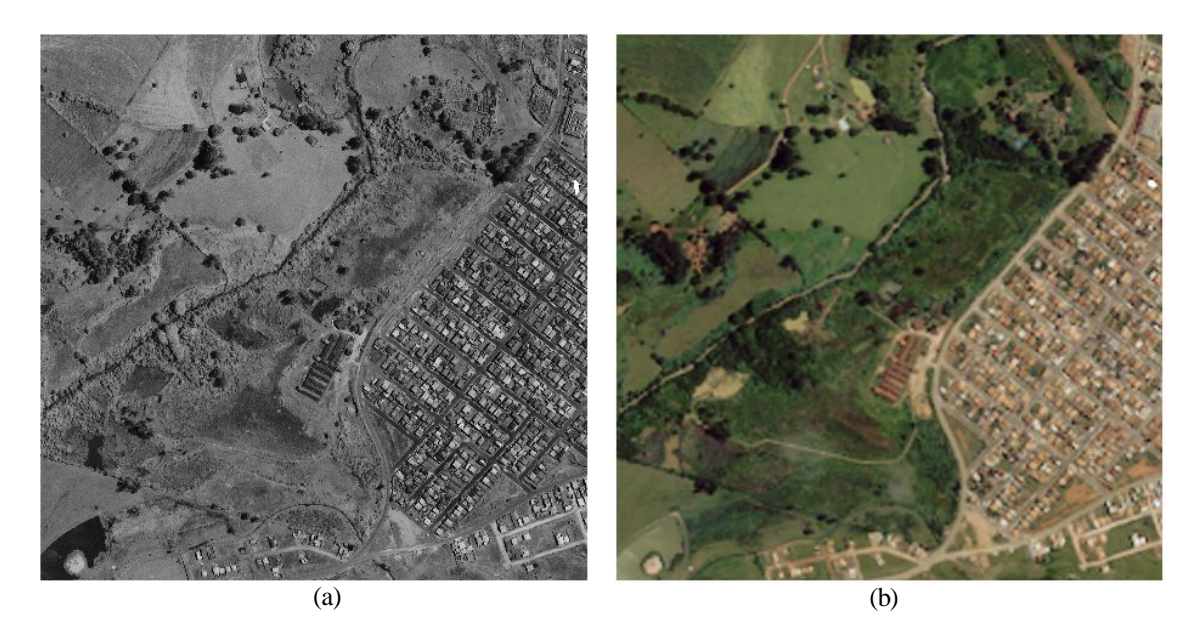

**Figure 2.1 :** Paire d'images Ikonos : (a) image PAN, (b) Image MS suréchantillonnée

L'importation d'une grande image vers un espace réduit (page de rédaction) nous oblige à réduire ses dimensions. Ce qui en résulte par la suite est une perte de sa résolution spatiale. Les deux images ci-dessus de la figure 2.1 sont représentées sous des dimensions réduites par rapport à leurs vraies

tailles. Il nous est donc difficile de faire une nette distinction de la qualité spatiale entre les deux images sachant que celle de la PAN est censée être meilleure que celle de la MS. L'idée proposée afin d'éviter toute ambiguïté lors de l'analyse qualitative consiste à faire l'étude sur une petite portion de l'image contenant à la fois une partie végétale et une partie infrastructure dans le but de bien analyser le concept colorimétrique et ainsi que celui du détail.

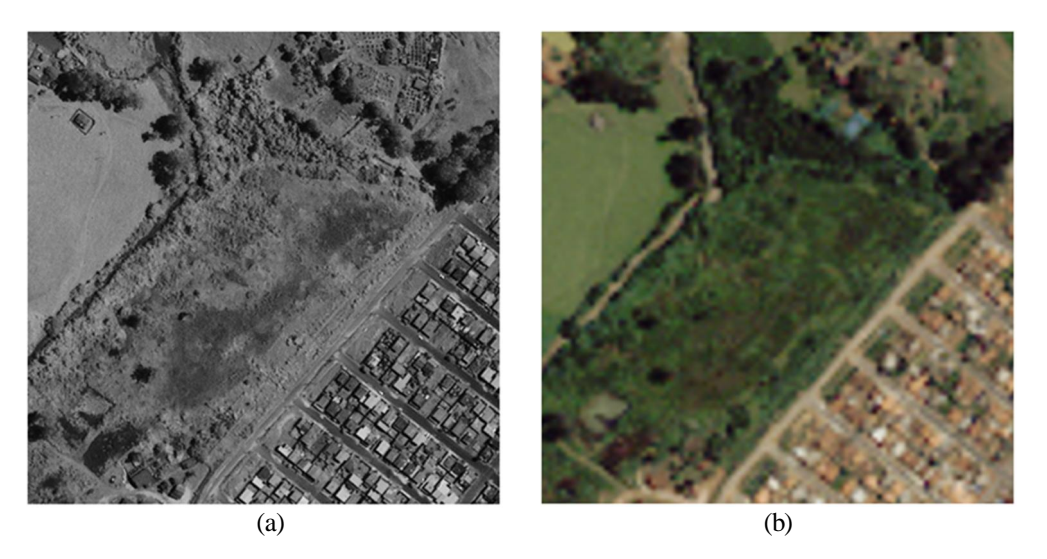

**Figure 2.2 :** Portions des images PAN et MS : (a) portion de l'image PAN, (b) portion de l'image MS

Cette procédure s'appelle la troncature. Elle consiste à supprimer d'une image, soit les lignes ou soit les colonnes ou soit les deux à la fois, considérées comme étant des parties indésirables et de ne conserver qu'une partie spécifique de l'image dont on souhaite observer ou étudier. Les figures 2.2 a (PAN) et 2.2-b (MS) sont des images tronquées provenant successivement des figures 2.1-a (PAN) et 2.1-b (MS). Par la suite, pour chaque image fusionnée, au lieu d'afficher toute l'image, ce sont ces portions d'images tronquées (montrant la même zone) qui seront affichées.

## **2.4.1.1 Analyse expérimentale qualitative de projection-substitution**

La fusion de l'image PAN et les différentes modalités MS nous donne les nouvelles images dont la figure 2.3-c et la figure 2.3-d de la page suivante qui représentent respectivement les résultats de la fusion par IHS et par ACP.

Sur l'image MS fusionnée par la méthode IHS (figure 2.3-c), on remarque visuellement que la résolution spatiale a été améliorée et s'avère être plutôt satisfaisante. Autrement dit, le résultat de la fusion contient les détails structurels de l'image PAN. Cependant, quant à sa résolution spectrale, elle a subi une légère distorsion en ayant un contraste un peu foncé par rapport à l'image de référence MS (figure 2.3-b). Cette distorsion colorimétrique est causée en grande partie par la substitution complète de la composante I par la PAN lors de la fusion. La solution la plus probable pour faire face à ce problème aurait été d'éliminer complémentairement les fréquences spatiales communes qui existent entre la composante I et la PAN avant d'effectuer la substitution. Il existe des techniques qui permettent minimiser la distorsion spectacle de l'image fusionnée [22]. Certains de ces techniques sont aptes d'inclure les composants PIR dans leur traitement. D'ailleurs, Les auteurs dans les

#### **CHAPITRE 2 ETUDE COMPARATIVE DES METHODES DE FUSIONS CONSIDEREES**

références [2],[25] montrent l'une de ces techniques qui applique une méthode dont l'approche utilise un indice de végétation par différence normalisée (NDVI) pour identifier une zone végétative bien précise puis l'améliorer dans la bande verte (V) en utilisant une proportion *b* de la différence entre les bandes PIR et Rouge. Cela se produit dans le contexte d'Ikonos ou de QuickBird dont l'image PAN est produite dans une large bande spectrale du visible au PIR (voir figure 1.0). Quant à l'image fusionnée par ACP (figure 2.3-d), on remarque qu'elle présente également une distorsion spectrale qui jaunit l'image dans tout son ensemble. Cette distorsion est causée par la substitution totale de la première composante principale MS par la bande PAN. On constate encore que la résolution spatiale n'a pas nettement été améliorée puisque les détails ne sont aussi clairs que ceux de l'image PAN ou ceux de l'image fusionnée par IHS.

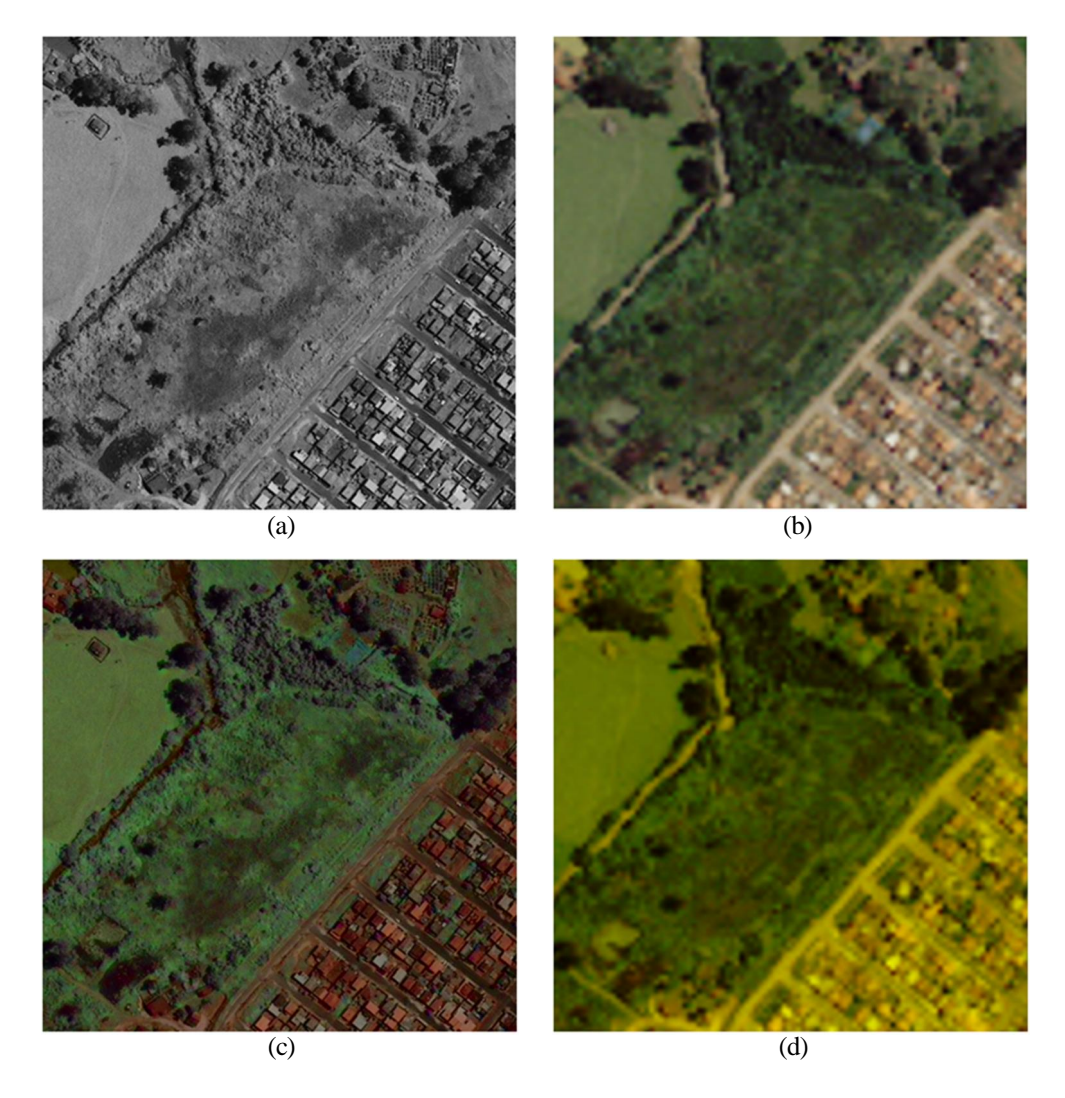

**Figure 2.3 :** Fusion d'images : (a) image PAN, (b) image MS suréchantillonnée, (c) image fusionnée par IHS, (d) image fusionnée par ACP

**2.4.1.2 Analyse expérimentale qualitative des méthodes contribution spectrale relative** 

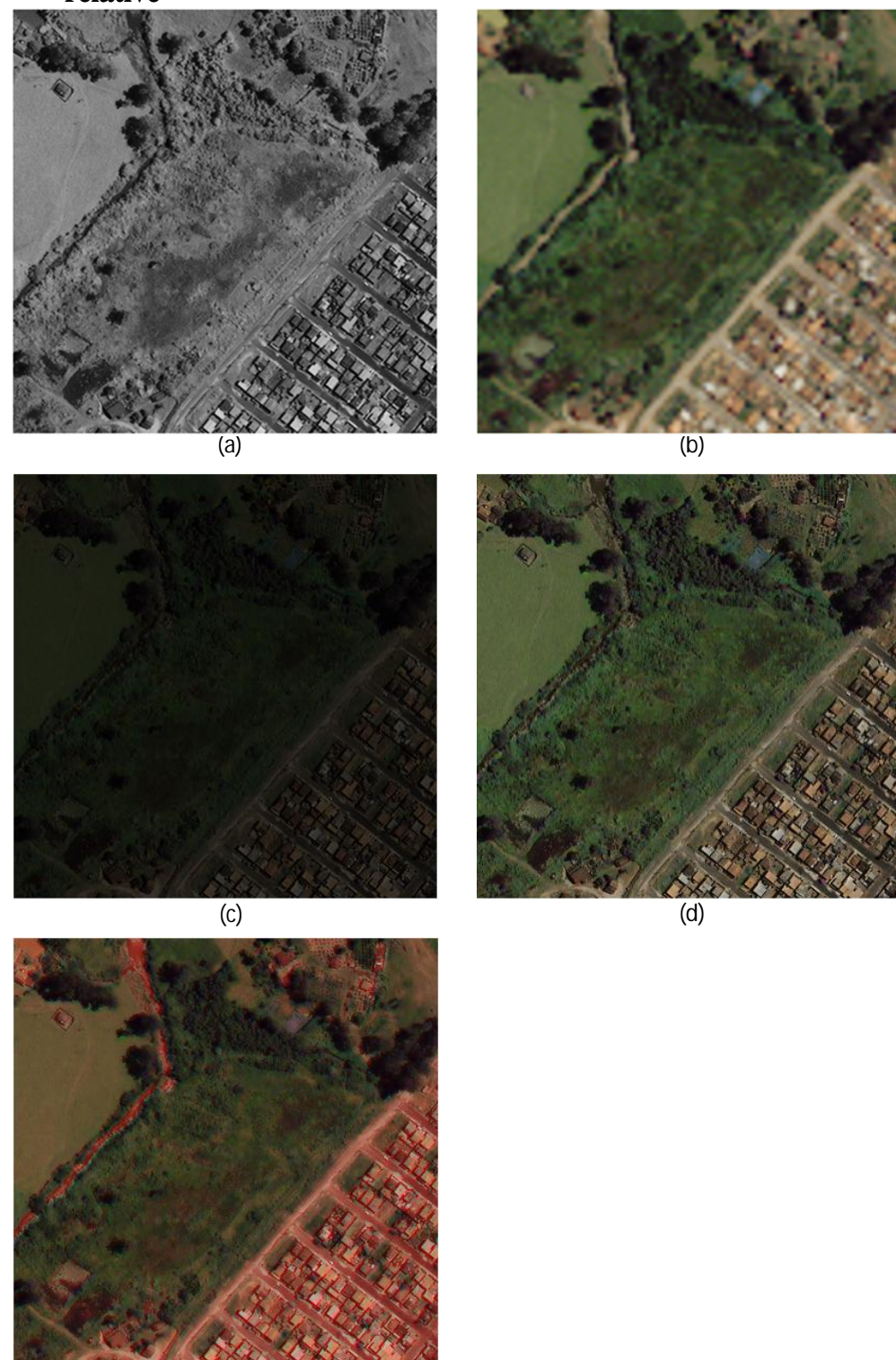

(e)

**Figure 2.4 :** Fusion d'images : (a) image PAN, (b) image MS suréchantillonnée, (c) image fusionnée par Brovey, (d) image fusionnée par Color Normalized, (e) image fusionnée par P+XS (CNES)

La figure 2.4 contient les images fusionnes par les méthodes de types contribution spectrale relative. Les images 2.4-c, 2.4-d et 2.4-e désignent successivement les images fusionnées par Brovey, Color Normalized (CN) et P+XS (CNES).

A première vue sur l'image fusionnée par méthode Brovey (figure 2.4-c), on remarque qu'elle a subi une forte distorsion de la résolution spectrale par l'augmentation du contraste visuel sur tout son ensemble. La solution proposée dans [2] pour mieux conserver les informations spectrales, consiste à soustraire l'intensité de l'image MS de l'image PAN avant d'appliquer la fusion par Brovey. Pour ce qui est de l'image fusionnée par Color Normalized (figure 2.4-d), elle présente des caractéristiques contraires à celle de la méthode par Brovey. La distorsion spectrale se remarque par une importante augmentation de la luminosité procurant aux objets une visibilité capable de mieux les distinguer. De plus, elle présente une résolution spatiale plutôt acceptable car les petits détails sont remarquables. Quant à l'image fusionnée par P+XS (CNES) de la figure 2.4-e, elle reflète un caractère rougeâtre au niveau des infrastructures et des routes causée par la non implication de la troisième modalité MS qui ne figure pas dans l'équation régissant la méthode de fusion par P+XS (voir chapitre 1). Malgré cela, cette troisième modalité n'est pas à rejeter. Elle est juste suréchantillonée. Or le suréchantillonnage n'est pas considéré comme étant une méthode de fusion. Le résultat visuel est donc médiocre pour cette méthode. Néanmoins, elle possède une résolution spatiale satisfaisante.

#### **2.4.1.3 Analyse expérimentale qualitative de la méthode d'ARSIS par injection**

L'image 2.5-c résulte de la méthode de fusion de type ARSIS par la méthode utilisant la TF.

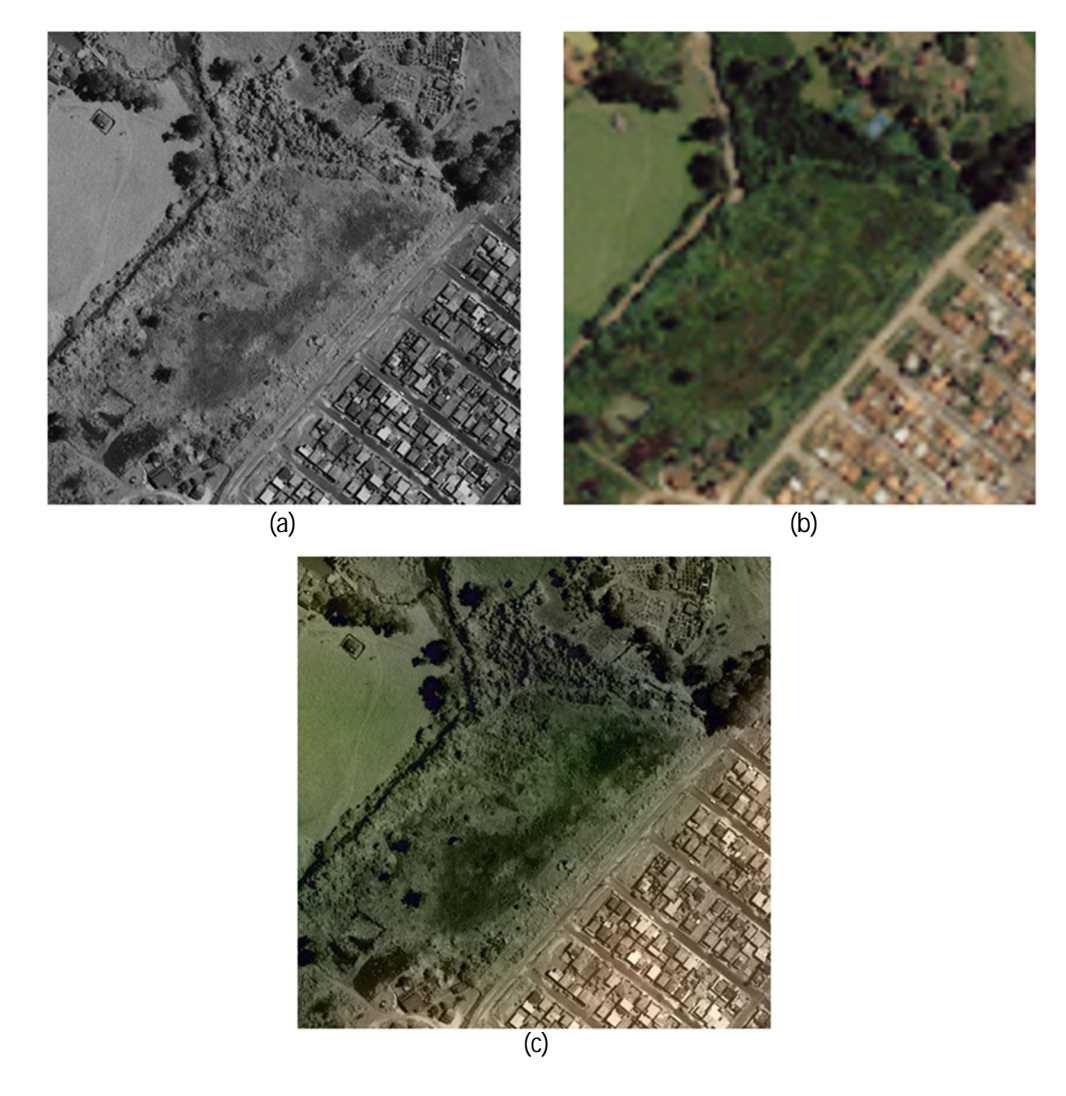

**Figure 2.5 :** Fusion d'images : (a) image PAN, (b) image MS suréchantillonnée, (c) image fusionnée par ARSIS

Malgré une légère distorsion spectrale, le résultat de cette méthode nous semble être satisfaisant par rapport aux autres méthodes mises en œuvre précédemment. Cela est dû essentiellement d'une part au filtrage complémentaire assurant un non recouvrement des spectres lors de l'injection évitant toute sorte de dégradation spectrale ou spatiale et d'autre part à l'utilisation de la TF garantissant un filtrage adéquat (sélectif) des bandes à extraire/éliminer.

#### **2.4.1.4 Analyse qualitative entre la PAN et la PIR fusionnée avec la PAN**

Pourquoi avons-nous fusionné uniquement l'image PAN avec la modalité PIR ?

A savoir que quel que soit la méthode de fusion à appliquer, se limitant à trois ou plusieurs bandes, une image couleur ne peut être affichée que sur les trois bandes R, G, B du domaine visible. Les autres bandes se trouvant dans le domaine de l'invisible dont PIR, IR, PUV et UV ne pouvant pas être perçues par l'œil humain, ne sont pas susceptibles d'être utilisées dans l'affichage de l'image couleur.

Sachant que les capteurs satellitaires possèdent des bandes passantes qui surpassent celles de l'œil humain, ils sont dans ce cas capables de percevoir les bandes invisibles. En revanche, ils ne peuvent que nous procurent des images dans le domaine de l'invisible sous la forme d'une matrice d'intensité que l'on peut visualiser en niveau de gris uniquement. C'est la raison pour laquelle dans la figure 2.6, nous nous contentons de comparer l'image PAN (figure 2.6-a) avec la modalité PIR suréchantillonnée fusionnée avec l'image PAN (figure 2.6-c).

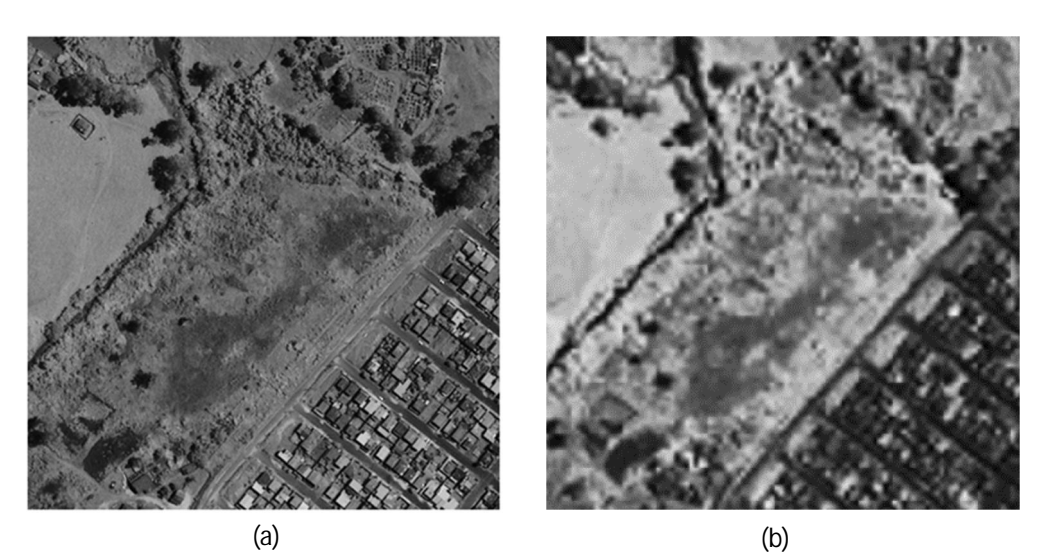

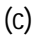

**Figure 2.6** : Fusion d'images : (a) image PAN, (b) image PIR suréchantillonnée, (c) image PIR suréchantillonnée fusionnée avec la PAN

#### **CHAPITRE 2 ETUDE COMPARATIVE DES METHODES DE FUSIONS CONSIDEREES**

La figure 2.6-b est une image de la PIR suréchantillonée avant la fusion. Sa qualité spatiale est trop faible tout comme l'est sa quantité du nombre de niveau de gris. Nous avons donc du mal à discerner les détails sur l'image. Apres avoir effectué la fusion (par le type ARSIS utilisant la méthode de la TF) de l'image PAN avec la modalité PIR suréchantillonée, l'apport de la haute résolution spatiale de l'image PAN vers la modalité PIR a bel et bien été effectué (figure 2.6-c). nous remarquons également une nette différence entre l'image PAN (figure 2.6-a) l'image fusionnée (figure 2.6.c) au niveau de leur quantité du nombre de niveau de gris où l'image fusionnée (figure 2.6.c) possède un nombre de niveau de gris supérieur à celle de la PAN.

## **2.4.2 Analyse quantitative**

Dans cette partie, nous avons érigé un ensemble de tableaux qui contiennent les résultats calculés et collectés à partir des différentes mesures quantitatives dont le coefficient de corrélation (CC), l'indice de similarité de structures (SSIM) et l'indice de la similarité structurelle moyenne (MSSIM). L'analyse quantitative ne s'effectuera évidemment pas sur la partie tronquée uniquement. Celle-ci permettait juste de bien réaliser les analyses qualitatives précédentes. Pour ainsi dire que l'analyse quantitative prendra en considération l'étendue de toute l'image fusionnée et non pas juste une partie de l'image.

Le premier tableau dressé (tableau 2.1) contient les données analytiques résultantes de la comparaison entre l'image PAN et les différentes bandes de l'image MS suréchantillonnées avant d'effectuer la fusion.

|                                |                                    |                                                          |        | $L=8$        | $L=64$ | $\vert$ L=128         | $L=256$ |
|--------------------------------|------------------------------------|----------------------------------------------------------|--------|--------------|--------|-----------------------|---------|
|                                |                                    | CC                                                       | l SSIM | <b>MSSIM</b> |        | MSSIM   MSSIM   MSSIM |         |
| PAN-MS sur-<br>échantillonnées | $ P-RS $                           | $\parallel$ 0.1951 $\parallel$ 0.3302 $\parallel$ 0.8769 |        |              | 0.7688 | 0.7034                | 0.6101  |
|                                | $P-GS$                             | $\parallel$ 0.3308 $\parallel$ 0.4699 $\parallel$ 0.8916 |        |              | 0.8111 | 0.7636                | 0.7047  |
|                                | $\mathbf{P}-\mathbf{B}_\mathbf{S}$ | $\parallel$ 0.2186 $\parallel$ 0.3718 $\parallel$ 0.8736 |        |              | 0.7801 | 0.7207                | 0.6316  |
|                                | $P-NS$                             | $\parallel$ 0.5679 $\parallel$ 0.5882 $\parallel$ 0.8947 |        |              | 0.8472 | 0.8097                | 0.7721  |

**Tableau 2.1 :** Résultats analytiques quantitatives entre PAN et les bandes MS originales suréchantillonnés

Dans le tableau 2.1, on remarque des valeurs assez faibles pour le coefficient de corrélation entre l'image PAN et les modalités RGB qui démontrent réellement la grande différenciation qui existe entre la PAN et les différentes modalités MS point de vue spatial et spectrale. Cette explication concerne également les faibles valeurs de leur indice SSIM. Seule la comparaison P-N<sub>S</sub> présente des valeurs moyennement bien.

Quant à l'indice MSSIM qui est la moyenne d'indices SSIM, on l'a étudié en tenant compte de la taille des fenêtres locales considérées dans l'image. Puisque la dégradation est globale (uniformément distribuée sur toute l'image), Ainsi donc, on a pour  $L = 8$ ,  $L = 64$ ,  $L = 128$  et  $L =$ 256. On constate donc qu'en augmentant la taille de la fenêtre, la MSSIM tend à se rapprocher de la SSIM.

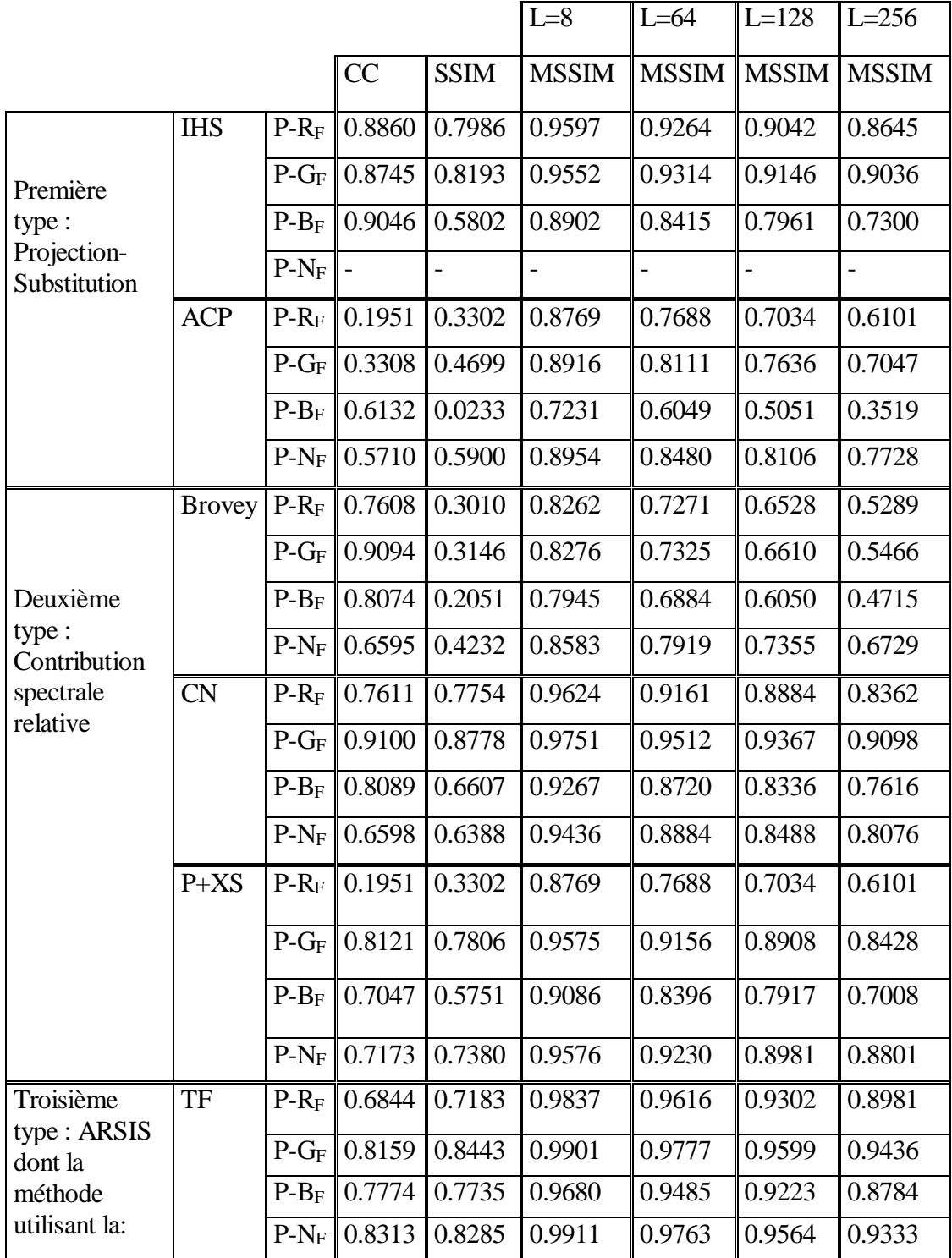

### **2.4.2.1 Analyse quantitative entre la PAN et les MS fusionnées**

**Tableau 2.2 :** Résultats analytiques quantitatives entre PAN et les bandes MS fusionnées

#### **CHAPITRE 2 ETUDE COMPARATIVE DES METHODES DE FUSIONS CONSIDEREES**

Le deuxième tableau 2.2 suivant contient les données des mesures quantitatives prises en comparant l'image PAN et chaque modalité MS fusionnée (après la fusion) selon le type de méthode.

Avant de commenter en détails les résultats analytiques, on peut bien apercevoir que presque toutes les modalités MS de chaque méthode de fusion ont reçu une quantité suffisante d'information spatiale en provenance de l'image PAN en raison de leurs valeurs qui se situent majoritairement entre de 0.7 et 0.9 pour le CC et le SSIM.

Dans la première approche de type projection-substitution, les résultats de la méthode IHS sont raisonnables et plutôt très élevées. Cette ressemble élevée entre l'image PAN et les modalités couleurs se justifie par la substitution entière de l'image PAN contenant une meilleure résolution spatiale par la composante intensité. La modalité PIR n'a pas été prise en considération dans cette méthode car celle-ci ne se limite qu'à trois bandes à cause de sa matrice de transformation  $(3 \times 3)$ qui provient du modèle géométrique (voir équation 1.3). Quant à la méthode ACP, on constate que les résultats affichés pour le CC et l'indice SSIM de P-RF et P-GF sont quasi identiques à celles d'avant la fusion (P-RS, P-GS). Ceci pour dire que le traitement accordé aux modalités ayant une faible variance est totalement négligeable au point qu'elles restent inchangées lors du traitement. En d'autres termes, l'amélioration spatiale pour la méthode ACP ne concerne presque que la modalité ayant la variance la plus importante et cette modalité c'est la bleue. En effet, la modalité bleue a subit un grand changement spatial flagrant comme pour  $CC_{(P-B_5)} = 0.2186$  contre  $CC_{(P-B_R)} = 0.6132$ et pour  $SSIM_{(P-B_0)} = 0.3718$  contre  $SSIM_{(P-B_0)} = 0.0233$ .

Dans la deuxième approche de type contribution spectrale relative, dans son ensemble, on observe qu'il existe une similarité assez bonne entre la modalité PAN et chaque modalité MSF. Les valeurs de CC de la méthode de Brovey sont identiques à celles de la méthode CN à une petite différence près. Cependant, les valeurs de la SSIM (qui englobe la structure, la luminance et le contraste) de la méthode CN sont biens supérieures à celle de la méthode de Brovey. Démontrant ainsi que la méthode CN est une version améliorée mise en place afin de corriger les anomalies que faisait face la méthode de Brovey notamment celle d'éviter les divisions par zéro. A propos de la méthode P+XS (CNES), les valeurs de la ligne P-RF sont semblables à celles de P-RS. La raison derrière cette similitude est que la modalité rouge correspond à la modalité  $XS_3$  qui n'a pas été considéré dans l'équation de base de la P+XS (voir équation 1.17). Elle est tout simplement suréchantillonnée mais pas exclue. Pour ainsi dire que le traitement de cette méthode ne concerne que les modalités bleue et verte  $(XS_1$  et $XS_2)$ .

La troisième approche touche le type ARSIS basée sur la méthode de la transformée de Fourier. On observe des valeurs élevées dans l'intervalle de 0.7 à 0.9 pour le CC et l'indice SSIM. Ce qui montre que l'extraction et l'injection des détails spatiaux par le filtrage s'est bien déroulé

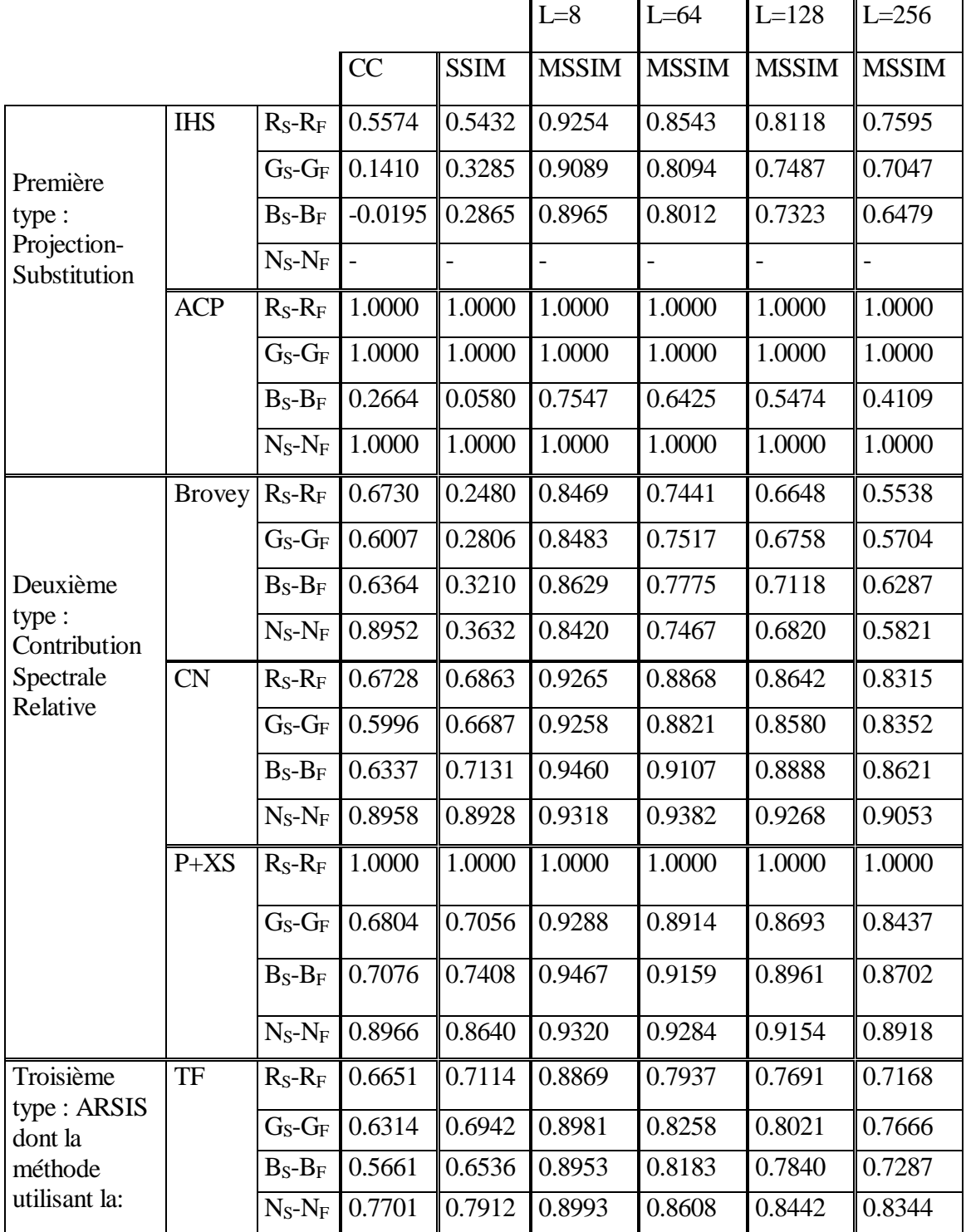

### **2.4.2.2 Analyse quantitative entre les MS suréchantillonnées et les MS fusionnées**

**Tableau 2.3 :** Résultats analytiques quantitatives entre les bandes MS originales suréchantillonnées et les bandes MS fusionnées

Le troisième tableau 2.3 contient quant à lui les données des mesures quantitatives prises en comparant les différentes modalités MS suréchantillonnées avant et après la fusion selon le type de méthode.

Dans la première approche de type projection-substitution, pour le cas de la méthode IHS, seules les modalités rouges présentent des valeurs moyennes de similitudes  $\mathcal{CC}_{(R_S-R_F)} = 0.55$ ,  $SSIM_{(R_S-R_R)} = 0.54$ . Tandis que la ressemblance entre les autres modalites est trop faible comme le cas du bleu où  $CC_{(B_S - B_F)} = -0.01$  et  $SSIM_{(B_S - B_F)} = 0.28$ . Concernant la méthode ACP, on aperçoit que évidemment que toutes les modalités spectrales, à l'exception de la modalité bleue, d'avant et après la fusion se ressemblent parfaitement  $(CC = 1, SSIM = 1)$  en raison d'un apport de l'information trop négligeable à ces bandes. La modalité bleue (ayant la variance la plus importante) est la seule modalité concernée par le traitement et donc par la dégradation  $CC_{(B_S - B_F)}$ **0.26** et  $SSIM_{(B_S - B_F)} = 0.058$ .

Au niveau de la deuxième approche, malgré les dégradations spectrales visualisés précédemment, les méthodes CN et P+XS présentent des valeurs satisfaisantes dans les deux critères d'évaluation considérés qui se trouvent dans l'intervalle de 0.5 à 0.8 voire même jusqu'à 1 entre la modalité rouge de l'image MS originale et la modalité rouge de l'image MS fusionnée pour la méthode P+XS. La méthode de Brovey affiche également de valeurs acceptables au niveau du CC mais présente de très faibles valeurs au niveau de l'indice SSIM. Selon l'auteur dans [10], ces méthodes sont parfois jugée satisfaisantes dans la plupart des publications et sont adaptées à des applications liées à la cartographie ou la localisation d'un objet.

Par contre, le type ARSIS dont la méthode est basé sur la TF présente les meilleurs résultats du CC et SSIM pour toutes les modalités MS par rapport aux autres types de méthodes. Ces sont des valeurs moyennement bien mais qui restent toutefois convenable.

## **2.5 Conclusion**

Ce chapitre a été l'objet d'une étude expérimentale comparative entre les différents types de méthodes de fusion. Pour cela, nous étions menés à mettre en œuvre quelques méthodes appartenant à chacun des trois types de fusion.

Les mesures qualitatives et quantitatives nous ont permis de mettre en reliefs les biais et avantages de chacun :

- Les méthodes de types projection-substitution (IHS et ACP) sont caractérisées par une amélioration notoire de la qualité spatiale de l'image couleur mais cela est réalisé au détriment de la résolution spectrale qui montre des dégradations de la couleur due essentiellement à la substitution entière de la PAN ce qui vient injecter des fréquences spatiales (les basses fréquences) déjà existant dans les modalités couleur modifiant ainsi leurs amplitudes et donc leur couleur,
- $\pm$  Les méthodes de type contribution spectrale relative supposant l'existence d'une relation linéaire entre l'image PAN et les modalités MS. Cette relation linéaire n'est souvent pas vérifiée et vient donc causer un non préservation de la couleur lors de l'amélioration de la résolution spatiale ramenée à la MS par la combinaison linéaire avec l'image PAN.
- $\pm$  Le type ARSIS utilisant des transformées (TF dans notre cas) afin de dissocier les fréquences spatiales hautes et basses dans toutes les modalités couleurs et panchromatiques et de ramener ainsi celles manquées aux modalités MS. Ce type, en utilisant un filtrage complémentaire entre la PAN et les modalités MS, garantit un non recouvrement de spectres lors de l'injection et donc une faible dégradation spectrale lors de l'amélioration notoire de la qualité spatiale de la MS.

D'après cette étude critique entre les trois types de fusion d'images, nous avons opté pour le type ARSIS. Les légères dégradations de la couleur pour ce type sont dues essentiellement à l'injection de la même quantité (HF) dans toutes les modalités couleurs. Le chapitre suivant fera l'objet d'une amélioration qui consiste à préserver la qualité de la couleur en améliorant sa résolution spatiale tout en évitant d'injecter la même portion énergétique grâce à un modèle d'injection utilisant les réponses spectrales des capteurs.

## **3.1 Introduction**

Le concept de base de toutes les méthodes courantes permettant de fusionner des images satellitaires, consiste à extraire de l'image PAN les structures (ou les informations) de haute résolution spatiale qu'elle possède dans le but de les injecter dans chacune des modalités multispectrales qui correspondent à l'intégralité de l'image MS de haute résolution spectrale tout en conservant au maximum possible leurs caractéristiques spectrales afin de leur procurer une amélioration spatiale au même niveau que celle de l'image PAN.

Compte tenu des résultats obtenus dans le chapitre précédent, nous avons jugé que la méthode de fusion utilisant la Transformée de Fourier du type ARSIS fournissait les meilleurs résultats plus que les autres types de méthodes de fusions entamées malgré la présence de quelques petites distorsions spectrales. Ce jugement se justifie après que nous ayons remarqué que les méthodes de type projection-substitution et celles de type contribution spectrale relative déformaient énormément la résolution spectrale.

Dans ce chapitre, nous élaborons une nouvelle méthode de types ARSIS basée également sur la Transformée de Fourier mais avec de nouveaux remèdes apportés dans celle-ci pour pouvoir atténuer encore plus les déformations spectrales de la méthode de fusion basée sur la TF.

## **3.2 Filtrage**

Nous avons précédemment mentionné lors du prétraitement que le suréchantillonnage appliqué à l'image MS pour qu'elle ait la même résolution spatiale que l'image PAN permet à ce que la fusion soit cohérente. Cependant, il cause l'ajout de hautes fréquences spatiales de même nature que celles de la PAN mais à des énergies différentes dans l'image MS. On aurait comme répercussion une dégradation spectrale au moment de l'injection. Pour faire face à une telle conséquence, la solution la plus adéquate serait d'appliquer un filtre passe-bas aux différentes modalités MS dans le but de retirer ces fréquences ajoutées. Ainsi, un filtrage complémentaire (passe-haut à la même fréquence de coupure que celle du filtre passe-bas) doit être appliqué sur l'image PAN afin d'extraire l'information brute à injecter après adaptation d'énergies aux modalités MS.

### **3.2.1 Fréquence de coupure**

Etant donné que les images utilisées sont fournies par Ikonos, elles sont définies à une résolution spatiale (ou période d'échantillonnage spatiale) de 1m et de 4m respectivement pour PAN et MS. Selon Nyquist, étant donné qu'en fréquences normalisées la fréquence d'échantillonnage  $f_e = 1$ , la fréquence maximale (pour PAN) est de  $f_p = 0.5$  cycles/m et donc la fréquence maximale pour les bandes MS est  $f_{ms} = 0.125$  en fréquences normalisés. De ce fait la fréquence de coupure doit être :  $f_c = f_p/4 = f_{ms} = 0.125$  en fréquence normalisée (le 1/4 de la plage fréquentielle) [39].

## **3.3 La méthode proposée**

Le principe général de la méthode de fusion basée sur TF est d'extraire d'une image ses composantes de hautes fréquences et de basses fréquences spatiales à une fréquence de coupure commune (filtrage

complémentaire) pré-calculée. Inversement, ces composantes, peuvent être réassemblées après modification ou pas pour former une nouvelle image ou la même image originale. Dans le concept de la fusion, la TF permet d'extraire les hautes fréquences spatiales (HP) de l'image PAN dans le but de les injecter dans les basses fréquences spatiales de chaque bande de l'image MS.

L'auteur *O.Xavier et al* dans [44], et afin d'éviter la distorsion spectrale due à l'injection de la même énergie dans toutes les modalités MS, pour adapter les énergies des hautes fréquences spatiales à celle des bandes MS avant de procéder à l'injection a proposé en 2005 et pour la première fois, d'introduire les signatures spectrales des senseurs afin de définir un modèle d'injection permettant de connaitre la quantité énergétique de détails spatiaux extraits de l'image PAN à injecter dans chaque bande de l'image MS correspondante.

La méthode de fusion introduite au sein de ce chapitre est un modèle d'injection qui tente de maintenir la signature spectrale de l'image MS originale dans chaque pixel en exploitant pour cela les réponses spectrales des capteurs utilisés. Ce modèle d'injection nous permettra de calculer des fractions d'énergie à appliquer sur les hautes fréquences spatiales extraites de l'image PAN pour obtenir des détails spatiaux adaptés énergétiquement aux modalités MS avant de procéder à l'injection.

Nous désignerons cette méthode par des appellations telles que : la méthode de fusion basée sur la TF plus le modèle d'injection ou la méthode de fusion, basée sur la TF, améliorée.

## **3.4 L'importance de la réponse spectrale d'un capteur dans la fusion**

Les raisons pour lesquelles, il est utile d'inclure les informations de la réponse spectrale sont les suivantes [44] :

- Afin de préserver la signification physique des spectres fusionnés, la réponse spectrale du capteur pour chaque bande doit être prise en compte. Il n'est pas physiquement acceptable d'inclure, par exemple, des informations provenant de loin, voire thermiques, infrarouges, voire de bandes hyperfréquences ou radio dans des bandes visuelles si les fonctions de réponse spectrale des capteurs correspondants ne se chevauchent pas.
- Les méthodes de fusion d'images tentent de récupérer l'image obtenue par un capteur virtuel idéal avec la même sensibilité spectrale du capteur LRM et la même résolution spatiale du capteur HRP. Cela implique que la réponse spectrale LRM doit être prise en compte pendant le processus de fusion.

## **3.5 Le modèle d'injection et le capteur**

La réponse spectrale décrit la sensibilité d'un capteur au rayonnement optique de différentes fréquences visibles et invisibles. Autrement dit, la fonction de réponse spectrale (SRF) d'un capteur est la probabilité qu'un photon d'une fréquence donnée soit détecté par ce même capteur. Parmi les

caractéristiques d'un capteur, on y trouve la largeur de bande spectrale. Celle-ci se définie comme étant la surface, définie par sa courbe de réponse spectrale, qui présente le nombre possible de longueurs d'ondes (ou fréquences) associées aux photons incidents inclus dans la bande (figure 3.1). L'énergie que peut absorber un capteur que ce soit pour une bande MS ou pour une image PAN dépend en général de la largeur de bande spectrale du capteur et des propriétés physiques de l'objet visualisé qui réfléchit ou émet des rayonnements électromagnétiques [44].

De plus, les réponses spectrales des capteurs embarqués diffèrent d'un satellite à un autre. Malgré cette divergence qui existe au sein des réponses spectrales, celles-ci possèdent en commun le fait que la bande PAN couvre presque la totalité des fréquences MS se trouvant dans domaine du visible et une partie assez significative, voire même très importante, des fréquences proche infrarouge [45]. Cette propriété que possède la bande PAN permet la présence des zones communes entre la bande PAN et chaque bande MS. C'est-à-dire qu'il existe des fréquences qui sont communes pour le capteur PAN et pour le capteur MS. (Voir figure 1.1 : Réponse spectrale relative du satellite Ikonos). Nous élaborons une fonction en quotient d'énergie qui relie les fréquences communes des bandes spectrales entre le capteur MS de basse résolution spatiale et le capteur PAN de haute résolution spatiale pour qu'elle puisse être la même fonction reliant les fréquences communes des bandes spectrales entre le capteur MS idéal et le capteur PAN [39].

Cette fonction nous permet de définir les quantités d'énergie des fréquences hautes résolutions spatiales extraites de l'image PAN qu'il faut injecter dans chaque bande de l'image MS.

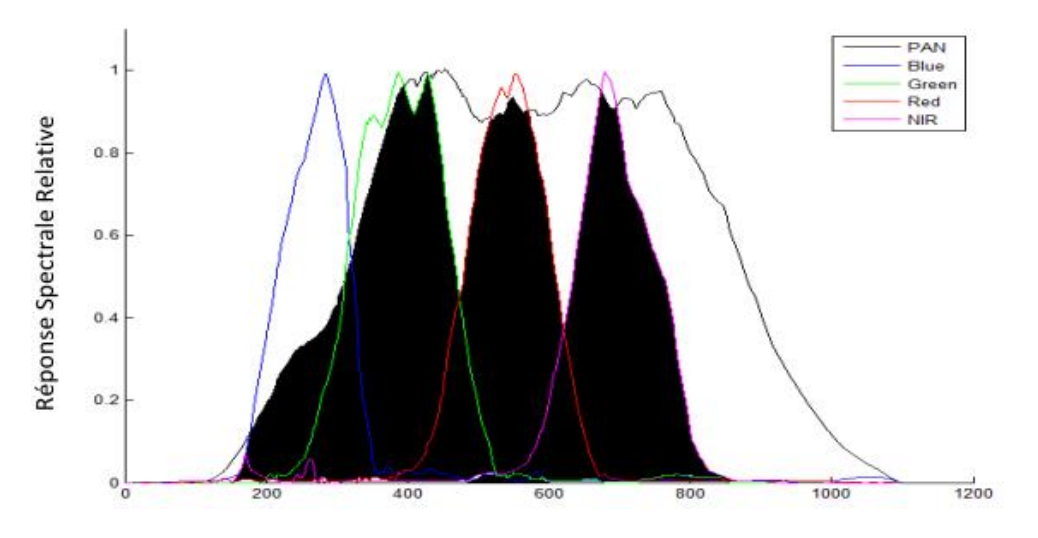

**Figure 3.1 :** Réponse spectrale (surface commune) [39].

### **3.5.1 Coefficient de pondération**

Soit le rapport  $k_i$ , entre  $NPHiDTC$  qui est le Nombre (désignant la quantité de photons possibles incident et sensibilisant la bande) de Photons de la i<sup>ème</sup> bande MS possibles détectés par le capteur PAN (surface en noir dans la figure-3.1 de chaque bande MS) et *NPHi* qui est le Nombre (quantité) de Photons possibles détectés par le capteur de la ième bande couleur de MS de l'équation (3.1) [39].

$$
k_i = \frac{NPH_iDTC}{NPH_i}
$$
\n(3.1)

Avec :

 $k_i$  est le coefficient de pondération qui permet de définir les portions énergétiques à injecter dans chacune des bandes de l'image MS ; et *i* est l'indice de la modalité couleur.

 $NPH<sub>i</sub> DTC$  qui est la i<sup>ème</sup> surface commune remplie en noir selon la figure 3.1 ;

 $NPH_i$  qui est la i<sup>ème</sup> surface de la modalité à appliquer telle que le rouge, le verte ou le bleue;

 $i \in$  [1: *n*] tel que n définit le nombre de bandes MS.

Ce rapport est utilisé pour déterminer les pondérations qui permettent de distribuer les parties énergétiques nécessaires pour chaque modalité de l'image MS. Ainsi la nouvelle image MS résultante après l'injection et la fusion est obtenue comme suit [39] :

$$
MS_{Fi} = MS_i + k_i \cdot \llbracket HF \rrbracket \tag{3.2}
$$

Où :

 $MS_{Fi}$  est la modalité MS de la i<sup>ème</sup> modalité de l'image acquise après la fusion ;

 $MS_i$  est la modalité MS de la i<sup>ème</sup> modalité de l'image MS suréchantillonnée et filtrée par le filtre passe-bas ;

[HF] : les détails de l'image PAN obtenus par un filtrage passe-haut.

## **3.5.2 Algorithme de la méthode basée sur la TF plus le modèle d'injection**

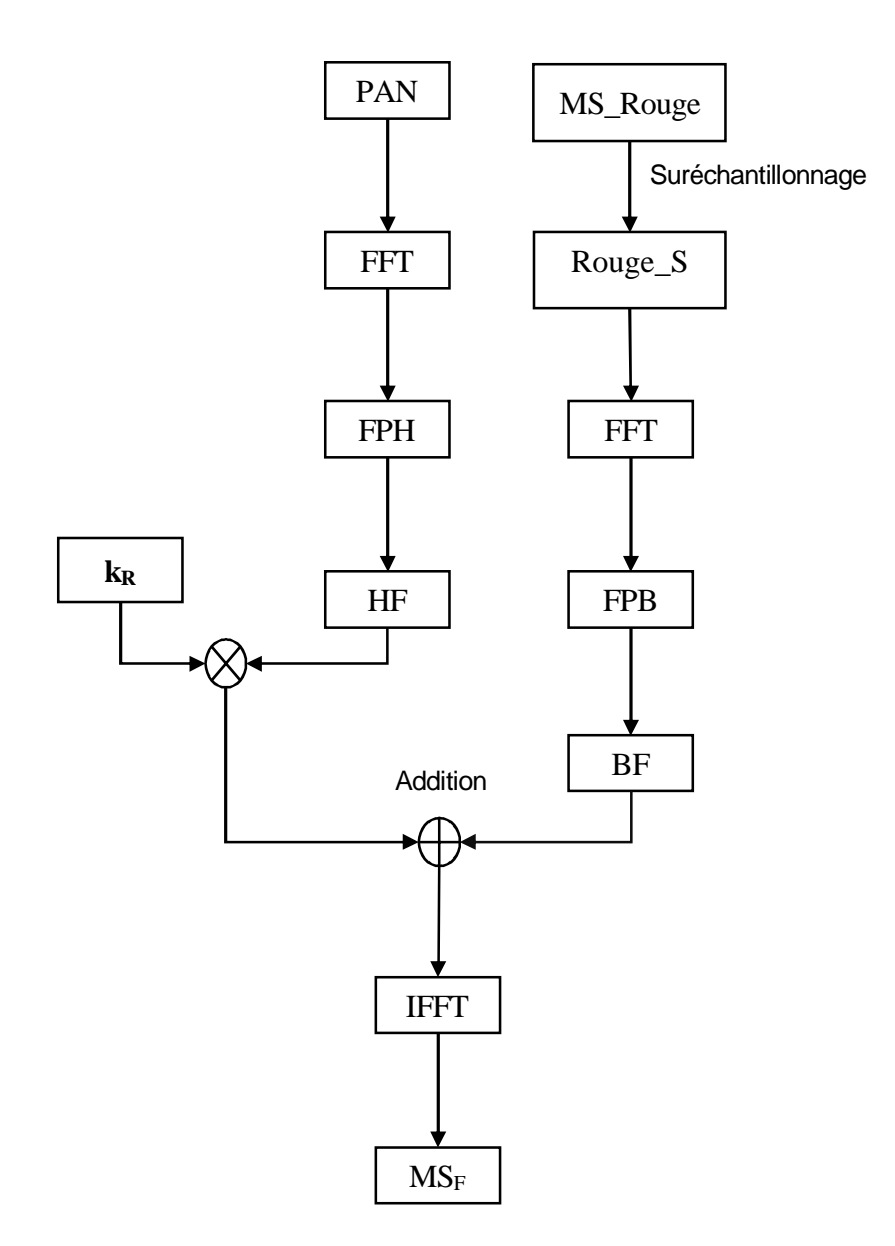

**Figure 3.2 :** Schéma synoptique de la fusion par TF utilisant le modèle d'injection.

Avec :

MS\_Rouge : la modalité MS Rouge originale, Rouge\_S : la modalité Rouge suréchantillonnée, FFT : la transformée de Fourier rapide (Fast Fourier Transform),

FPH : le filtre passe-haut,

FPB : le filtre passe-bas,

HF : les hautes fréquences,

BF : les basses fréquences,

kR : le coefficient calculé,

IFFT : la transformée de Fourier rapide inverse (Inverse Fast Fourier Transform), MSF : l'image MS fusionnée.

La conception de cet algorithme se traduit de la façon suivante [39] :

- 1. on effectue en premier lieu une transformée de Fourier (FFT) sur l'image PAN et ainsi que sur toutes les modalités MS suréchantillonnées.
- 2. Ensuite on applique un filtre passe-haut sur la transformée de Fourier de l'image PAN. Puis on réalise un autre filtrage mais cette fois-ci un passe-bas sur chaque modalités MS suréchantillonnées.
- 3. On calcule le coefficient  $k_i$  pour chaque modalité de l'équation 3.1.
- 4. Puis on additionne chacune des portions énergétiques des HF pondérées obtenues dans l'étape 3 à la modalité MS correspondante obtenue après filtrage (étape 2).
- 5. Et à la fin, on obtient l'image fusionnée en réalisant la TF inverse sur toutes les différentes modalités obtenues dans l'étape 4.

**N.B :** Sur la figure-3.2, nous avons pris comme exemple la fusion entre la PAN et la modalité Rouge suréchantillonnée. La même procédure s'effectue pour les autres modalités avec la PAN. A partir de cet algorithme, nous pouvons ériger une formule mathématique qui caractérise ce modèle d'injection comme suit :

$$
MS_i = TF^{-1}\{FPB\{TF\{MS_i\}\} + \{FPH\{TF\{PAN\}\}.k_i\}\}\
$$
(3.3)

Avec :

 $MS_i$ : est la i<sup>ème</sup> la modalité multispectrale correspondante suréchantillonnée.

## **3.6 Etude expérimentale**

L'étude qualitative et l'étude quantitative qui seront effectuées à ce niveau consistent à vérifier si les légères dégradations spectacles rencontrées sur l'image fusionnée par la méthode utilisant la TF du type ARSIS, de la figure 2.5-c du chapitre 2, ont été minimisées par la nouvelle méthode utilisant la TF plus le modèle d'injection. Pour ce faire, nous allons comparer les résultats fournis par ces deux méthodes sur le plan qualitatif par observation des images fusionnées et le plan quantitatif par la collecte des critères de mesures adoptés et calculés mathématiquement.

#### **3.6.1 Analyse qualitative comparant la fusion par TF et la fusion par la TF plus le modèle d'injection**

La figure 3.3 désigne un ensemble de portion spatiale représentative des résultats de la fusion de la paire d'image d'Ikonos de la figure 2.2 en comparant les images fusionnées obtenues par la méthode de fusion utilisant la TF et la méthode de fusion utilisant la TF plus le modèle d'injection.

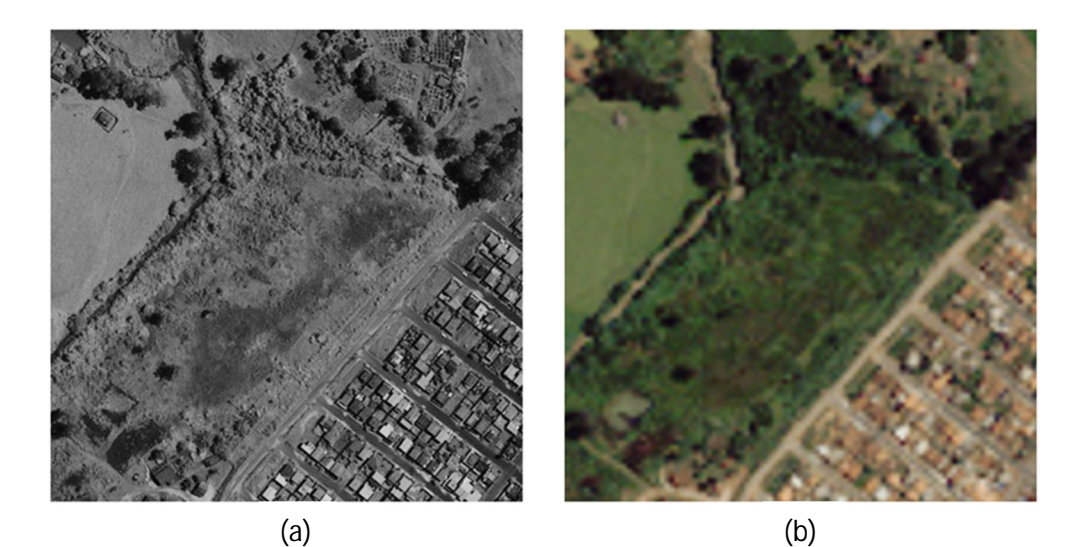

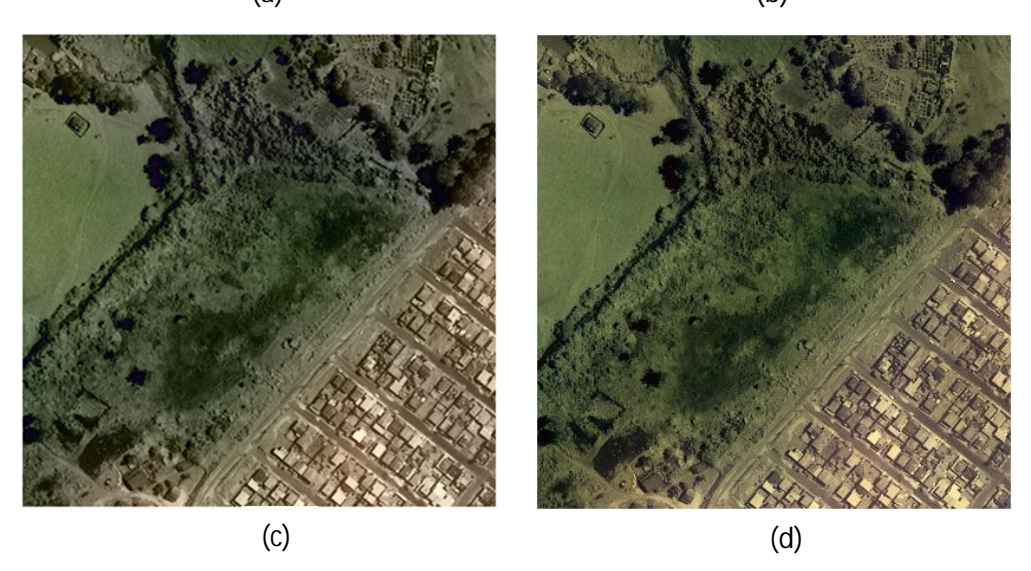

**Figure 3.3 :** Fusion d'images : (a) image PAN, (b) image MS suréchantillonnée, (c) image fusionnée par la TF, (d) image fusionnée par la TF plus le modèle d'injection

Sachant que la fusion de type ARSIS utilisant la méthode de la TF procure une image fusionnée de meilleure qualité spatiale et spectrale par rapport aux types de méthodes vues précédemment tout en ayant de légères dégradations spectrales, il est donc très difficile de distinguer à l'œil nu la différence qui existe entre cette méthode de la TF (figure 3.3-c) et la nouvelle méthode TF améliorée par un modèle d'injection (figure 3.3-d). Toutefois si l'on observe minutieusement ces deux images (la figure 3.3-c et la figure 3.3-d), on arrive à discerner l'existence de certaines zones qui prouvent la présence de quelques dissimilitudes entre ces deux images.

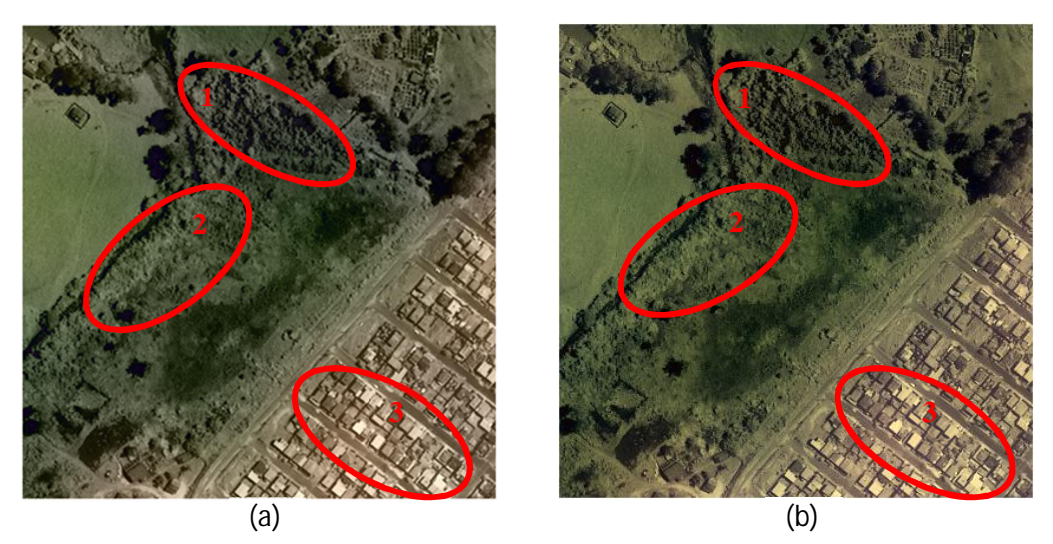

**Figure 3.4 :** Fusion d'images : (a) image fusionnée la TF, (b) image fusionnée par la TF plus le modèle d'injection

Sur les deux images de la figure 3.4, nous avons pu encercler certaines régions qui illustrent des dissemblances spectrales. Sur les trois régions encerclées 1, 2 et 3 de la figure 3.4-b nous constatons que la résolution spectrale est bien meilleure que celle des trois régions encerclées de la figure 3.4 a.

La figure 3.5 représente deux portions d'images fusionnées (a) et (b) tirées de la fusion entre l'image PAN et la modalité PIR successivement par la méthode de fusion basée sur la TF et par la méthode de fusion basée sur la TF plus le modèle d'injection.

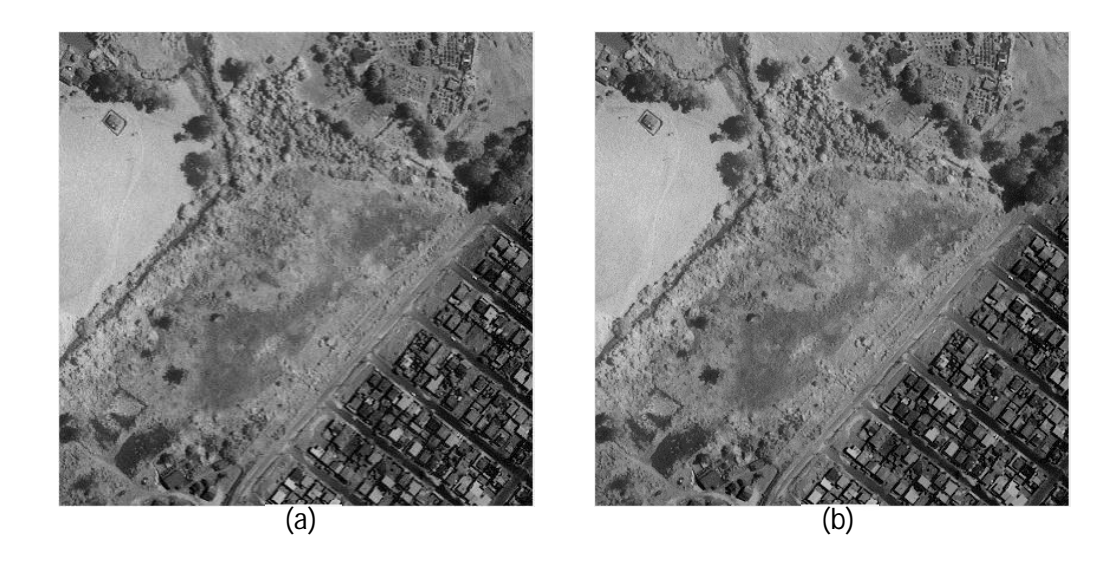

**Figure 3.5 :** Fusion d'images : (a) image PIR fusionnée avec l'image PAN par la TF, (b) image PIR fusionnée avec l'image PAN par la TF plus le modèle d'injection

Etant donné que la PIR n'est pas concerné par l'observation de la couleur combinée (RGB), les légères différences en niveau de gris entre les deux images de la figure 3.5 sont quasiment indiscernables à l'œil. Le calcul quantitatif montrera la différence. Notons que l'amélioration non perçue par l'œil humain reste une amélioration utile pour la machine telle que pour des applications de classification et de géologie de précision.

### **Remarque :**

Pour une méthode jugée meilleure par ses résultats, procurer à la méthode de fusion par la TF du type ARSIS une quelconque amélioration ne signifie nécessairement pas que toutes les changements seront visibles à l'œil nu. Il faut savoir que certaines modifications ne peuvent être détectées uniquement que par la machine qui est apte de différencier avec une meilleure précision plusieurs régions différentes. Cela étant applicable, comme on l'a mentionné tout au début de ce travail, dans le traitement d'image telle que la reconnaissance des espaces utilisés dans la cartographie de précision et dans l'observation des champs agricoles.

Les divers changements non aperçus par l'œil humain ne sont alors remarquables qu'au niveau des résultats analytiques quantitatifs calculés à partir de diverses formules mathématiques appliquées en traitement d'images (les critères d'évaluation quantitative) pour montrer le degré de ressemblance qui existe entre deux images distinctes.

#### **3.6.2 Analyse quantitative comparant la fusion utilisant la TF et la fusion utilisant la TF plus le modèle d'injection**

Nous avons dressé deux tableaux contenant les résultats recueillis à partir des critères d'évaluation quantitative utilisées dans ce travail (CC : *Coefficient de Corrélation* et SSIM : *Structural Similarity Index Measure*). La comparaison a été effectuée entre les données de la méthode TF du chapitre 2 et les résultats de la nouvelle méthode TF plus le modèle d'injection.

Pour une évaluation spatiale, les données se trouvant dans tableau 3.1 permettent de comparer l'image PAN et chaque des modalités MS pour chacune des deux méthodes de fusion considérées.

|                                                                           |                                  |         |        |             | $L=8$        | $L = 64$     | $L=128$      | $L=256$      |
|---------------------------------------------------------------------------|----------------------------------|---------|--------|-------------|--------------|--------------|--------------|--------------|
|                                                                           |                                  |         | CC     | <b>SSIM</b> | <b>MSSIM</b> | <b>MSSIM</b> | <b>MSSIM</b> | <b>MSSIM</b> |
| Troisième<br>type :<br><b>ARSIS</b><br>dont la<br>méthode<br>utilisant la | TF                               | $P-R_F$ | 0.6844 | 0.7183      | 0.9837       | 0.9616       | 0.9302       | 0.8981       |
|                                                                           |                                  | $P-V_F$ | 0.8159 | 0.8443      | 0.9901       | 0.9777       | 0.9599       | 0.9436       |
|                                                                           |                                  | $P-B_F$ | 0.7774 | 0.7735      | 0.9680       | 0.9485       | 0.9223       | 0.8784       |
|                                                                           |                                  | $P-N_F$ | 0.8313 | 0.8285      | 0.9911       | 0.9763       | 0.9564       | 0.9333       |
|                                                                           | TF plus<br>modèle<br>d'injection | $P-R_F$ | 0.6779 | 0.7148      | 0.9837       | 0.9613       | 0.9294       | 0.8970       |
|                                                                           |                                  | $P-V_F$ | 0.8033 | 0.8374      | 0.9899       | 0.9768       | 0.9581       | 0.9413       |
|                                                                           |                                  | $P-B_F$ | 0.6158 | 0.6479      | 0.9506       | 0.9100       | 0.8727       | 0.8186       |
|                                                                           |                                  | $P-N_F$ | 0.8265 | 0.8262      | 0.9910       | 0.9760       | 0.9559       | 0.9327       |

**Tableau 3.1 :** Données analytiques quantitatives entre la modalité PAN et les modalités MS d'origine pour les deux méthodes considérées.

Le but fondamental de la méthode de fusion basée sur la TF plus le modèle d'injection est d'améliorer en première lieu la résolution spectrale de la méthode de fusion basée sur la TF. Lors de la manipulation des injections, la résolution spatiale a été un peu touchée mais pas de manière exagérative. La conservation d'une bonne résolution spatiale reste présente. Comparant par exemple les valeurs résultantes des coefficients de corrélation et de l'indice SSIM pour le cas de la modalité PAN et la modalité verte. On aperçoit que la modalité PAN est colorée avec la modalité verte à une valeur de « 0.8159 » pour la méthode TF et à celle de « 0.8033 » pour la méthode TF plus le modèle d'injection. On obtient un petit écart de « 0.0126 ». Les valeurs des similarités structurelles entre ces mêmes modalités sont de « 0.8443 » pour la méthode TF contre « 0.8374 » pour la méthode TF plus le modèle d'injection ; soit une différence de « 0.0069 » considéré comme négligeable.

Pour une évaluation spectrale, les données se trouvant dans tableau 3.2 comparent les différentes modalités MS fusionnées de l'image fusionnée et leurs modalités MS originales de leur image MS originale pour chacune des deux méthodes de fusion considérées.

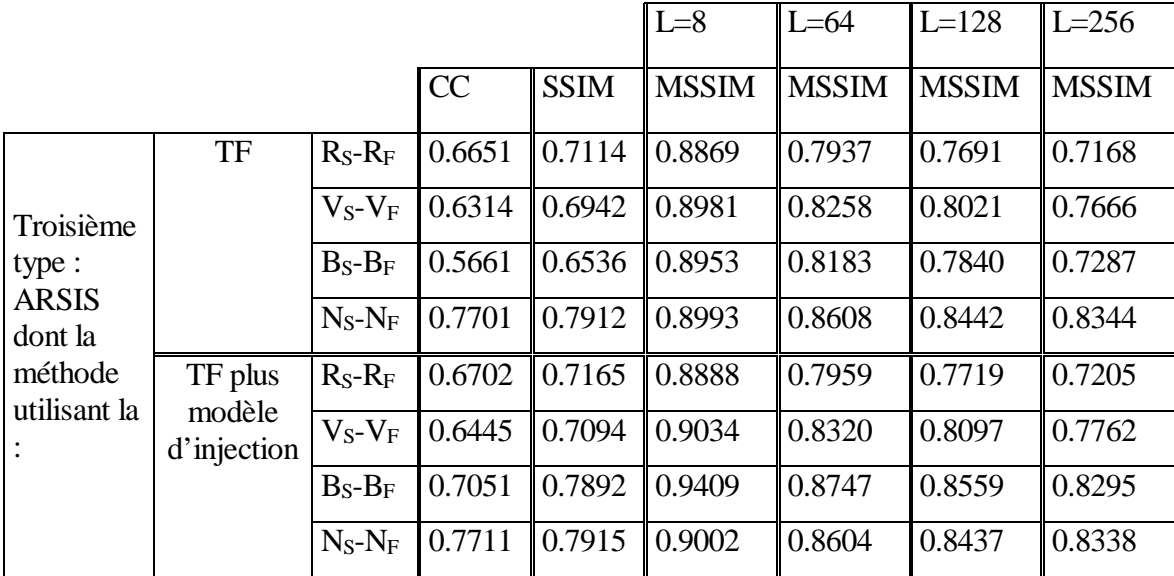

**Tableau 3.2 :** Données analytiques quantitatives entre les modalités fusionnées et leurs modalités MS d'origine pour les deux méthodes considérées.

A partir du tableau 3.2, la méthode TF plus le modèle d'injection présente de meilleures performances spectrales que la méthode TF standard. Au niveau des coefficients de corrélation, les valeurs que montre la méthode proposée assurent une meilleure préservation de l'information spectrale, conformément à l'étude qualitative faite précédemment, par rapport à la méthode TF. Prenons par exemple les valeurs des modalités verte et bleue où on constate que la modalité verte de l'image MS fusionnée qui se corrèle avec la modalité verte originale avec une valeur de « 0.6314 » pour la méthode basée sur TF contre une valeur de « 0.6445» pour la méthode TF plus le modèle d'injection ; soit une amélioration de «0.0131 » par rapport à la méthode basée sur la TF. La modalité bleue de l'image MS fusionnée qui se corrèle avec la modalité bleue originale avec une valeur de « 0.5661 » pour la méthode TF contre une valeur de « 0.7051 » pour la méthode basée sur TF plus le modèle d'injection ; soit une amélioration assez importante que celle de la modalité verte de «0.139 » par rapport à la méthode basée sur la TF.

 Dans le même tableau, nous analysons maintenant les indices de SSIM de similarités de structures entre les modalités couleurs de la première méthode basée sur la TF en comparaison avec l'autre méthode basée sur la TF améliorée. Cette dernière prouve par ses données qu'elle apporte plus de similarités entre les modalités originales et fusionnées. Considérons par exemple la modalité rouge fusionnée qui est similaire à la modalité rouge originale avec un résultat de « 0.7114 » pour la méthode basée sur la TF et avec une valeur résultante de « 0.7165 » pour la méthode basée sur la TF améliorée, soit une différence de « 0.0051 ».

Quant à la modalité PIR, le coefficient de corrélation entre la modalité PIR fusionnée et la modalité PIR originale pour la méthode basée sur TF est de « 0.7701 » tandis que celui entre la modalité PIR fusionnée et la modalité PIR originale pour la méthode basée sur la TF plus le modèle d'injection est

de «0.7711 » ; soit un changement très négligeable dont l'écart entre ces deux valeurs résultantes est de « 0.001 ». Toujours en analysant les modalités PIR, au niveau des indices SSIM, le résultat de l'indice SSIM de la méthode basée sur la TF est de « 0.7912 » contre une valeur résultante de l'indice de SSIM pour la méthode basée sur la TF améliorée qui vaut « 0.7915 », disons une valeur de « 0.0003 » par rapport à la méthode basée sur la TF. Compte tenu des résultats au niveau de deux critères d'évaluations quantitatifs, la méthode basée sur la TF améliorée a procuré de très faibles améliorations spectrales au sein la modalité PIR. Ceci vient d'ailleurs démontrer le jugement apporté au niveau de l'analyse qualitative effectuée précédemment entre ces deux méthodes où l'on a mentionné l'impossibilité de distinguer à l'œil nu une quelque modification apportée par la méthode basée sur la TF améliorée.

## **3.7 Conclusion**

Dans ce chapitre, partant de la limitation principale par la méthode de fusion basée sur la TF (de type ARSIS) énumérée dans le chapitre précédent.

Cette méthode de fusion basée sur la TF et qui surpasse déjà les deux types de méthodes de fusion ; projection-substitution et contribution spectrale relative, présente l'inconvénient de la dégradation spectrale lors de l'amélioration spatiale de l'image MS. Cette dégradation est due essentiellement à l'injection de la même énergie HF dans toutes les bandes MS ce qui vient modifier la couleur correspondante à leur combinaison (RGB).

Ainsi, en se basant sur des travaux précédents dans la littérature, nous avons proposé et décrit une méthode de fusion de type ARSIS basée sur la TF tout en introduisant les réponses spectrales des senseurs embarqués afin d'élaborer un modèle d'injection permettant de calculer des pondérations afin d'adapter l'énergie des détails spatiaux extraits de la PAN différemment pour chacune des modalités MS avant de procéder à l'injection.

L'étude expérimentale effectuée a montré l'amélioration apportée, dans la préservation de la qualité spectrale, par le modèle d'injection à la méthode de fusion basée sur la TF.

# **CONCLUSION GENERALE**

Ce travail de mémoire traite sur la notion de fusion des images satellitaires à résolution spatiale différentes et de l'ensemble des méthodes nécessaires à la réalisation de cette fusion. L'objectif fondamental est de concevoir une image fusionnée qui répond aux besoins sollicités selon le domaine d'application.

Dans une première approche, nous avons dressé un état de l'art sur le domaine de la fusion tout en citant les trois grandes types (ou groupes) de méthodes de fusion.

Nous avons cité les méthodes figurant dans le type projection-substitution dont la méthode IHS (Intensity Hue Saturation) et la méthode ACP (Analyse en Composante Principale), celles se trouvant dans le type contribution spectacle relative notamment la méthode P+XS (ou CNES), la méthode de Brovey et la méthode CN (*Color Normalized*) et enfin les méthodes du type dit ARSIS (*Amélioration de Résolution Spatiale par Injection de Structures*) qui englobent la méthode basée sur la transformée en ondelettes et celle basée sur la transformée de Fourier. Nous avons donné une explication détaillée de chaque méthode, ainsi que leur mode de fonctionnement.

En deuxième lieu, nous avons effectué la mise en application de chacune de ces méthodes pour évaluer de manière qualitative (jugement visuel) et de manière quantitative (jugement selon un ensemble de critères d'évaluation régi par des formules mathématiques) la qualité de l'image fusionnée que chacune de ces méthodes nous procure. Qualitativement, de façon générale, nous avons constaté que les méthodes de type projection-substitution, et celles de type contribution spectrale relative présentaient de forte dégradation spectrale par rapport à celles de type ARSIS caractérisées par de légères dégradations spectrales tout en ayant une bonne résolution spatiale. Etant donné que l'évaluation qualitative est très subjective, nous avons aussi utilisé l'évaluation quantitative qui fait recours à de différents critères d'évaluations quantitatives telles que le coefficient de corrélation (CC) et l'indice SSIM (*Structural Similarity Index Measure*) pour détecter les degrés de ressemblance et de similitude qui existent entre les images comparées. Nous avons donc dressé des tableaux contenant les résultats analytiques de ces critères d'évaluation en comparant non seulement la modalité PAN avec chacune des modalités originales et fusionnées de l'image MS mais aussi en comparant chaque modalité MS originale à sa modalité MS de l'image fusionnée. Les données recueillies nous ont permis d'avoir un point de vu objectif sur la qualité des images fusionnées et de ce fait, d'appuyer les remarques faites qualitatives. Dans le type ARSIS, nous avons uniquement considéré l'étude expérimentale sur la méthode de fusion basée sur la transformée de Fourier. Et c'est ce dernier qui nous a donné des résultats analytiques quantitatifs très satisfaits sur les deux plans spectral et spatial par rapport aux restes des autres méthodes. Cependant, nous devrions trouver un moyen d'améliorer cette méthode pour des résultats encore meilleures en minimisant les légères dégradations spectrales rencontrées.

Enfin, pour aboutir à notre but, nous avons donc mis en place un algorithme pour l'application de la nouvelle méthode de fusion que nous avons intitulée « méthode de fusion basée sur la TF plus le modèle d'injection » ou « la méthode basée sur la TF améliorée » qui tient en compte les caractéristiques du capteur. Nous avons effectué une étude expérimentale comparative de cette méthode proposée de fusion avec celle basée sur la TF. L'utilisation des caractéristiques des senseurs s'avère utile pour la conception d'un modèle d'injection permettant l'amélioration de la résolution spectrale de la méthode de fusion basée sur la TF.

## **PERSPECTIVES**

Ce travail pourrait subir les améliorations suivantes :

- ¾ Effectuer un filtrage local par TFCT pour éviter les dégradations globales obtenues en utilisant la TF appliquée entièrement sur l'image ce qui perd toute localité spatiale des fréquences (compromis espace-fréquence),
- $\triangleright$  Réaliser une interface graphique facilitant l'accès au système de fusion,
- ¾ Soumettre le produit de la fusion à d'autres applications de traitements d'images nécessitant les deux bonnes résolutions spectrale et spatiale dans une même image telle que l'observation des champs agricoles et la cartographie de précision pour fin de classification et prise de décision.

#### **BIBLIOGRAPHIE**

[1] Francisco Eugenio González, Javier Marcello Ruiz, Ferran Marqués Acosta, « Manuel de télédétection spatiale », Manuel TELECAN.

[2] Miloud Chikr El-Mezouar, « Fusion d'images en télédétection satellitaire », Thèse de Doctorat, Cotutelle entre l'INSA de Rennes et Université Djillali Liabes de Sidi Bel-Abbes, 2012.

[3] Fatima Zohra Benhalouche, « Méthodes de démélange et de fusion des images multispectrales et hyperspectrales de télédétection spatiale », Thèse de Doctorat, Université de Toulouse 3 Paul Sabatier, Cotutelle internationale avec "l'Université des Sciences et de la Technologie d'Oran - Mohamed Boudiaf, 2018.

[4] Leila Fonseca, Laercio Namikawa, Emiliano Castejon, Lino Carvalho, Carolina Pinho and Aylton Pagamisse, « Image fusion for remote sensing applications », Brazil, DOI : 10.5772/22899 · Source: InTech, Chapter · June 2011.

[5] Diogone Sylla, « Fusion de données provenant de différents capteurs satellitaires pour le suivi de la qualité de l'eau en zones côtières. Application au littoral de la région PACA », Thèse de Doctorat, Universite de Toulon, 2014.

[6] Laëtitia Loncan, « Fusion of hyperspectral and panchromatic images with very high spatial resolution », These de Doctorat, Université de Grenoble-Alpes, 2016.

[7] Ian Dowman, Karsten Jacobsen, Gottfried Konecny, Rainer Sandau, « High resolution optical satellite imagery », ISBN 978-184995-046-6, ©2012.

[8] Gang Hong, « Image fusion, Image Registration, and Radiometric Normalization for High Resolution Image Processing », Department of Geodesy and Geomatics Engineering, University of New Brunswick, Technical Report No. 247, Canada, 2007.

[9] Yangrong Ling, Manfred Ehlers, E. Lynn Usery, Marguerite Madden, « FFT-enhanced IHS transform method for fusing high-resolution satellite images » ISPRS Journal of Photogrammetry & Remote Sensing 61 (2007) 381-392. doi:10.1016/j.isprsjprs.2006.11.002

[10] Claire Thomas, « Fusion d'images de résolutions spatiales différentes », Thèse de Doctorat, Ecole Nationale Supérieure des Mines de Paris, 2006.

[11] Marc Mangolini, « Apport de la fusion d'images satellitaires multicapteurs au niveau pixel en télédétection et photo-interprétation », Thèse de Doctorat, Université de Nice- Sophia Antipolis, 1994.

[12] Deniz Ünlüsoy, « Image fusion for improving spatial resolution of multispectral satellite images », Thesis of Master, Middle East Technical University, September 2013.

[13] Mohamed Bassam BEN TICHA, « Fusion de données satellitaires pour la cartoraphie du potentiel éolien offshore », Thèse de Doctorat, Ecole des Mines de Paris, 2007.

[14] Firouz Abdullah Al-Wassai, N.V. Kalyankar, Ali A. Al-Zuky, « The IHS Transformations Based Image Fusion », Computer Vision and Pattern Recognition (cs.CV), 19 July 2011.

[15] Marc Mangolini, Thierry Ranchin, Lucien Wald, « Fusion d'images SPOT multispectrales (XS) et panchromatique (P), et d'images radar », 1993, Paris, France. pp 199-209.

[16] Javier Estornell, Jesus M. Martí-Gavilá, M. Teresa Sebastiá, Jesus Mengual, « Principal component analysis applied to remote sensing », Modelling in Science Education And Learning, Volumen 6(2), No. 7, 2013.

[17] Yves Cornet, Christophe Schenke, Stanislas de Béthune, Marc Binard et Fabrice Muller, « Stratégies de fusion d'images P/XS basées sur les principes colorimétriques et l'égalisation de statistiques locales » Bulletin SFPT n°169 (2003-1).

[18] S. Klonus, « Comparison of pansharpening algorithms for combining radar and multispectral data » Institute for Geoinformatics and Remote Sensing, University of Osnabrück, 49084 Osnabrück, Germany, The International Archives of the Photogrammetry, Remote Sensing and Spatial Information Sciences. Vol. XXXVII. Part B6b. Beijing 2008.

[19] María González-Audícana, José Luis Saleta, Raquel García Catalán, and Rafael García, « Fusion of Multispectral and Panchromatic Images Using Improved IHS and PCA Mergers Based on Wavelet Decomposition », IEEE Transactions on Geoscience and Remote Sensing, Vol. 42, No. 6, June 2004. 0196-2892/04\$20.00 © 2004 IEEE.

[20] Jian Wang, Jixian Zhang & Zhengjun Liu, « EMD based multi-scale model for high resolution image fusion », Article in Geo-spatial Information Science, 11(1):31-37, DOI:10.1007/s11806-007- 0150-9, Article ID: 1009-5020(2008)01-031-07, Volume 11, Issue 1, March 2008.

[21] BENALI Abdelali, « Identification de zones urbaines à partir d'images satellitaires multispectrales » Thèse de Doctorat, Université des Sciences et de la Technologie d'Oran Mohamed Boudiaf, Algérie, 2018/2019.

[22] Morteza Ghahremani, Member, IEEE, and Hassan Ghassemian, Senior Member, IEEE, « Nonlinear IHS: A Promising Method for Pan-Sharpening », IEEE Geoscience and Remote Sensing Letters, Vol. 13, No. 11, November 2016.

[23] Gérard Begni, Richard Escadafal, Delphine Fontannaz, Anne-Thérèse Hong-Nga Nguyen, « La télédetection : un outil pour le suivi et l'évaluation de la désertification », Comité Scientifique Français de la Désertification, les dossiers thématiques, Numéro 2.

[24] Te-Ming Tu, Shun-Chi Su, Hsuen-Chyun Shyu, Ping S. Huang, « A new look at IHS-like image fusion methods », Information Fusion 2 (2001) 177-186.

[25] Miloud Chikr El Mezouar, Nasreddine Taleb, Kidiyo Kpalma, and Joseph Ronsin, « An improved Intensity-Hue-Saturation for a high-resolution image fusion technique minimizing color distortion » Article, IJICT, Vol. 3, No. 1, February 2010 / ISSN: 0973-5836 / Serials Publications, India.

[26] Yi Zhou, « Principal component analysis based image fusion routine with application to stamping split detection », Degree Doctor Thesis, Clemson University, August 2010.

[27] Charane Nacer, Boualili Zahir, « Application de l'ACP à la fusion d'image médicale », Mémoire de fin d'études de Master Industriel, Université de Mouloud Mammerie de Tizi-Ouzou, 2017.

[28] Mme Ghanima Djaouher, « Comparatif de méthodes avancées pour la fusion d'images satellites », Thèse de Doctorat, Université d'Oran des Sciences et de la Technologie USTO-MB, 2014/2015.

[29] Rodolphe Marion (CEA), Bénédicte Nouyou, Vincent Sarago, « Fusion d'images hyperspectrales et panchromatiques comparaison des approches par ondelettes et par démélange spectral », 3e colloque scientifique SFPT-GH, 15 et 16 mai 2014, IGESA Porquerolles.

[30] Anne Dromigny-Badin, « Fusion d'images par la théorie de l'évidence en vue d'applications médicales et industrielles », Thèse de Doctorat, Ecole Doctorale des Sciences de l'Ingénieur de Lyon, N° d'ordre : 98ISAL0037, 1998.

[31] Fabrice Muller et Stanislas De Béthune, « La fusion d'images », Bulletin de la Société Géographique de Liège, 38, 2000/1, 79-94.

[32] Fadda Med Lamine, « Modelisation et Diagnostique des systemes non-lineaires : une approche par Analyse en Composantes Principales et Carte Topologique de Kohonen », Mémoire de Magister, Université Badji Mokhtar Annaba, 2011.

[33] Thierry Ranchin, « Applications de la transformée en ondelettes et de l'analyse multirésolution au traitement des images de télédétection », Thèse de Doctorat, Université de Nice Sophia-Antipolis, 1993.

[34]Mohamed Cherif Yamina, Belarbi El Habib, Debdab Mansour, Arbaoui Khaldia, « Application de l'ACP à une base de données de liquides ioniques », Third International Conference on Energy, Materials, Applied Energetics and Pollution ICEMAEP2016, October 30-31, 2016, Constantine, Algeria.

[35] Luciano Alparone, Bruno Aiazzi, Stefano Baronti, and Andrea Garzelli, « Remote Sensing Image Fusion », CRC Press, © 2015 by Taylor & Francis Group, LLC.
[36] Jagalingam P., Arkal Vittal Hegde, « A review of quality metrics for fused image », International Conference on Water Resources, Coastal and Ocean Engineering, Aquatic Procedia 4 (2015) 133 – 142.

[37] Veeraraghavan Vijayaraj, « A quantitative analysis of pansharpened images », Thesis of Master Degree, Mississippi State University, August 2004.

[38] Ias Sri Wahyuni, « Multi-focus image fusion using local variability », Thèse de Doctorat, Université Bourgogne Franche-Comté, 2018.

[39] Ghellab Abdelkader Moustafa Radwane, « Fusion d'images multi-spectrales et panchromatiques : application en télédétection satellitaire », Thèse de Doctorat, Université des Sciences et de la Technologie d'Oran Mohamed BOUDIAF, 2015.

[40] Zhou Wang, Member, IEEE, Alan C. Bovik, Fellow, IEEE, Hamid R. Sheikh, Student Member, IEEE, and Eero P. Simoncelli, Senior Member, IEEE, « Image quality assessment : from error visibility to structural similarity », IEEE transactions on image processing, Vol. 13, No. 4, April 2004.

[41] Girard Nathalie, « Rapport de projet de recherche développement d'une méthode d'évaluation de la qualité en image », Master 2 IMA, Université de La Rochelle, 2008.

[42] Sascha Klonus, Manfred Ehlers, «Performance of evaluation methods in image fusion », Institute for Geoinformatics and Remote Sensing, 12th International Conference on Information Fusion, Seattle, WA, USA, July 6-9, 2009.

[43] Frédéric Morain-Nicolier, Jérôme Landré, Su Ruan, « Dissimilarités locales et globales pour évaluer la qualité d'images médicales compressées avec pertes ».

[44] Xavier Otazu, María González-Audícana, Octavi Fors, and Jorge Núñez, « Introduction of Senson Spectral Response Into Image Fusion Methids. Application to Wavelet-Based Methods », IEEE Transactions on Geoscience and Remote Sensing, Vol. 43, No.10, October 2005.

[45] R.V.G.Anjaneyulu, A.Krishna prasad, K.Srinivasa Murthy, C.V.Rao, B.Gopala Krishna, « PAN Sharpening using relative spectral response of sensor for CARTOSAT-1 PAN and RESOURCESAT LISS-4 MX DATA », The International Archives of the Photogrammetry, Remote Sensing and Spatial Information Sciences, Volume XLII-5, 2018.

## **RESUME**

L'observation de la terre est garantie par des satellites portant à leurs bords, d'une part, des capteurs Panchromatiques PAN sensibles sur une large bande en longueurs d'onde et pouvant délivrer des images panchromatiques de hautes résolutions spatiales au détriment de leurs résolutions spectrales (information couleurs). D'autre part, ces mêmes satellites portent des capteurs Multi-Spectrales MS sensibles sur des bandes plus étroites en longueurs d'ondes délivrant ainsi des images MS (couleurs) de hautes résolutions spectrales au détriment de leurs résolutions spatiales.

Pour la même scène, on se trouve donc avec une paire d'images : Panchromatique de haute résolution spatiale et Multi-Spectrale (couleur) de haute résolution spectrale.

Pour avoir dans une même image les deux meilleures caractéristiques, résolution spatiale et résolution spectrale, le problème devient la fusion entre l'image PAN et l'image MS.

Dans ce mémoire, un état de l'art sur les méthodes de fusion d'images dans ce domaine a été mené. Ensuite, une adoption d'un type de méthodes a été justifiée et suivie pour élaborer une méthode efficace de fusion d'images.

## ملخص:

يتم ضمان مراقبة الأرض من خلال الأقمار الصناعية التي تحمل على حوافها ، من ناحية، أجهزة الاستشعار Panchromatic PAN الحساسة عبر نطاق عريض في الأطوال الموجية والقدرة على تقديم صور شاملة ذات دقة مكانية عالية على حساب الدقة الطيفية (معلومات اللون). من ناحية أخرى ، تحمل نفس هذه الأقمار الصناعية مستشعرات MS متعددة الأطياف حساسة للنطاقات الأضيق في الأطوال الموجية ، وبالتالي توفر صور MS (ألوان) ذات دقة طيفية عالية على حساب الدقة المكانية

بالنسبة لنفس المشهد، نجد أنفسنا مع زوج من الصور : Panchromatic بدقة مكانية عالية و Color)Multi-Spectral) ىدقة طبفية عالية

للحصول على أفضل خاصيتين في نفس الصورة، الدقة المكانية والدقة الطيفية ، تصبح المشكلة اندماجًا بين صورة PAN وصورة MS.

في هذه الأطروحة، تم دراسة المراجع حول طرق دمج الصور في هذا المجال. بعد ذلك ، تم تبرير اعتماد نوع واحد من الأساليب واتباعه لتطوير طريقة فعالة لدمج الصور